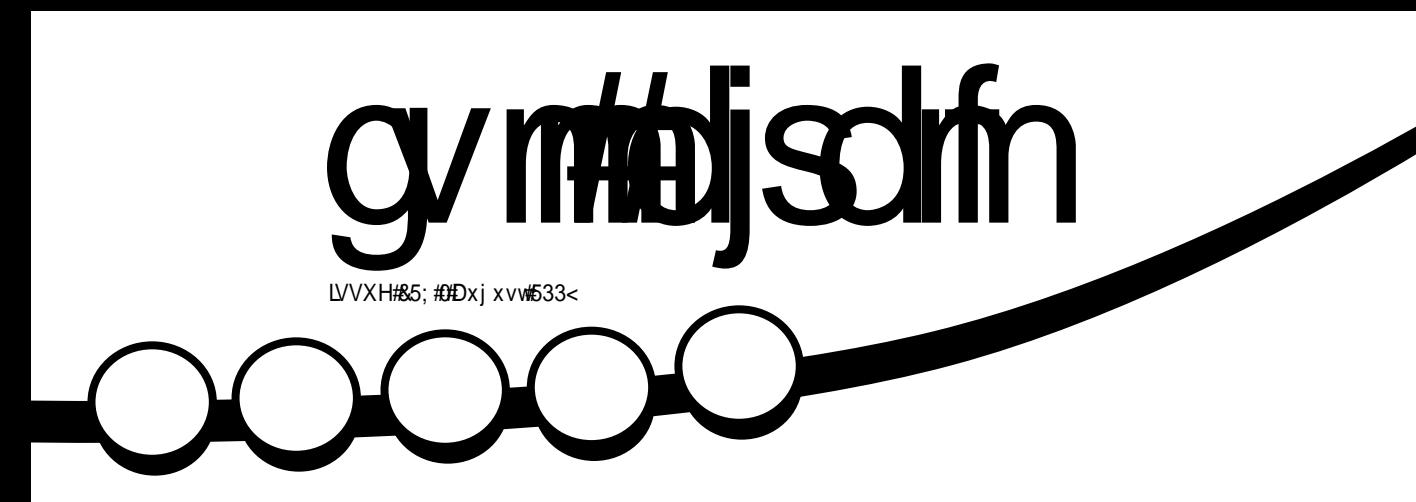

<span id="page-1-0"></span>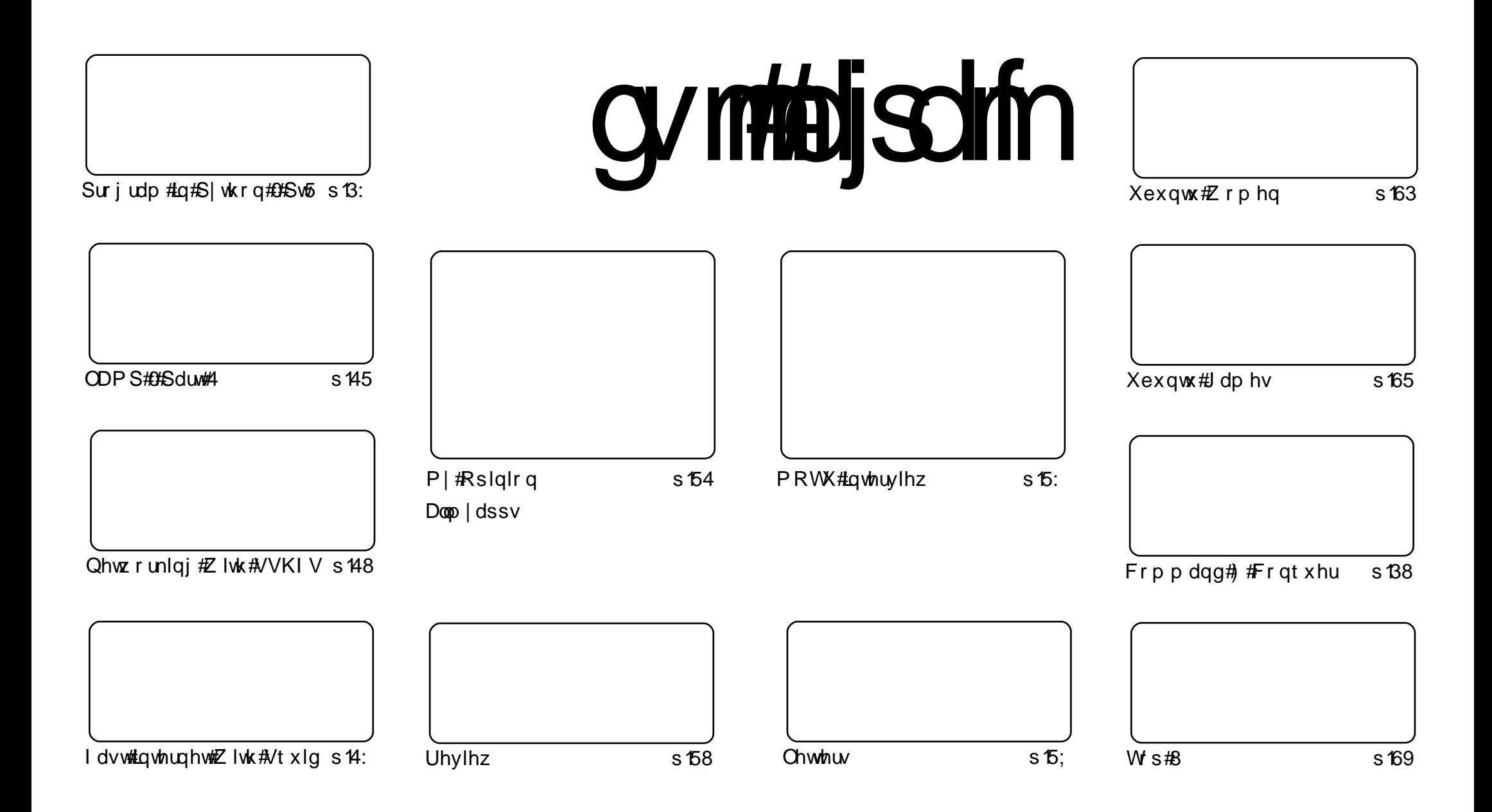

Wikh#duwfdnv#rqwdlqhq#q#wklv#pdjd}lqh#duh#uhdndvhq#xqqhu#wkh#Fuhdwlyh#Frpprqv#Dwwulexwlrq0Vkduh#Ddnh#613#Xqsruwhq#bfhqvh## Wikilv#phdqv#rx#fdq#dqdswl#rsi/#glvwulexwh#dqq#wudqvplw#wkh#duwlfdhv#exw#rqd#xqqhu#wkh#lroorzlqi#rrqqlwlrqv=#\rx#pxvw#dwwulexwh# wkh#zrun#wr#wkh#rulilqdo#dxwkru#lq#vrph#zdl#+dw#bhdvw#d#qdph/#hpdlo#ru#XUQ#dqa#wr#wklv#pdid}lqh#el#qdph#+\*ixoe#flufoh#pdid}lqh\*.# dgg#wkh#XUO#zzz1ixooflufohpdid}lgh1ruj#+exw#drw#dwwulexwh#wkh#duwhfoh+v.#lq#dql#zdl#wkdw#vxiihvw#wkdw#wkhl#hqqruvh#trx#tu#trxu#xvh#ti#wkh#zrun.1#uj# lrx#dowhu/#wudqvirup/#ru#exlog#xsrq#wklv#zrun/#trx#pxvw#qlvwulexwh#wkh#uhvxow/qi#zrun#xqqhu#wkh#vdph/#vlplodu#ru#d#frpsdw/edh#bfhqvh1

## **HGLVR ULDO**

### Z hof r p h #w #dqr wkhu #vvxh #i #x o #Fluf oh #p dj d}lqh1

gg# hof rp h#w #dgrwkhu#ghz #vhulhv\$##surp lvhg# rx#ODP S/#dgg#khuh#w#v=# fundwai#rxu#zq#ODPS#vhuyhu#ODPS#vwdggv#ru#Olgx{/#Dsdfkh/#P|VTO#dgg# SKS# wrphwphy#S|wkrq,#dqq#v#wkh#irxqqdwrq#xsrq#zklfk#pdq|#dq# Lawhughw#vhuyhu#vlwv/#vr#w#v#yhu|#zlgho|#xvhg1#La#sduw#gh#+wklv#prqwk,# Ulfkdug#Ervrpzruwk#glvfxvvhv#wkh#gvvdoodwlrg#dgg#dgplglvwudwlrg#ti#d#ODPS#vhuyhu# dgg/#gh{w#prgwk/#zloo#wrxfk#rg#lWS#dgg#luhzdoov/#vr#vwdl#wxghg\$

Dovr#wklv#prqwk/#Juhj#kdv#d#vpdoe#fruuhfwlrq#wr#klv#Slwkrq#Sduw#4#vhulhv/#vr#pdnh# vx uh#rx#khfn#wkdw#xw#dqq#kh#rhv#q#wr#wdon#pruh#derxw#yduldednv1

La# wkhuttahz v/#mavwttdvwtz hhn#Ndup If#Nrdod#HXexqwx#<43.#Lhdfkhq#Doskd#7/#dqq# Dxixvw#64vw#eulgiv#wkh#Xexgwx#Ghvhorshu#Zhhn#+XGZ\_ =

Wikh#XGZ#Wphwdedh#v#dw#kwwsv=22 Inl1xexqwx1frp2XexqwxGhyhorshuZhhn

Hqm | #wkh#vvxh/#dqg#nhhs#q#wrxfk\$

Hollw u/#xoo#Flufoh#p dj d}loh <u>ur qqlhC ix of luf ohp dj d}lqhtr uj</u> Wilv# di d}lgh# dv# uhdwhq#vlqj #

Xexqwx#v#d#frpsdnwh#shudwlqi# vivwhp#wkdw#v#shuihfw#ru# odswisv/#ghvnwisv#dqq#vhuyhuv# Zkhwkhu#dw#krph/#vfkrro#ru#zrun# Xexaw # r awdlav#doc#wkh# dssolf dwir gy#r x\*or#hyhu#ahha#  $\frac{1}{2}$  laf ox algi # r ug # ur f h v v r u/# n dl d # dssof dwr a#daa# he#eur z vhul Xexqwx#v#dqq#dozdlv#zloo#eh#uhh# ri#fk duiht#krx#ar#arw#sdl#dal# of havlai #hhv#r x# da# grzgordg/#vh#dgg#vkduh#Xexgwx# z lwk# r xu#ulhqqv/#dp ld /#vf krrd# ru#exvlghvv#ru#devroxwhol# ar wklai 1

Rafh#qvwdoong/#rxu#vlvwhp#v# uhdq | #w #x vh#z lwk #d#lx oo#vhw#ti# surgxfwlylw/#qwhuqhw#qudzlqj# dgg# udsklfv#dssdfdwr gv/#dgg# j dp hv1

x vh#wk h#qhz # \*frqwhqwo \*#dqn#wr#mxps# w #wkh#frqwhqwv#sdjh# iurp#dq|#rwkhu#sdjh\$

cymidisdifr#h bhb{jof#\$39

frawhaw#

## **QHZ V**

## Qhz #Vnl sh#Ehvd# ru# Ogx{

Diwhu#yhu#d#hdu#i#vlohqfh# iurp #Vn| sh\*v#Oqx{#ghyhorshw# vlqfh#nyhq#d#plqru#xsgdwh#wr# wkh#Vn|sh#Oqx{#fdhqw#dqg# ryhu#wzr#hduv#vlqfh#wkh#odvw# p dmutksgdwhttz dv#uhyhdohg/#d# qhz#ehwd#uhdndvh#i#Vn|sh#ru# Ogx{#kdv#chhq#pdgh# dydlodeont#Wkh#ghz#yhwlrg#514# Ehwd#xvhv#wkh#Vnlsh#VLON# frghf#cklfk#vkrxog#eulgi# ehwhu#xddw|#dxglr/#hyhq#q# or z #edggz lgwk# r gghf whr gv#Lw# dovr#qrz#vxssruww#kljk#xdolw|# ylghr#dqq#dq#p dnh#xvh#i# Sx ovh Dx glr th VP V#p hvvdj lgj #v# qrz#dydlodeoh/#dv#v#wkh#delolw|# w # uj dqlvh#r qwdf ww#qwr# jurxsv1#Wkh#kdw#xqfwlrqdolwl# kdv#dor#ehhq#nqkdqfhq#Lwk# ehwhu#qqlfdwrqv#i#w|slqj/# p hvvdi h#nglwgi #dgg#ghz # hp rwfrav1

Wkh#uhdndvh#grwhv#ghwdlo#wkh# ngr z g#vvxhv# lwk #wkh#ghz # Ehvd#yhuvlrg#dgg#ghvdlov#doc#wkh# lp survhp hqw#p dqh#w #wkh# f dhqwt#Wkh#vriwz duh/#z klfk#v# x g g hu#d#s ur sulh wolul #of h g v h/#v # dydlodedn#wr#grzgordg#lru# Xexqwxw#137#dqq#odwhu# yhwlr gy/#Gheldg#Onggl /# hgr ud# <#dgg#odwhu/#shgVXVH#44/#dgg# dv#d#hqhulf/#wolwfdool#u# g| qdp If doo #dqnhg#elqdu 1

 $\frac{1}{2}$  z z 1k 0r golgh 1f r p

What's gordg#wkh#ghz#ehwd#ri# Vnl sh $#$  $k$ wws= $2z$  z z 1 vn| sh 1 f r p  $2q$  r z g or d g  $2v$ 

 $n!$ sh $2$ dax $\{2$ 

## PIf ir vr iw# Df nqr z dogj hv#Oqx{ #Dv# Ghvnw s#Frp shww u

Plf ur vr iwtblywhatOax{ #alvwdexwr uv# Fdgr glf do#dgg#Uhg#Kdw#dpr gj# frp shwlqj#rpp hufldo#vriwzduh# vxssdhuv#q#ww#dqqxdc#uhsruw#w wkh#XV#Vhfxulwhv#dqq#H{fkdqjh# Fr p p Ivvir a1

Wkh#thsruw#vdlg#wkh#Olgx{# rshudwig #v| vwhp #kdg# dlqhg# Wrph#dffhswdgfh%#dv#SF#pdnhuv# orrn#wr#uhaxfh#frvw#daa#bruh# shrsch#ex|#ghwerrn#SFv#wkdw# p dlgd #xg#Ogx{1

Zlggrz v#Ylvwd#kdv#suryhg#wr#eh# wr#odujh#dqg#wr#frvwoj#tru# qhwerrnv/#klfk#kdv#qulyhq#  $dqr$  swr q# i#Oqx{1

Plf ur vr iwtv#Zlqqrz v#/#qxh#ru# thond vh# a#R fw ehu # v# w # k dvh#d# vshflddbikw#vhwlrg#swlplvhg#ru# xvh#q#ghwerrnv1

 $#$ zzz ffrp sxwhuzhhnd ffrp  $Q$ qx{# u p # $\sqrt{t}$  u dw k# $\sqrt{8}$  8  $\#$ **Wkh#GL #Rshudwqj #**  $V_1$  vwhp  $H_2$  xigh

Wikh#Olgx{#lurp#Vfudwfk#surmlfw#kdv# uhdndvhg#yhuvlrq#918#i#ww#vwhs0e|0 vwhs#qvwuxfwlrqv#q#krz#wr#uhdwh#  $|rx$ u#zq#Olqx{#v|vwhp#urp# vf udwfk t#Wkh#633#sdj hv#ri# lavwuxfw<sup>t</sup>rav#vkrz#krz#wr#rewdla# wkh#vrxufh#frgh#frpsrghqww#dqg# wkhq#frpsloh#rxu#zq#650elw# Clax { # vwho #Cl V#918 # k dv# chha# xsqdwhq#wr#fryhu#exloqlqi#d# v vwhp #xvlqi #Qqx{#nhuqho#yhuvlrq# 51916315#Llwk#JFF#71714#dqq# yhwlr q#514314# i# def #Q V# tht xluhv# r x#dahdg| #kdyh#d#Oqx{# v vwhp #uxqqlqj#wr#gr#wkh# frp slodwirg#dgg#dvvhp ed#ri#trxu# rzq#GL\#Olqx{1#Rwkhu#xsgdwhv#wr# 918#Juh#Jvwhg#g#wkh#Zkdw\*v#ghz# vlqf h#wkh#odvw#uhdndvh#sdjh#ri#wkh#  $errn1$ 

 $\#$  z z 1k0r gdgh 1f r p

## FRP P DQG# #FRQT XHJ

<span id="page-4-0"></span>hf hawd #d#uhdahu#kda# uht xhvwhq#wkdw#t#fryhu# wkh#edvlf#od|rxw#ri#d# khos# u#p dq#+p dqxdq# sdiht#ru#wkh#ehqhilw#i#wklv# duw'f dn/#ttz loo#ir f x v# g#wk h#"k hos"# dgg#p dg\*#sdjhv#ru#wkh#cslgjd#  $f$ rp p dqq $#Wk$ h#frp p dqq=

#### qj oh! . i !

zloo#glvsodl#wkh#khos#frppdqq# iru#slqi#+wkh#c0kd#vzlwfk/#dorqi# z lwk#wkh#c00khosd#dujxphqw/#duh# wkh#ghidfwr#ghidxow1#Wkh#khos# lgirup dw'r g#z loo#or rn#vrp hwklgj# dnh#z kdw#v#vkrzq#q#wkh#er{# der yh#di kwl

Wkh#luvw#vtxduh#eudfnhww# frgwdlglgi #calXegigt w YdDd#v# d#blvw#i#srvvledn#vzlwfkhv#wkdw# grq\*w#tht xluh#dujxp hqww# +p dlqd #ehfdxvh#wkh|#irupdw# rxwsxw/#dqq#tru#dq#h{sodqdwlrq# dv#w #z kdw#dq| #ri#wkhvh# vz lw khv#gr hv/#wv#uht xluhq#w # fkhfn#wkh#pdq#sdjh#dv#zhoof# With #gh{w#vhulhv#i#vt xduh# eudfnhw#wkdw#vkrz#d#vzlwfk# dqg#ydoxh#rpelqdwrq#+h1j1#c0f#  $f$ r x qwd, #Lht x luh v # $r$  x #w #

vxevwwxwh#wkh#  $cf r x q w d#$ vhf wr q#z lwk# dg#dfwxdo# ydoxh#Wkh# z r ugv#duh# lqwhqghg#w#  $i$  lyh# r x#dq# lahd#i#kdw#  $wk$  h#vz lw $k#$  $ar$  hv1

 $Lahd$ <sub> $\omega$ </sub> $/$ # $\kappa$  $h$ # khos#sdih#v# lawhaaha#dv#d#  $t \times$ If n#  $which$ thing the  $h$  /# $\alpha$ # f dvh#  $rx^*$ uh# xavxuh# kdw#

## $vz \wedge kv$

 $f$ r uthvsr aav#w $#$ wkh#qsxw#rx#zlvk#wr#vxssd1#Li/#  $kr z$  hyhu/#  $rx^*$ uh#ahz #ww #wkh# frppdqq#dqq#qrq\*w#hqrz#zkdw# k doi#i#wkh#vzlwfkhv#ar/#w\*v#ehvw# w #uhda#wkurxik#wkh#bda#sdih/# vlaf h#w#iihuv#da#h{sodadwlra#i# hdf k#daa#hyhul#vz lwf k/#dy#z hoo#  $dy#$ r yyledn#xyhy/#xhos#z heylwh/# hwftMkhuh#duh#vrph#khos#sdjhv# wkdw#iihu#ahvfulswlrav#ti# du xp hqw#dqq#vz lw khv/#dv#

Vt bhf; ! qj oh! \. MSVcegor swWbB^! \. d! dpvou^! \. j! j ouf swbm^! \. x! ef bemj of ^  $1!1!1!1!1!1!1!$ , q! qbuuf so^! \. t! qbdl f ut j { f ^! \. u! uum^! \. J! j ouf sgbdf ! ps! beesf t t ^  $1!1!1!1!1!1!1!\lambda$ . N! nuv! ej t dpwf sz! i j ou^!  $\lambda$ . T! t oecvg^ IIIIIIIIIIIIIII. U! uj nf t ubnq! pquj po! ^!\!. R! upt ! ^!\i pq2! / / / ^! ef t uj obuj po

#Z#qxpehu#i#slqj#wulhv #Z#wp h#ehwz hhq#slqj v #Z#pd{lpxp#wlph#wr#zdlw#iru#uhso #Z#door z v# r x #wr#lloo#wk h#slqj #z lwk #d#sdwwhuq#ri#e | whv #Z#ghilghv#wkh#vl}h#ri#wkh#sdfnhw#wr#vhqq #Z#vhw#wkh#LS#NVph#w#Qyh

#Z#Vhw#wkh#vrxufh#LS#ru#ghylfh #Z#\*qr\*\*/#\*zdqw\*#u#\*qrqw\*#duh#swlrqv #Z#ghilghv#wkh#vl}h#ri#wkh#vhqq#exiihu #Z#door zv#rx#wr#vhw#vshfldc#LS#whphvwdps#rswlrqv #Z#vhww#wkh#Txdolw|#ri#Vhuylfh#rswlrg#+hlwkhu#ghflpdo#ru#kh{#ydoxh#dffhswhg,

#O# dg#eh#d#Jvw#i#ghvwlgdwlrgv

z hoo#dv#p r uh#gir up dwlr g/#exw# wkdw#va\*w#dozdlv#wkh#dvh1#

W #vlhz #wkh#b da#sdih/#xvh#wklv# frppdaa $\#$ 

#### nbo! ai oh!

8#

Wikh#viorsvlv#vhfwlra#alvsodlv# vrp hwklqj#vlplodu#wr#wkh#khos# frppdgg/#exw#w#v#roorzhg#el# d#ahvfulswhra#vhfwhra/#zklfk#

h{sodlqv#ckdw#wkh#frppdqq#v# lawhaaha#w #ar/# u#awhaaha#w # eh#xvhq#ru#AWkh#swlrqv# vhf whr q#blvw#doo#wkh#vz lwfkhv/# dgg#d#vkruw#ghvfulswlrg#ri#zkdw# hdf k#ar hv# M#qdyljdwh#wkur xjk# wkh#uhvw#i#wkh#pdqsdih/#xvh# wkh#xs#dqq#qrzq#duurzv/#ru# sdjh#xs#dqg#sdjh#grzq1#Wkh# wh{w#q#wkh#yhu|#erwwrp#orrnv# dnh#wklv=#cPdqxdo#sdih#slqi+;,# dght542689#18(d#w#whoov#rx#

### FRP P DQG# #FRQTXHU

wkdw#rx#duh#ylhzlqj#wkh# pdqxdotsdjh#ru#slqj/#dqq#duh# dw#dqht=54#xw#i#689/#u#48(#ti# wkh#zdl#wkurxjk#wkh# grf xp hqw#Rqf h#r x \*uh#qr qh# ylhz lqj#wkh#uhvw#i#wkh#swlrqv# vhfwlrq/#trx#frph#xsrq#d# vhf wr q#qdp hg#cLFP S#Sdf nhw# Ghwdlovd/# klf k#ghilghv# kdw# wkh #duh1#Nkhuh#duh#d#lhz#pruh# ghilglwr gv#chir uh# r x#uhdf k# wkh#exj#khdglqj/#exw#hdfk#rqh# lv#dluo) #z hoo#h{sodlqhg/#vr# #z loo# qrw#n{sodlq#ndfk#rqh1#Wkh#exjv# dvwhg#duh#xuuhqwo $\#$ shq# +nqrzq#exjv#wkdw#kdyhq\*w#ehhq# il{hg#q#wkdw#yhwlrg,/#dgg#wkh# Vhh#Dovr=#vhfwlrq#riihuv#d#hz# rwkhu#frppdqqv#wr#orrn#dw# wkdwobzloo#eh#xvhixo#q# frpelgdwirg#zlwk#wkh#  $f$ rp p dqq# r x #duh# x uuhqwo # uhdqlqi#xs#q#Wkh#klvwwul# vhf whr q#v#vwudljk v@iruz dug# hqr xj k/# kldn#vhf x ulw| #dqq# dydlodelolw|#whoov#|rx#d#blwwch# pruh#derxw#wkh#frppdqq##

Qr whbloothp dq#sdj hv#duh#odlg#r xw# lg#wkh#vdph#pdgghu/#exw#wkh|# ir oor z #wkh#vdph#frqyhqwlrqv/#  $z$  k If k # $\ln z$ 

Chnf Tzopat i t Ef t dsj quj po

#### Paui pot

Vt f avm i oapsnbui po! af sui of ou! up! ui f ! dpnnboe! ) ef gi oi ui pot - ! f vambobui pot -  $!$  f ud/ $*$  $Qv$ ht Tf f ! Bm p **litupsz** Tf dysi uz!) i a! baam dbcm<sup>\*</sup> Bwbi mbci mi uz

Wkly#v#xyhixc#q#dvh#rx#zdqw# what rn #x s#d #vshflilf #whup #lurp # wkh#khos#sdih/#vlafh#rx#harz#  $h$ { df wo  $#$  khuh#w  $#$  r  $#$ Dovr/ $#$ i $#$ lrx#hvhu#zulwh#rxu#rzq#wrd# ru#zrxoot#ohh#wr#do.a#d#bda# sdih#w:#d#vfulsw#;rx#zurwh/#;rx# wkha#harz#krz#wr#irupdw#w1# Krshixoo)#wklv#duwlfoh#kdv# khosha#rx#wr#hw#d#ehwwhu# xqqhwwdqqlqi#i#xrz# p dasdihv#zrun/#daa#krz#wr# p dnh#vhqvh#i#wkh#iwhq# fraixvlai #khos#sdi hv1

#kdv#bhduqhq#doo#kh#hqrzv# iurp#uhshdwhqd#euhdnlqj#klv# v vwhp /#wkhq#kdylqi#qr#rwkhu# rswhrq#exw#wr#glvfryhu#krz#wr#l{# lwtAir x# dq#hp dlo#Oxfdv#dw# ovzhvv67C i p dloff r p 1

## KRZ OVR

## Sur judp #q#S| wkr q#0#Sduw#5

#### <span id="page-6-0"></span>IFP&5:#0#S|wkrq#Sduw#4

Ghy Judskifv Lqwhuqhw P2p hgld V| vwhp

FG2GYG KGG XVE#Gulyh Odswrs Zluhdnvv

L#hfhlyha#da#hpdl#urp#Gdyla# White up to the kind of the white when the Wildels of the Wildels of the Wildels of the Wildels of the Wildels wkh#MdeCnhl#ru#laahawdwlra#i#frah# lv#vrphzkdw#blvohdalai#dv#vrph# halw w#b dl #x vh#b r uh/# u#b vv/#wk da# ir xu#vsdf hy#shu#qahaw#Wkly#v# fruuhfw#Pdal#Slwkra#suriudpphuv# + p | vhoi# af ox aha. #vd vh# whp h#e l # vhwwai#wkh#wde#nhl#a#wkhlu#halwru#wr# ir xu#vsdf hv1# Wkh#suredhp#v/# krzhvhu/#wkdw#vrphrah#hovh\*v# halw u#b dl#arw#kdvh#wkh#vdph# vhwwkai#dv#rxuv/#zklfk#frxoa#bhda# w #xid #frah#daa#wkhu#sureohpv ## Vr /# hw#qwr#wkh#kdelw#ri#kvlai# vsdf hy#dwkhu#wkda#wkh#Wde0nhl1

g#wkh#odvw#gvwdoophgw/#zh# orrnhq#dw#d#vlpsoh# suriudp#xvlgi#udzblgsxw# **■ i hw#d#uhvsrqvh#lurp#wkh#** xvhu/#vrph#vlpsdn#yduldedn# wholy/#dqq#d#vlpsdn#orrs#xvlqi# wkh#%ru%#vvdwhphqw1#Lq#wklv# lgywdoop hawttz htz loottahoyhttp ruhtt lqw #yduldednv/#dqg#z ulwh#d#hz # pruh#surjudpv#

#### $#$

Chw'v#orrn#dw#dqrwkhu#wlsh#ri# yduldeoh#fdooha#olvww1#La#wkhu# odgi xdj hv/#d#Jvw#zrxog#eh# frgvlghuhg#dg#duud| #Jrlgi # edfn#w:#wkh#dqdoril#ri#vkrh0 er{hv/#dq#duud| # +ru#dvw#zrxoq# eh#d#qxpehu#i#er{hv#doo#oxhq# vlgh Cel Ovlgh#kroglgi#Jnh#whp v# Iru#h{dp soh/#z h#frxoot#wwruh# ir unv#q# qh#er {/#nqlyhv#q# dgrwkhu/#dgg#vsrrgv#g# dqrwkhu1#Ohw\*v#orrn#dw#d#vlpsoh# dvw#Dq#ndvl#rqh#wr#slfwxuh# zrxog#eh#d#olvw#ri#prqwk# qdp hv1#Zh#zrxog#frgh#w#bhh#  $wk IV 111#$ 

#### $n$ poui  $t!$  >!

\<sup>\*</sup>Kbo^-^Gfc^-^Nbs^-^Bqs^-^Nbz `-^Kvo^-^Kvm̂-^Bvh^-^Tf q^-^Pd

#### u^ - ^ Qow - ^ Ef d ^ ^ !

W # uhdwh#wkh#blvw/#z h#eudfnhw# doo#wkh#ydoxhv#zlwk#vtxduh# eudfnhw## \*\*\* #dqq#`\*## #Zh#kdyh# qdp hq#xu#bvw#prqwkv\*#AM/#xvh# lw/#z h#z r x og #vd| #vr p hwklqj #blnh# sulgw#prgwkv^3`#u#prgwkv^4`# セ klfk #z r x og #sulg w # Md g \*# u # \*I he\*, th Uhp hp ehuthwk dwttz h# dozdlv#frxqw#urp#hur1#W#llqq# wkh#bhqiwk#i#wkh#blvw/#zh#idq#  $x \vee h \neq \emptyset$ 

#### asi ou! m o) npoui t \*!

z klf k#uhwxuqv#45#

Dqrwkhu#h{dpsch#ti#d#blvw# z r x og#eh# dwhjr ulhv#q#d# frrnerrn#lru#h{dpsoh11#

#### dbuf hpsj f t ! > ! \ ^ Nbj o! ejti<sup>2</sup> - ^ Nf bu<sup>2</sup> - ^ G ti<sup>2</sup> - ^ Tpvg<sup>2</sup> - ^ D ppl j f t ^ ^!

Wikha#dwhjrulhv^3`#zrxog#eh# \*Pdlg#glvk\*/#dgg#dwhjrulhv^7`# zrxog#eh#Frrnlhv\*#Suhww vlp soh#di dlq# the #vxuh# r x # dq# wklqn#ri#pdq|#wklqjv#wkdw#rx# f dg#xvh#d#olvw#iru1#

Xs#w#drz/#zh#kdvh#fuhdwha# d#blvw#xvlai#vwulaiv#dv#wkh#  $lair$  up dwired that  $r$  at  $d$  denote the  $t$ f uhdwh#d#olvw#xvlqi#qwhihuv1# Orrnlqi#edfn#dw#xu#prqwkv# dvw#z h#rxog#uhdwh#d#dvw# frqwdlqlqi#wkh#qxpehu#i#qdlv# lg#ndfk#gh#

Ebzt JoNpoui ! >!  $\sqrt{42-39-42-41-42-41-42-41-4}$  $2 - 41 - 421$ 

Li# h# huh#w #sulqw# GdlvLgPrgwk^4`#iru#heuxdul,# z h# r x og# hw#edf n#5; /# klf k #v# da#awhihu#Qrwfh#wkdw##bdah# wkh#Jvw#adph#GdlvLaPrawk1# Molvo#dv#hdvld /#t#frxoot#kdvh# x vha#adl vlap r awk \*# u#mavw#f \*11# exw#wkdw#v#arw#txlwh#vr#hdvl#wr# uhdg1#Jrrg#surjudpplqj# sudfwf hv#vxjjhvw#dqg#wklv#v# vxerhf wtw #qwhusuhwdwlrq, #wkdw# wkh#yduldedn#gdphv#duh#hdvl#w# x g g h w w d g g 1#Z h \* oo # h w # g w # wk h # z k | v# i #wk | v#od whu#r q 1#Z h \*oo#s od | # z lwk#dvww#vrph#pruh#lq#d#dwwoh#  $z$  kl $\phi$  #

Ehir uh#z h# hw#w #  $x$  u#ah { w# vdp soh#suriudp/#bhw\*v#brrn#dw#d# ihz#wkhu#wklaiv#derxw#Slwkra#

Z h#eulhid #glvf x vvhg#vwulgi v# lg#Sduw#41#Onwtv#orrn#dw#vwulgi#d# elw #or vhut#D#vwulqi#v#d#vhulhv#ri# fkdudfwhuv#Qrw#pxfk#pruh# wkdg#wkdw##q#dfw##rx#fdg#orrn# dwtd#vwulqi#dv#dq#duud|#ri# fkdudfwhuv1#ru#h{dpsdn#i#zh# dvvli q#wkh#vwulqi#"Wkh#wlph#kdv# frph\*#wr#d#yduldedn#qdphq# vw.qj /#dqg#wkhq#z dqwhg#w# ngrz #z kdw #whfrgg# fkdudfwhu#zrxog#eh/#zh#frxog#  $Wsh=#$ 

#### t usoh! >! ^ Ui f ! uj nf ! i bt ! dpnf ^ qsi ou! t usoh\ 2^!

Wkh#uhvxow#zrxog#eh#"k\*"# Uhp hp ehutt httloz dl v# r x qw# iurp #3/#vr#wkh#luvw#kdudfwhu# zrxog#eh#^3`/#wkh#vhfrgg#zrxog# eh#'4'/#wkh#wklug#zrxog#eh#'5'/# dqg#vr#q# Li#z h#z dqw#wr#llqg# wkh#kdudfwhuv#vvduwlqi#dw# srvlwrg#7#dgg#rlgi#wkurxjk# srvlwhrq# /#z h#frxoq#vd|  $\neq$ 

#### qsj ou! t usoh\ 5; 9^!

z klf k#uhwxuqv#whp h\*#Onh#xu# iru#orrs#q#sduw#4/#wkh#frxqwlqi# vww.sv#dw#;/#exw#grhv#grw#uhwxug# wkh#wk#kdudfwhu/#zklfk#zrxoo;# eh#wkh#vsdfh#diwhu#\*whph\*1#

 $Z$  h# dq#lqq# xw# x z # ori# rxu#vwulai#v#el#xvlai#wkh#bha+.#  $ix$  af where  $\neq$ 

#### asi ou! m o t usoh\*!

z klf k#uhwxuqv#4: # Li#z h#z dqw#wr# ilgg#xwtzkhuh#g#xu#vwulgi#wkh# z r ug#wlp h\*#v/#z h#fr x og#x vh#

#### qpt ! > ! t usoh/ qi oe) ' uj nf ' \* !

Qrz/#wkh#yduldedn#srv#+vkruw# iru#srvlwlrq,#frqwdlqv#7/#vd|lqj# wkdw#wbh\*#vvduw#dw#srvlwlrq#7# lg#xu#vwulgi1#Li#zh#dvnhg#wkh# ilgg#xgfwrg#w#lgg#d#zrug#u# vht xhaf h#wkdw#ar hva\*w#h{lvw#a# wkh#vwulai#olnh#wkl∨=#

#### apt! >! t usoh/ ai oe) ^ baam t ^ \*!

wkh#uhwxuqhg#ydoxh#q#srv#zrxoq# npoui\1^!  $eh#$  $#$ 

Z h# dq#dovr # hw#hdf k# vhsdudwh#zrug#q#wkh#vwulqj#e|# xvlgi#wkh#vsdw#frppdgg#Zh# z loctivs olvotter utte uhdn, #wk h#vwulgi#dw# hdf k#vsdf h# kdudf whu#el #xvlai =#

### qsj ou! t usoh/ t qm u) ^ ! ^ \* !

z klf k#uhwxuqv#d#olvw# r qwdlqlqi #

^\*Wkh\*/#wbh\*/#kdv\*/#frph\*1# Wklv#v#yhu|#srzhuixo#vwxii# With until that b dql # with uttex low 0q# vwulai #xaf whr av/#z klf k#z h\*oo#eh# xvlai#odwhu#ra#

Wkhuh#v# qh#wkhu#wklqj#wkdw# LEEZ loo# qwur qxf h#chir uh#z h# hw#wr# rxu#qh{w#surjudpplqj# h{dp soht #Z khq #z h #z dq w#w # sulgw#vrphwklgi#wkdw#gfoxghv# dwhuddwh{w#dv#zhoo#dv#vduldedn# wh{w#z h#dq#xvh#z kdw\*v#doohq# Yduldedn#Vxevwlwxwlrq1#W#gr#wklv# Iv#Jdwkhu#vlpsdn1#Li#zh#zdaw#wr# vxevwwxwh#d#vwulqi/#zh#xvh#'(v\*# doco#wkhoa#whoo#SIwkro#zkdw#wr# vxevwhoxwh1#lru#h{dpsdn/#wr# sulaw#d#orawk#urp#xu#olvw# der vh/# h# da# vh#

## asi ou! ^ Nooui ! > ! &t ^ ! &!

Wklv#zrxoot#sulqw#"Prqwk#@# Mdq \* # Li # b # c d q w # w x e v w w x wh # d q # lqwhj hu/#z h#xvh#'( g\*#Orrn#dw# wkh#h{dp soh#ehorz $\#$ 

#### Nooui  $t!$  >!

 $:#$ 

 $u^*$  -  $\hat{O}$  O  $w^*$  -  $\hat{E}$  Ef d  $\hat{A}$ Ebzt JoNboui !  $>!$ \ 42- 39- 42- 41- 42- 41- 42- 42- 41- 4

```
2 - 41 - 42aps! dous! i o! sbohf ) 1-23*:
           gsi ou! <sup>^</sup> &t ! i bt ! &e!
ehz \uparrow \uparrow \downarrow \uparrow \downarrow \uparrow) Nooui t \ dous^- Ebzt JoNpoui \ dou
c^{\Lambda*}
```
#### Wkh# uh v x ow # ur p # wk l v # r a h # v =

```
Kbo! i bt ! 42! ebzt /
Gribt 1391 ebzt /
Nbs! i bt ! 42! ebzt /
Bas! i bt ! 41! ebzt /
Nbz! i bt ! 42! ebzt /
Kvo! i bt ! 41! ebzt /
Kym i bt ! 42! ebzt /
Byh! i bt ! 42! ebzt /
Tf a! i bt ! 41! ebzt /
Pdu! i bt ! 42! ebzt /
Opw! i bt ! 41! ebzt /
Ef d! i bt ! 42! ebzt /
```
Vrp hwklqi#p sruwdqw#w xqqhuvvdqq#khuh#v#wkh#xvh#i# vlqj dn#xrwhv#dqg#grxedn# txrwhv# Li#rx#dvvljq#d#yduldedh# w #d#vwulqj#bhh#wklv=#

#### $t$  u!  $>!$   $\hat{U}$  if ! uj nf ! i bt ! dpnf  $\hat{I}$  !

ru#olnh#wklv=#

#### t u! >! % $\blacksquare$ i f ! uj nf ! i bt ! dpnf  $\rightarrow$

wkh#uhvxow#v#wkh#vdph1# Krzhyhu'#i#rx#qhhg#w#qfoxgh# d#vlqjdn#xrwh#q#wkh#vwulqj#bhh#  $wk Iv = #$ 

### SURJUDP #Q#S\ VKRQ#0#SDUW#5

#### tu! >! ^ | f ! t bj e! i f ^ t ! po! i j t !  $frah#$  $xbz^{\prime}!$

|rx#zloo#hw#d#v|qwd{#huuru1#\rx# qhhq#w #dvvljq#w#dnh#wklv=#

#### tu! >! %bf ! t bj e! i f ^ t ! po! i j t !  $xbz+$

Wklgn#i#w#wklv#zdl#W#ghilgh# d#vwulqi/#irx#pxvw#hqforvh#w#q# vrp h#nlqq#ri#xrwhv#Y#rqh#dw# wkh#ehjlqqlqj/#dqq#qh#dw#wkh# hqq#Y#dqq#wkh|#p xvw#p dwfk1#Li#  $\int$ r x #qhhq#wr #p  $\int$  # x r whv/#x vh# wkh#xwhu#xrwhv#wr#eh#wkh#rqhv# wkdw#duhq\*w#q#wkh#vwulqj#dv# der yh1供rx#pljkw#dvn/#zkdw#i#t# qhhq#w#qhilqh#d#vwulqj#bhh# cVkh#vdlg#cGrg\*w#Zruu|ddB#Lg# wklv#dvh/#rx#rxog#ghilqh#w# wklv#z d| #

#### tu! >! ^ Ti f ! t bj e! %Epo] ^ u!  $Xpssz-1$

Qrwf h#wkh#edfnvodvk#ehiruh# wkh#vlgidn#xrwh#g#"Grg\*w\*#AWklv# lv#doohg#dg#hvfdsh#kdudfwhu/# dqg#whoov#S|wkrq#wr#sulqw#wkh#Hq# wklv#dvh,#vlqjoh0txrwh#Y# z lwkrxw#r gvlghulgi #w#dv#d# vwulgi#gholplwhut#Rwkhu#hvfdsh# f kdudf whu#vht xhqf hv#wr#vkrz# mavw#d#hz,#zrxog#eh#\*q\*#tru# ghz#Jgh/#dgg#" w"# ru#wde 1#Zh\*oo# ghdo # lwk#wkhvh#lq#odwhu#vdpsoh#

Z h#ghhq#w #bhdug#d#ihz #p ruh# wklqjv#wr#eh#deoh#wr#gr#rxu#qh{w# h{dp soh1#luvw#v#wkh#gliihuhqfh# ehwz hhq#dvvlj qp hqw#dqq# ht xdwht#Zh\*yh#xvhq#wkh# dvvlj qp hqwtp dq| #wp hv#q# xu# vdp sohv把 khq#z h#z dqw#w# dvvlj q#d#ydoxh#w #d#yduldedn/#z h# xvh#wkh#dvvljqphqw#shudwru#u# wkh#@\*#+htxdo#vljq,#

#### wbsibcm ! > ! wbm/f !

Krzhyhu/#zkhq#zh#zdqw#wr# hydoxdwh#d#yduldedn#w#d#ydoxh/# z h#p x vw#x vh#d#f r p sdulvr q# r shudw uttChwtv#vdl #z h#z dqw#w # fkhfn#wt#vhh#i#d#yduldeoh#v# ht xdo #w #d #vshflilf #vd oxh # Zh # zrxog#xvh#wkh#\*@@\*#+wzr#htxdc# vlj qv,  $\neq$ 

#### wbsjbcmf ! >>! wbm/f !

Vr /#i# h#x dyh#d#y dulde oh# qdp hg#orrs#dqg#zh#zdqw#wr# vhh#i#w#v#htxdd#w/#vd|/#45/#zh#  $z$  r x og # x vh $\neq$ 

#### $i$  g! mppg!  $>>$ ! 23: !

Grg\*wttzruul#derxw#wkh#li#dgg# wkh#frorq#vkrzq#q#wkh# h{dp soh#der yh# hw#AxVw# thp hp ehutz h#kdyh#w #xvh#wkh# gr xedn Cht xdo#vlj q#wr#gr# hydoxdwr g#

 $#$ 

Wikh#gh{w#wklqj#zh#ghhq#wr# glvf x vv#v# r p p hqwv # Frpphqw#duh#psruwdqw#ru# p dq | #wklqjv#Qrw#rqo| #qr#wkh | # jlyh#rx#u#vrphrqh#hovh#dq# lghd#i#z kdw#rx#duh#wu|lqj#wr# gr/#exw#z khq# rx# rp h#edfn#w # |rxu#frqh/#vd|#9#prqwkv#lurp#  $qrz/t$  r x # dq  $\#$ h  $\#$ hp lqq hq  $\#$  i  $\#$ z kdw#rx#z huh#wullqi#wr#gr1# Z kha# r x # wd uw bz ulw qi # b dq | # surjudp v/#wklv#zloo#ehfrph# Ip sruwdqw#Frpphqw#dovr#  $d$  oor  $z$  # r  $x$  # w # p dnh#S wkr q # lj gruh#huwdlg#Jghv#i#rgh1#W# frpphqw#d#Jqh#trx#xvh#wkh#"&"# vljq1#tru#h{dpsoh=#

#### \$! Ui j t ! j t ! b! dpnnf ou!

\rx#dq#sxw#frpphqww# dq|zkhuh#q#d#frqh#dqh/#exw# thp hp ehut khq#  $rx$ #qr/# S| wkrqtz loo#jqruh#dq| wklqj# diwhu#wkh#&\*#

 $#$ 

Qr z # h# loo#th wx ug #w #wk h# /bi% vwdwhp hqwtz h#vkrzhq#eulhio|# der yhtt khqt tht to dqwttw tp dnh# d#ghflvlrg#edvhg#g#ydoxhv#i# wklqj v/#z h#dq#x vh#wk h#i# vwdwhp hqw#

#### j g! mppq! >>! 23; !

Wklv#zloo#khfn#wkh#yduldeoh# \*orrs\*/#dqg/#i#wkh#ydoxh#v#45/# wkhqttzhttp: ttz kdwhyhu#v#q#wkh#  $\frac{1}{2}$  lqqhqwhq#eor f n#ehor z #P dq| # who hv#wklv#zloo#eh#vxiilflhqw/# exwittz kdwilittz httz dqwtww #vd|#Li#d# yduldedn#v#vrphwklqj/#wkhq#gr# wklv/# wkhuz lvh#gr#wkdw#4q# s vhx q r # r q h # r x # r x  $\omega$  # d | =  $#$ 

 $j$  g!  $y! \gg !$  z! ui f o ep! t pnf ui j oh f mt f ep! t pnf ui j oh! f mt f

 $\frac{dqq}{dG}$  or  $\frac{dE}{dS}$  where  $\frac{dr}{dE}$  is  $\frac{dE}{dV}$  is  $\frac{dE}{dV}$  and  $\frac{dr}{dV}$  is  $\frac{dr}{dV}$ 

```
|q|y| \gg |z|ep! t pnf ui j oh
f mtf:
       ep! t pnf ui j oh! f mt f
       npsf! ui j oht! up! ep
```
Wkh#pdlq#wklqiv#wr# thp hp ehutkhth#duh=

4 #Hqg#wkh#i# u#hovh#vvdwhp hqwv#

 $<$ #

### SURJUDP # Q#S\ VKRQ#D#SDUW#5

z lwk#d#frora1

5 # QGHQ V# r x u # r a h # Jahv #

Dvvxp  $\lg i$  # r x  $\#$  dyh $\#$  r uh $\#$ wkdq#qh#wklqj#wr#fkhfn/#|rx# f dq#xvh#wkh#i2hdi2hovh#rup dw# Iru#h{dp soh⇒#

```
y! > 6|q! y! >> 2;qsj ou! ^Y! j t ! 2^
f m g! y! = 7;
        qsj ou! ^ Y! j t ! mf t t ! ui bo!
7^{\circ}f m g! y! = 21;
        qsj ou! ^Y! j t ! mf t t ! ui bo!
21<sup>^{\circ}f mt f :
        qsj ou! ^ Y! j t ! 21! ps!
hsf buf s
```
Qr whih #wk dwttz h#duh #x vlgi#wk h# \*? \*# shudw u#w #vhh#i# #v#OHVV# WKDQ#huwdlq#ydoxhv#C#q#wklv# fdvh#9#tu#431#Rwkhu#frpprq# frp sdulvrq#shudwruv#zrxog#eh# juhdwhu#wkdq#"A\*/#bhvv#wkdq#ru# ht x do#w #? @\*/# uhdwhu#wk dq# u# ht x do#wr#A @\*/#dqg#qrw#ht x do# \*\$@\*#

llgdod/#zh\*oo#orrn#dw#d#vlpsoh# h{dp soh#i#wkh#z kloh# vwdwhp hqwt#Wkh#z kloh# vwdwhp hqw#doorz v#rx#wr#uhdwh#

d#orrs#orloi#d#vhulhv#ri# vwhsv#vhu#daa#vhu/# x awdd#vshflilf# wkuhvkrog#kdv#ehhq# undfkhg#D#vlpsch# h{dp soh# r x og#eh# dvvlj qlqj #d#ydudedn# corrsd#wr#41#Wkhq#zkloh# wkh#orrs#yduldedn#v#bhvv# wkdq#tu#htxdc#wr#43/#sulqw#wkh# ydoxh#i#orrs/#dgg#rqh#wr#w#dqg# frqwlqxh/#xqwlo/#zkhq#orrs#v# juhdwhu#wkdq#43/#xlw=  $#$ 

 $mppq! > 2$  $xi$  j mf ! mppq! =>! 21; qsj ou! mppq  $mpq! >! mpq!$ ,  $! 2$ 

 $\overline{2}$ 

3

 $\overline{4}$ 

 $\overline{5}$ 

6

 $\overline{7}$ 

8

 $\overline{9}$ 

21

uxq#q#d#whuplqdook:rxoq# surgxfh#wkh#roorzlqj#xwsxw#

```
Wklv#v#n{dfwoj#zkdw#zh#
z dqwhg#wr#vhh1#lij14#Hderyh#
uljkw#v#d#vlplodu#h{dpsoh#wkdw#
lv#d#elw#pruh#frpsdfdwhg/#exw#
vwootklp soh1
```

```
mppq! > 2xi i m ! mppg! >>! 2;
       sf t qpot f ! > ! sbx` j oqvu) #Fouf s! t pnf ui j oh! ps! ^ r vj u^ ! up! f oe! >?! #*
       j g! sf t qpot f ! >>! \hat{r} r vj u\hat{i};
                qsj ou! ^ r vj uuj oh^
                mppq! > 1f mtf:
                qsj ou! ^Zpv! uzqf e! &t ^! &! sf t qpot f
```
Lg#wklv#n{dp soh/#z h#duh# frp elalai #wkh#i#vwdwhp hawi# z kloh#orrs/#udz blasxw# vwdwhp haw#ahz dah#hvfdsh# vht xhaf h/#dvvli ap haw# rshudww v#dqq#rpsdulvrq# rshudwru#Y#doo#la#rah##blah# suriudp #

Uxqqlqj#wklv#h{dpsoh#zrxoq#  $s$  ur gxf  $h=$ 

Fouf s! t pnf ui i oh! ps! 'r vi u' ! up! f oe  $! > ?!$  GSPH Zpv! uzgf e! GSPH Fouf s! t pnf ui i oh! ps! 'r vi u' ! up! f oe  $! > ?!$  ci se Zpv! uzaf e! ci se Fouf s! t pnf ui j oh! ps! 'r vj u' ! up! foe  $1 > 21.53$ Zpv! uzaf e! 53 Fouf s! t pnf ui j oh! ps! 'r vj u' ! up! f oe  $! > ?!$  RVJU Zpv! uzgf e! RVJU Fouf s! t pnf ui j oh! ps! 'r vj u' ! up! f oe

#### $! > ?!$ rviu r vi uui oh

Qrwfh#wkdw#zkha#zh#wlsha# \*TXLW\*/#wkh#surjudp#glg#grw# ywst#Wkdwty#ehfdxyh#zh#duh# hvdoxdwlai#wkh#vdoxh#ri#wkh# th vsr avh#vduldedn#w #t xlw# + uhvsr avh#@@#"t xlw". #FT XLW"# ar hv#QRW#ht xdo#t xlw\*#

```
Rah#oruh#xlfn#n{dpsoh#
ehir uh#z h#bhdvh#iru#wklv#orowk1#
\Delta Oh w<sup>*</sup>/*/*/d | # r x # dq w*/w # k h f n# w #
vhh#i#d#xvhu#lv#doorzha#wr#
dffhvv#rxu#surjudp #Zkloh#
wklv#h{dp soh#v#qrw#wkh#ehvw#
z d| #wr#gr#wklv#wdvn/#lw*v#d#| rrg#
z d| #w #vkrz #vrp h#wklqjv#wkdw#
z h*yh#dahdg| #bhduqhg#
Edvlf doo) /#z h#z loo#dvn#wkh#xvhu#
ir u#wkhlu#qdph#dqg#d#sdvvzrug/#
frp sduh#wkhp#zlwk#qirupdwlrq#
wkdwtzh#rghg#gvlgh#wkh#
surjudp/#dqg#wkhq#pdnh#d#
ghf Ivlr g#dvhg# g# kdw b#
ilgg1#Zh#zloo#xvh#wzr#olvw#Y#rqh#
w #krog#wkh#doorzhg#xvhuv#dqg#
```
43

### SURJUDP #O#S\ VKRO#0#SDUW5

roh#wr#kroot#wkh#sdvvzruotv1# Wikha#zh\*oo#xvh#udzblasxw#wr#hw# wkh#girup dw'r g#urp #wkh#kyhu/# daa#ladool#wkh#i2holi2hovh# vwdwhp hawt # khf n#daa# ahflah#i#wkh#xvhu#lv#doorzha1# Uhp hp ehu/#wklv#v#grw#wkh#ehvw# z d| #w #gr #wk lv # 2h \*oo#h { dp lgh# rwkhu#zdlv#q#odwhu#duwfohv1# Rxu#rqh#v#vkrzq#q#wkh#er{# w #wkh#Jikw1

Vdyh#wklv#dv# \*sdvvzrugbwhvw1s| \*#dqg#uxq#w# zlwk#ydulrxv#qsxwv#

Wikh#r qol#wiklqi#wikdw#z h# kdyhq\*wtglvf xvvhg# hw#v#q#wkh# dvw#khfnlqj#urxwlqh#vwduwlqj# z lwk#li#xvuqdp h#q#xvhuv=\*# Z kdwiz h#duh#grlqj#v#khfnlqj# w #vhh#i#wkh#xvhu\*v#qdph#wkdw# z dv#nqwhung#v#q#wkh#Jvw#4i#w# lv/#z h# hw#wkh#srvlwlrq#ri#wkh# x vhư v#qdp h#q#wkh#Jvw#x vhu v# Wkhq# h#x vh#

xvhw1lqqh{ +xvuqdp h, #w # hw # wkh#srvlwlrq#q#wkh#xvhuv#Jvw#vr# z h# dq#sxoo#wkh#sdvvzrug/# vww uhg#dw#wkh#vdph#srvlwlrq#lq# wkh#sdvvzrugv#blvw#ltu# h{dp soh/#Mkq#v#dw#srvlwlrq#4# lg#wkh#xvhuv#blvw#Klv#sdvvzrug/# \*gri \*#v#dw#srvlwlrq#4#ri#wk.h# sdvvz r ugv#Jvw#AVk dw #z d| #z h# fdq#pdwfk#wkh#wzr1#Vkrxog#eh#

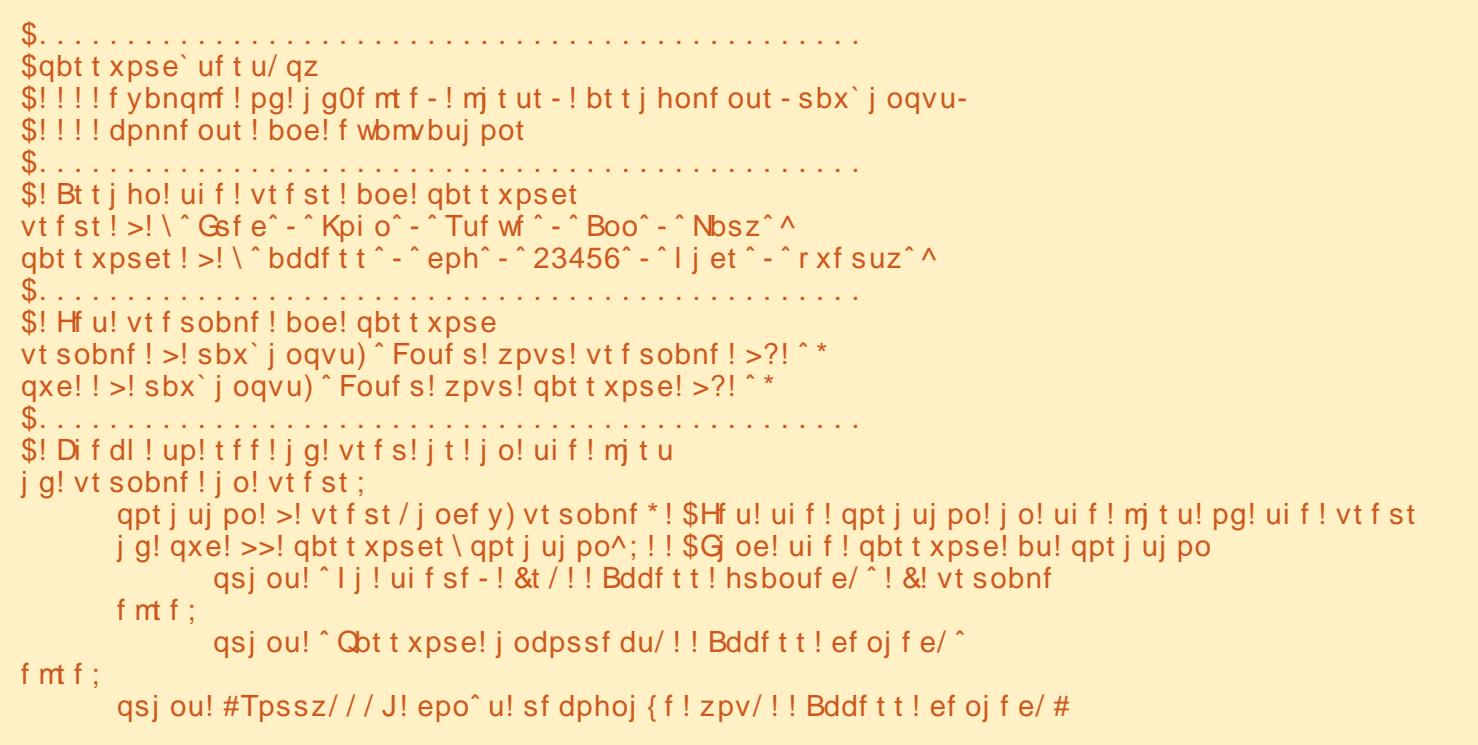

suhww #hdvl #w #xqqhuvwdqq#dw# wklv#srlgw1#

> $\#$ v# z ghu# i#  $/$ #H# fravxowhai#frpsdal#a#Dxurud/#  $Fr \sigma$  udar /#daa#kdv#ehha# suriudo plai #vlafh#4<:  $5$  #Kh# haml v# r r n|ai /# ln|ai /# $\rho$  x vlf /# daa#vshaalai#whph#zlwk#klv#  $idp$   $id$  #

## KRZ OVR

## **ODP S#D#Sd un#4**

<span id="page-11-0"></span>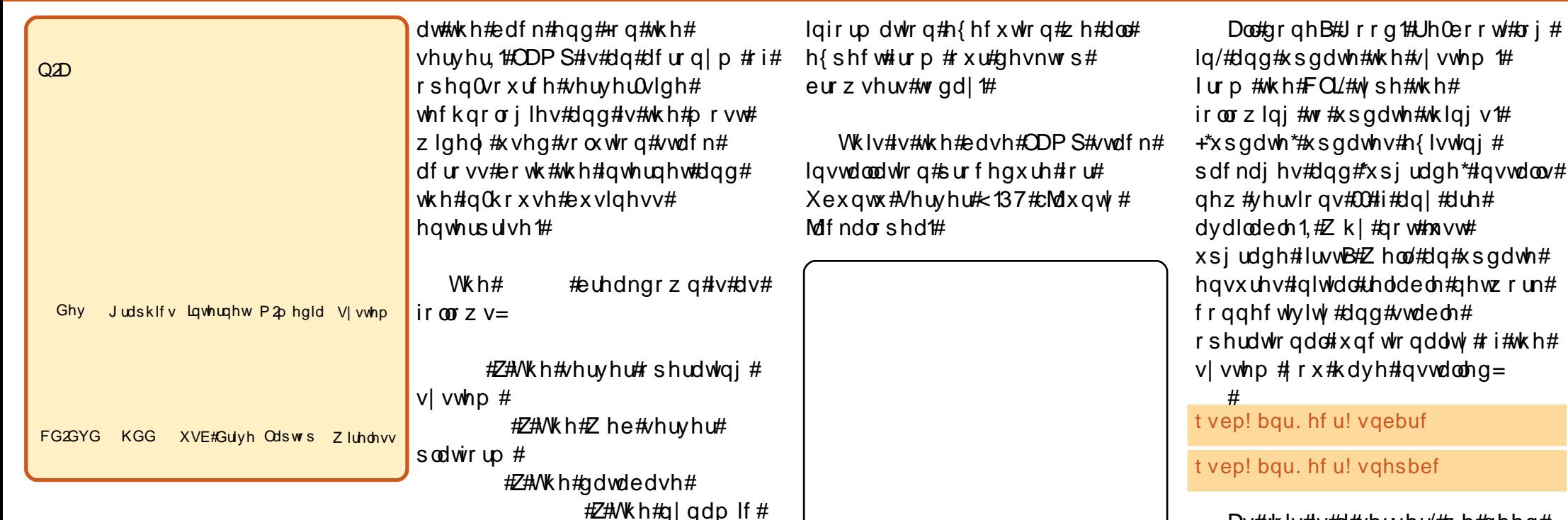

vf ulswai #odai xdi h/# suharpladawol#sks#dowkrxik#w# fdg#dovr#ch#shuo#ru#slwkrg1#

\*v#qwhuqhw#iihuv# .<br>#bruh#wkdo:#ms∨w#iodw# ffuroo#wkurxik1#Zh#duh# suhvhqwhgt lwk#rqwdfw#rupv/# vkrsslqj#duw/#phgld#Jeudulhv/# lawhudf what dp lai /#dga#vrfldo0  $ghwz$  runlqi#sruwdov# $H# 3$ (#ri# z klf k#shudwh#wkur xj k# vrp hwklqj#doong#d#ODPS#vwdfn#

Wkhyh#elj#rxu#zhuh#ghyhu# ghvlj qhg# lwk#rp elqhg# ,<br>Jjh∨#ri#qirupdwlrq#wr#rshudwlrq#lq#plqg1#Krzhyhu/# v| p elrw f #vxlwdeldw| # r u#Z he# dgg#gdwd#ghdyhu|/#frxschg#zlwk# frvwChiihfwlvh#xeltxlwl#i#shq0 vr x uf h# r p sr qhqw/# yr ovha# ODP S#wk ur x j k #wk h #4 << 3 v # q w # wkh#ahQdfwr#vwdaadua#hadechu# ir u#wzr 0z dl#adwd#h{fkdaih#daa#

Gr z go dg #wk h#uhdhydgw# vhuyhu#LVR#ru#rxu#v|vwhp#65# r u#97#elwi#hwf 1,/#exug#w#wr#d#FG/# errw#dqq#dqq#uxq#wkurxjk#wkh# lqvwdoo/#vhohfwlqj#nh|erdug/# or f dwir q# swir qv# #ODP S# # Rshq#VVK#rpsrqhqwt#Rqfh# wkh# a vwdoodw'r a#v#uroolai/# fkrrvh#vxlwdedn#xvhu2dffrxqw# adp hv# #P IVT O #ur rw# sdvvz r wy# kha#dvnha#

 $run#$ tok h# Dv#wklv#v#d#vhuvhu/#zh#ahha# wr#frailixuh#d#vwdwlf#LS#daa# elaa#w#w:#wkh#ahwzrun#dadswhu# Hqydulded #hwk3, #Xvh#d#wh{w# hqlw u#ru#wklv#H#xvh#yl1#Vhdufk#

Jrrjoh#ru#wkh#rshudwlrqdo# frppdggv#00#wkhuh#duh#rqol#d# ihz#rx#uhdool#ghhq,#Dw#wkh#FOL#  $W \sin \#$ 

#### t vep! wi ! Of ud0of uxpsl 0i ouf sabdf t!

Down u#wk h#GKFS#n a wul #w # vrp hwklai#bhh#wklv#wkhvh#duh#

## **ODP S#D#SDUW#4**

p | # z q#S#qxp ehw#xvhq#dv#  $h$ { dp s d v, 1  $#$ 

byup! fui 1 i abdf! fui 1! i of u! t ubui d beesf t t ! 2: 3/279/2/26 of unbt | ! 366/366/366/1 of uxpsl ! 2: 3/ 279/ 2/ 1 cspbedbt u! 2: 3/ 279/ 2/ 366 hbuf xbz! 2: 3/ 279/ 2/ 2

Z lwk#d#vvdwf#S/# r x#dovr# p d #ghhq#w #p dqxdool #vhw#d# GQV#nqwul#q#wkh#uhvrov1frqi# ild t#NKIv#v#xIvh#ndvl1#Dw#wkh#  $FQH \sin\theta$ 

t vep! wi ! Of ud0sf t pmw/ dpog!

Li#wkh#loh#v#hpswl/#grq`w# z r uul /#wiv#mavw# uhdwlai#d#ahz# r gh#Krzhvhu/#i#wkhuh#duh# hawulhy#dahdal#bywha/#wkha# chd vh#wk hp#dv#wk hl#duh1# Li# hpsw/#wkha#hawhu#ahwdlov#awr# wkh#udphzrun#dv#roorzv#+xvh# | r x u# z q # gr p dlg #q dp h #d g q # f kr vhq#GQV#Sv, #

#### t f bsdi! epnbi o/ dpn obnf t f swf s! yyy/ yyy/ yyy/ yyy obnf t f swf s! yyy/ yyy/ yyy/ yyy

Uhvwduw#rxu#ahwzrun# vhwlf hv#

t vep! Of ud0i oi u/ e0of uxpsl i oh! sf t ubsu!

P \ VT O #e | #g hid x ow # v # fr gghf whg#wr#wkh#orfdokrvw# lqwhuidf h/#z klf k#v#qrw# dffhvvledn#urp#d#prq0orfdo# kr vw#Wklv#dq#eh#kdqihq#el# hglw'qj#wkh#2hwf2p | vt o2p | 1f qi# iloh1#Dw#wkh#FOL#wlsh=#

#### t vep! wi ! Of ud0nzt r m0nz/ dog!

\rx`oc#vhh#wkh#ELQG#hqwu|1# Movwhikdgih#w#urp#orfdokrvw# 45: 1313 14 #w #wkh#S#qxp ehu#i# wkh#pdfklqh#trx#zloo#eh# dffhyvlgi#wkh#gdwdedyh#urp/# dgg#vdyh#wkh#loh1#Vkrxog#rx# uht xluh#dffhvv#urp#pxowlsdn# p df klqhv/#f r p p hqw #xw # - # wkh#elqg#bqh/#dqg#hlwkhu#bndyh# wklgiv#shq# grw#dqylvhg,#ru# frqilj xuh#vshflilf#S#dffhvv#w# wkh#GE#odwhu#wkurxjk# sksP | Dgp | g#gvwhdg#Z h#vkdoo# eh#qvwdoolqj#sksP|Dgplq#q# wkh#gh{w#vhfwlrg1#

 $#$ 

Whole whos df kh/#whsh# kws=22? | rxu#s#qxpehuA#qwr#d# eurz vhu14hr x #vkr x og #vhh#cLw# Z runvd1#Li#grw#Lh0vwduw#Dsdfkh# dgg#wul#didlg1#W#th0vwduw#  $\alpha$  midisd that bhb { jof  $#39$ 

#### Dsdfkh/#dw#wkh#FOL#wlsh=#

t vep! Of ud0j oj u/ e0bqbdi f 3! sf t ubsu!

#Zkha#Dsdfkh#uhvwduww# x g g hu# huvdlg # luf x p vvdg f hv# | r x #p d| #vhh#wk h#ir oor z lqj # p hvvdi h#

bqbdi f 3: ! Dovme! opu! sf m bcmz! ef uf sni of ! ui f ! t f swf s(t ! gymmz! r vbm qi f e! epnbi o! obnf - ! vt j oh! 238/1/1/2! gps! Tf swf sOonf!

Viwhy#z loo#vwhoo#ordg/#krzhyhu1# W#I{#wkh#huuru#trx`oo#ghhq#wr# hqlw#dsdfkh51frqi1#W#qr#vr#dw# wkh#FOL#wlsh=#

#### t vep! wi ! 0f ud0babdi f 30babdi f 3/ dpog!

Dqg#dw#wkh#hqg#ti#wkh#ldn/# dgg#wkh#Jgh=#%Vhuyhugdph# ? gdp hril r x whwhuA%

 $Z$  kha# r x # h v wd un # wk h # Dsdfkh#vhuyhu#rx#vkrxog#gr# or qi hu#vhh#wkh#p hvvdi h#

Dag#wkdw#v#rxu#edvlf#ODPS#0 #arah#daa#avwdooha1

Xadyv#rx`uh#d#rppdag0

46

dgh#xehu#hhn# wkhuh#duh#d# vxevwdqwdddbr rxqw#xw#wkhuh.# Irx`oc#suhihu#d#pruh#xvhu0 iulhaad #phykra#i#ODPS# daplath/r/#khuh`v#d#uxa#arza# ri#wkuhh#dvrxulwh#wrrov#ti#wkh# wudght#Dv#z lwk#wkh#edvh#vwdfn/# wkhvh#qvwdoodwlrq#dqylvrulhv# duh#edvhq#q#Xexqwx#

 $#$ 

Wklv#v#sureded #wkh#prvw# z lghd #xvhg#P | VT O#GE#Dgp lg# dssolfdwlrg1#Lwiv#srzhuixo#dqq# z r unv#yhul#z hoof#Lqvwdoo#w#dv# iroorz v=#Dw#wkh#FOL#wlsh=#

#### t vep! bay, hf y! i ot ubmml ai anzbeni o!

Dffhsw#wkh#ahidxow#elaa# phvvdih#plq0qvvdoodwlrq#Rshq#  $d#u$  z vhu#do $d#v$  sh=

i uug: 00=zpvs! t f swf s! JQ?0qi qnzbenj o

lqsxw#urrw##wkh#P|VTO# sdvvz rug#tuhdwhg#dw#gvwdoof#

 $\neq$  in the fwhuad of PIVT On the fh v v  $\neq$ xvlqj#wkhu#pdqdjhphqw# sdf ndi hv#vxfk#dv#PIVTO# Dap lalvwdw  $u / # r \times #p \times v \times #$ 

### **ODP S#D#SDUW#4**

thp hp ehutth k dwittel #ghidx on with wkhuh`v#gr#dffhvv#urp#dq|#LS# rwkhu#wkdq#orfdokrvw#45:1313141# Xgdnvv#rx#suhylrxvd#erxgg# wkh#gdwdedvh#w#d#vshflilf#LS# dgguhvv/# u# shqhq#w#x s#w #doo#  $e$ | # r p p hqwlqi # xw# $8$ , #wk h#  $elqq^*$ #Jqh/#rx $edq$ h{shulhqfh#d# 4463#huuru#AW#uhfwli|#wklv/#mavw# rshq#xs#uhdhydqw#xvhu#dffhvv# lq#sksP | Dqp lq#ru#wkh# uht xluhq#S#qxp ehu+v,#0#wklv# vwdjh#v#hdv|#wr#rujhw#dqg#fdq# wkurz#rx#i#yhuorrnhq#

 $#$ 

Z hep lq#v#d# xddw #xwdw /# dgg#wkh#ggxvwu|#vvdggdug#wrd# iru#xool#frpsuhkhqvlyh#Olqx{# vhuyhu#dgplq#Wkh#qvwdoo#uxqv# dv#toorzv#urp#wkh#FOL# +vvduwlqj#zlwk#wkh#shuc#  $deuduhv. \neq$ 

#### t vep! bqu. hf u! j ot ubmm qf sm m cof u. t t m bz. qf sm pqf ot t m m cbvui f o. qbn. qf sm m cqbn. svouj nf ! m cj p. quz. qf sm m cne6. qf sm

Qh{ w#qrzqordg#wkh#odwhvw# Z hep la#vlgi #wkh#roorzlgi# frppdgg#Hdw#wlph#ri#zulwlgi# 417: 3#v#wkh#odwhvw#uhdndvh, 1#

xhf ul i uug: 00gsepxompbet / t pvsdf gpsh f / of u0xf cbeni o0xf cni o' 2/ 591' b mm' ef c!

Ghfrpsuhvv#dqq#qvvdoc#w1#

t vep! eql h! . j ! xf cnj o' 2/591' bmm' ef c!

 $\#$ Xexqwx#qrhvq`w#doorz# orilov#el#wkh#urrw#xvhu#el# ghidxow#Krzhyhu/#wkh#xvhu# fundwha#dw#vlvwhp#kaywdoodwlra# f dg#xvh#%yxgr%#wr#vzlwfk#wr# urrwth Zheplq#v#xlwh#vrfldedh# dgg#z loo#door z #wklv#x vhu#wr#or j # Ig th Wk h # Z hep Ig # X U C # v # 0#

 $#Df f$  hs w#wk h# f huwilf dwh#qr wilf dw'r qv#dqg#  $\int r x \# v k r x \omega + h \# q 11 \#$ 

Li# r x `uh #q r w#d #s k s P | Dq p lq #  $n \log x$  i# $x$  | # $n \log x$  de /# r x # $n \log x$  dl # dnh#w #wu| #wkh#vrphzkdw#pruh# u xqqhq#dqq#dp ldedn#J XL# i# wkh#P VT O#Dap Iglvwudwru#+vhh# wkh#p dih#deryh#Jikw#AWklv#v# d#vxshue#urvv0sodwirup#wrro/# z klf k#r x#dq#qrzqordq#ru# ithh#urp#khuh# <u>kws=22ghy1p vt off rp 2grzgord</u>

qv2 xl0wrov28131kwp q1#tu#pruh# kdugfruh#ghyhorsphqw#wkhuh`v# dovr#wkh#P | VT O#Z r unehgf k# +dj dlg#d#uhh#grzgordg, #U hw# wkht $Z$ r unehaf k#khuh# Hewes = 22ghy1p | vt off r p 2gr z gord  $qv2z$  r unehaf k $28141$ kwo  $q$ #

RN/#gr z #z h# dq#dqp lqlvwhu# r xu#vhuyhu1#Z h`uh# hwwlqi# for vhut#La#wkh#ah{w#lvvxh#zh\*oo# glvf x vv# WS#dqq# luhz doo/1

#### $Iv#I#$

sdvvlrgdwh#Xexqwx#surihvvlrgdc# z kr # iihw# shq#vr x uf h# vw.dwhjlhv#dqg#vhuylfhv#ru# exvlghvv#V#urp#wkh#  $k$ ws  $=$  22w r p x f k j uhhq 1h x # he # sruwdo#Zkhq#qrw#zrunlqj#zlwk# whfkqroril#kh#f|fohv#yljrurxvo|1

## KRZ OVR

## Qhwz r uniqj #Xexqwx#SF\*v#Z lwk#VVKIV

<span id="page-14-0"></span>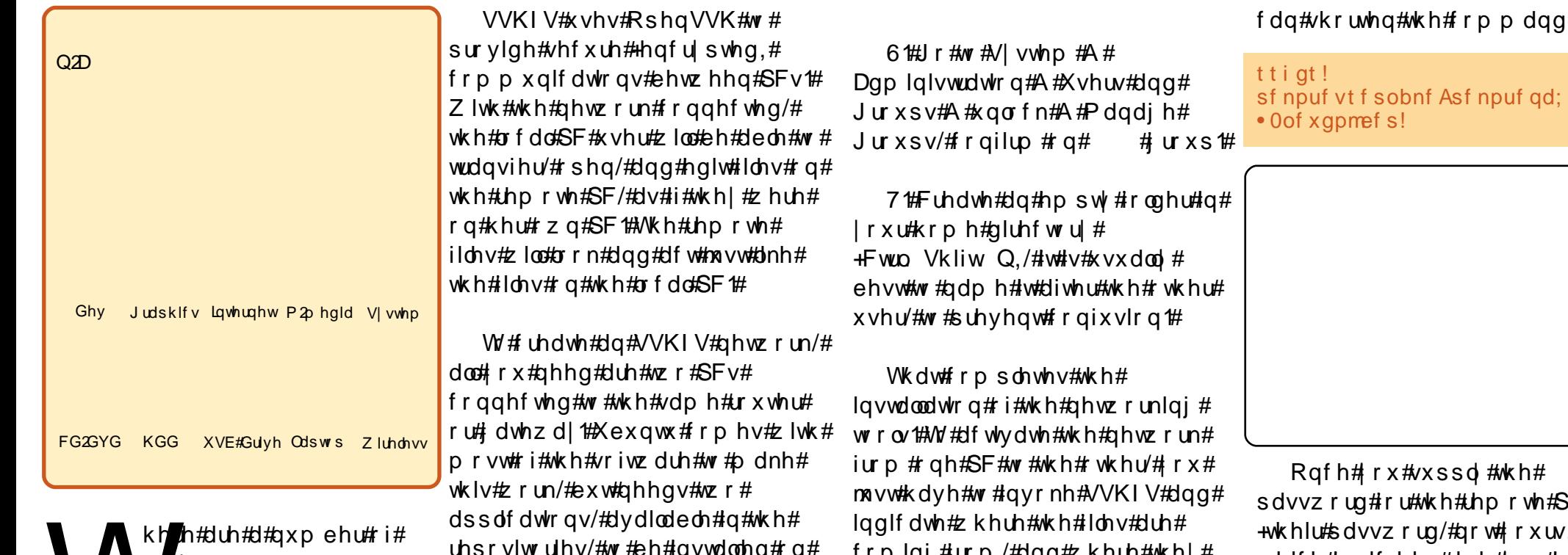

v#wr#ghwzrun#wzr# <sup>E</sup>∨#wkdw#duh#erwk# **x**qqlqi#Xexqwx/#vr# wkdw#ldnv#dq#eh#wudqvihuuhq# ehvz hhq#wkhp #Zh#xvhq#wr#xvh# XVE#ghylf hv#dqq#vz ds#wkhp #w# v | qf kur ql}h#ldnv#ehwz hhq#xu# wz r #SFv/#q#z k dw#z dv# hxskhplvwlfdool#fdoohq#d# \*vghdnhu#ghwzrun\*#Rgh#ehwwhu# z dl #v#w #x vh#dq#VVKIV#r u# Whf x uh#VKhoo#loh#V| vwhp %#  $ghwz$  r un #

erwk#SFv#Khuh#v#krz#w#whw#w#  $x s =$ 

4 饼 urp AVI vwhp #A# Dap lalvwudwr g# $\frac{4}{10}$  adswf# Sdf ndj h#P dadj hu#qvvdoo#wkh# ir or z lgi #sdf ndi hv $\#$  $#$ dqd# 1#

5 #Dovr#g#Vl gdswlf/#frgilup# wk dw#  $H \vee H$ lavwdoona#+xvxdool#frphv#zlwk# Xexaw.#

 $|Q|$  # ur p /#0.00 # Knun# wkn | # duh#rlqi#wr#eh#qlvsod|hq#+wkdw#  $ghz \#r$  og hu# r x #p dgh,  $\#$ 

Jr#w:#Dssolfdwlrgv#A# Dffhvvruhv#A#Muplqd#dqq# hqwhu#

#### tti at! sf npuf vt f sobnf Asf npuf qd; 0i pnf Osf npuf vt f sobnf! • Oof xqpmef s!

ru/#ehfdxvh#VVKIV#xvhv#wkh# rwkhu#xvhu\*v#krph#gluhfwrul#dv# wkh#ghidxow#ghvwlgdwlrg/#rx#

48

#### $\sharp w \neq$

**F#**  $/#$ z klf k#qqlf dwhv#wkdw#rx#kdvh# shup lyvirg#w#dffhyv#w#dag/# iru#wkh#luvw#wlph#rqd/#frqilup# wkh#wkhu#SF/#wkhq#wkh#ghwzrun# zloo#eh#nvvdedvkhq#dqq#dq#frq# zloo#eh#glvsod|hg#rq#rxu# dffhvv#wkh#wkhu#xvhu\*v#krph#  $q|$  digid that  $q$  is  $q$  is  $q$  is  $q$  is  $q$  is  $q$  is  $q$  is  $q$  is  $q$  is  $q$  is  $q$  is  $q$  is  $q$  is  $q$  is  $q$  is  $q$  is  $q$  is  $q$  is  $q$  is  $q$  is  $q$  is  $q$  is  $q$  is  $q$  is  $q$  is  $q$  is  $q$  is  $q$  is  $q$  is  $q$ wkdw#qhziroghu\*#frq#q#rxu# krph#aluhfwrul1#krx#fdq#wkhq# frsl/#prvh/#halw/#dag#ahohwh# ildhv#dv#i#wkhl#zhuh#ra#lrxu#SF1# Sdvvzrua0surwhfwha#arfxphaww#

### **OHVZ RUNIQJ#XEXOVX#SFV#Z LVK#VVKI V**

 $z \log# i \# r xwh/$ #thp dlq# sdvvzrug#surwhfwhg#

Dq#VVKIV#qhwzrun#v#qh# z d| /#p hdqlqj#wkdw#ndfk#SF#kdv# w #eh#qqlylqxdool #frqqhfwhq#wr# wkh#wkhu1#Li#|rx#frqqhfw#wr#wkh# rwkhu#SF#wkh|#zrq\*w#eh#deoh#wr# vhh#rxu#ldnv#zlwkrxw# hvwdedvklqj#d#uhflsurfdc# frqqhfwlrq#wr#trxu#SF1#

Wh#glvfrqqhfw#|rxu#SF#lurp# wkh#ghwzrun/#ngwhu#lq#wkh#  $whup$  lqdo#

gyt f snpvou! . v! . 0of xgpmef s!

Wkh#0x\*#phdqv#xqprxqw\*#

Wkhth#dth#d#lhz#slwidony#wr# nhhs#q#p lqg#z lwk#dq#VVKIV# ghwz  $r \text{ un} \#$ 

4 Huithlwkhut SF#v#uherrwhq/#

wkhq#wkh#qhwzrun#frqqhfwlrq# zloo#eh#vhyhuhg/#dgg#zloo#kdyh# w #eh#unChvwdedvkhq#

5 thut #wk h#g h vz r un# udvk h v# wkurxjk#dq#huuru/#wkhq#hlwkhu#ru# erwk#SFv#pdl#orvh#wkhlu# %Sodfhy%#dffhyy/#tu#wkhu# ix qf w<sup>t</sup> qv/#x qwo#uher r whg ##

61#Dqrwkhu#zdl#wr#fudvk#wkh# ghwz run#v#e|#shuirup lgj#d# Fodp DY# rf dq#ri# wk h# krp h# iroghu#z kloh#wkh#ghwzrun#iroghu# Iv#dfwlyh1#Fodp#zloo#wu|#wr#vfdq# doc#frqwhqww#i#frxu#krph# ir og hu#qfoxqlqj#wkh#frqwhqww#i# wkh#uhprwh#SF/#dqg#wkdw#zloo# f undwh#dq#nuuru#AWkh#vroxwlrq#v# ww #xqprxqw#+qlvfrqqhfw#wkh# ghwz run#luvwt#Wklv#suhyhgwv#wkh# fudvk/#dqq#w#uhvxow#q#d#surshu# vf dq $#$ 

7 饿 r x # dq#dovr # udvk #wk h#  $ghvz$  r un#e | # df nlqj # q#wk h# rwkhu#xvhu\*v#krph#roghu#zkhq# wkh | #duh# r qqhf whq#wr# r xu#SF/# dqg#wkhq#f of nlqj#rq#wkhlu# iroghu#ru#rxu#krph#gluhfwru|# dqg#wkhq#edfn#wr#wkhlw/#hwf## Grg\*w#gr#wklv\$#

Withuh#duh#sureded#withu# z d| v# i# udvklgi #wkh#ghwz r un/# z klf k# #kdyhq\* w #qlvf r yhuhq# hw # gymmalischin#h bhb{jof 捣39

Wk hth#lth#l#hz #  $s$  lwdoov#w #hhhs# $a$ # plqq# lwk#dq#VKIV# ahvz r un#11

Shukdsv#rx#zloo#glvfryhu# wkhp #Li#wkh#ghwzrun#fudvkhv/# mavw#th0hvwdedvk#w#urp#wkh# frppdgg#dgh#ru/#i#wkdw# grhvg\*wttzrun/#uherrw#dgg#wu|# di dig# ti# kdgi hv#duh#p dgh#w # wkh#wkhu#SF/#vxfk#dv#ww# lghgww /# u#i# r x # hw#d# frqvlvwhqwthuuru/#wkhq#trx#pdl# kdyh#w#; r#w#wkh#klgghq#ldn#q# | rxu#krph#gluhfwru|#dw# • 2NVK 2ngr z gbkr vw/#ghdnwh# wkh#gdwd#g#wkdw#ldn/#dgg#wkhg# vdyh#w#Wkhq/# khq# r x #uh0

Woll#grw#wr#kdyh#erwk#xvhuv/# orfdo#dqq#uhprwh/#hqlw#wkh# vdp h#grfxp hqw#dw#wkh#vdp h# whp h1# i# rx# kdyh# wr# run#rq#d# uhp rwh#grfxp hqw/#dqq#trx# duhq\*w#vxuh#zkhwkhu#wkh#wkhu# x vhu # loo#eh # r unlqj # q # w # wk h q # Iw#v#ehwwhu#wr#frsl#w#wr#frxu# krp h#gluhfwru|#dqg/#diwhu#|rx# kdyh#lqlvkhq#zlwk#w#frsl#w#

hvwded vk #wk h#ghwz run/# rx#z loo#

uhfuhdwh#wkh#gdwd#

edfn#yhu#wr#wkh#wkhu#xvhu\*v#  $SF/$ # yhuz ulwqi #wkh#yhuvlrq# wkhuh 14 k r x # dq # k h f n # wk h # uhp rwh#yhuvlrg#gdwh#dqg#wlph# w #p dnh#vx uh#wk dw#w#k dvg\*w# ehhq#kdqjhq#

Z kloh#w#v#d#vlp soh#z d| #wr# vhw#xs#d#qhwzrun/#VVKIV#qrhv# z r un#z hoo#dqq#uhvxow#q#bhvv# z hdu#q#rxu#vqhdnhuv#wkdq# xvlgi #XVE#ghylf hv#w# v| qf kur ql} h#ldnv#ehwz hhq#SFv#

Lttz r x og#bhh#w #df ngr z ohgj h# wk h#k hos# i#wk h#

#tru#whdfklqj# ph#derxw#VVKIV#qhwzrunlqj1

#kdg#klv#luvw#euxvk# z lwk#XQL[#q#4<: ; /#dqq#kdv#ehhq# xvlgi #Xexqwx#vlgfh#Dsuld#533: # Kh#byhv#z lwk#klv#z lih/#Jxwk/#q# Fdgdgd/#g#d#krxvh#zlwk#gr# z lqgr z v # Wk hlu#z hevlwh#v # kws=22z he1gfi1fd2dgdpdgguxwk2

## KRZ OVR

d#uxs#i#shrsch#vkdulqi# ghwz r un#uhvr xuf hv/#wr#dlglgi# vhf x uw #e| #lowhulgi #wudiilf # Dowkrxik#sulpduld#xyha#tru# KWWS#daa# WS/#Vt xla#af oxahv# do lwha#vxssruw#ru#vhvhudo# rwkhu#surwrfrov#afoxalai#WOV/# VVO#awhuahw#Jrskhu/#daa# KWWSV#Wkh#ahvhorsphaw# yhwlra#i#Vt xla#614.#af oxahv# LSv9#dgg#LFDS#vxssrum411%#

Litx vha#wkh#Xexawx#shudwlai# vivwhp#ru#wklv#surmhfw1# Lavwdoolgi#d#Vtxlg#vhuyhu#rq#wkh# ahvz r un #s ur v l a h a #b h #z l wk #d # ihz #p sr wdgw#ehahilw $#$ i #Ohvv#edaazlawk#xvdih# i#dvwhutzhe#vxuilai# i#Qhwzrun#fdfkha#frslhv#ri# sdih v#t#uhixoduol#vlvlw#Hi#wkh# rulilado#vhuvhu#v#arza.1#

 $I$ lwwo /#p dnh#vxuh#rx\*vh# lavwdotha#d#frsl#ri#Xexawx#137# Vhuyhu#HKdual.#ra#wkh#roa# odswist#Qrw#vxuh#krz#wr#dr# wkdwB#Khuh\*v#d#xlgh#

#### $#$

+ kwws=22krzwirujh ffrp 2shuihfw0  $v$ huvhu $\Omega$ kexawx: 137 $\Omega$ ow. # La# $\Omega$  | #

fdvh#t#vnlsshq#qlq#qrw#qvwdoo# Ds df kh/#P | VT O'#Sr vwil{ /#ELQG</# Sur ivs g/#SRS62LP DS#dgg# Z hedd huf##algg\*w#ahha#wkhp ### ahhaha# ad #wkh#Vt xla# sur { | 2 df klai #vhwhu##dovr # lavwdotha#Z hep la#whh#ehorz./# vr#wkdw#t#frxoa#hdvlol#bdadih# wkly#yhuyhu#uhprwhol#D#zrug#wr# wkh# lvh=##bduaha#+5# hduv# dir.#wr#drvwdoo#Vtxla#luvw\$#Wklv# z dl #wkh#Z hep la#avwdoodwlra# irhv#oxfk#vprrwkhu#+L#zdv# xvlai #Ghelda#ru#wkh#vhwhu#dw# wkdw#wbh#daa#Xexawx#a# dgrwkhu#gvwdgfh,#Dovr/#ru# wkrvh#i#rx#zkr#kdvh#ehha# iroorzlai#o I#eori#Hdaa#tru#o I# z hof r p h#ahz #undahw./##dovr # sodl ha# lwk# /t xla#daa# Xexaws# der xwbt# hdu#dir/#dv#ahvfuleha# la#wkh#srvw#%

#### $0/H$

 $+$ kws= $2x$ exawsdax{khos1frp2vsh ha0xs@daadpsurvhQzhe0yxullai0 z lwk Qda O kexawx O vt xla O vhuvhu 2 # P | #ndudhu#Xexawx2Vt xla#srvw# z dv#dvha# a#Xexaw #91390W# dgg# /t x lg#5 19 # Ex w# wk lgi v # k dv h # fkdgjhg/#dgg#dssdfdwlrgv/#hwf# kdvh#psurvhq/#vr##wkrxikw#d#

 $\alpha$ /midisclifinth bhb {jof # $39$ 

wkdw#u#rxoot#sxw#wklv#root#odswrs# \*yh#srvwhq#pruh#wkdq#rqfh# w #z r un#el #lavwdoolai #d# der xw#wlsv#wr#psuryh#rxu# sur { | 2 df klai #vhwhu# a#w#daa# z he#vxuilqi #Wklv#p ruglqi /# kdvh#b | #eurz vhuv#sxoe#b xfk#ri# ∎dv#fohdqlqj#rxw#vrph# wkh#uhixoduol#uhtxhvwha#zhe# rog#kdugzduh#wr#wdnh#wr#wkh# frowhow #ii#d#orfdool#fdfkha#  $\lfloor \text{th}\rfloor$  f dqi # hqwth, /# khq## ahwz r un#vhuvhut#Wklv#b hdav# kdsshqhq#xsrq#qh#i#wkh#odvw# lavwdoolai#Vtxla#Dffrualai#wr# rog#odswrsv#L#kdg1# Vt xlq\*v#vlvh/#%11Vt xlq#v#d#sur {|#

Lww#dq# oghu#LEP#Wklqnsdg# W55/#Wsh#597: /# lwk #589P E# i# UDP#dgg#d#53JE#kdug#gulyh1#D# frxsch#i#hdw#djr/#L#kdg#53#i# wkh vh#xqlwv/#erxjkw#lurp#d# uhf | folgi#ghsrw###vrog#wkhp#doc#

#### rg#hEdl/#dgg#kdyh#rgd#d# frxsch#chiw#grz1#

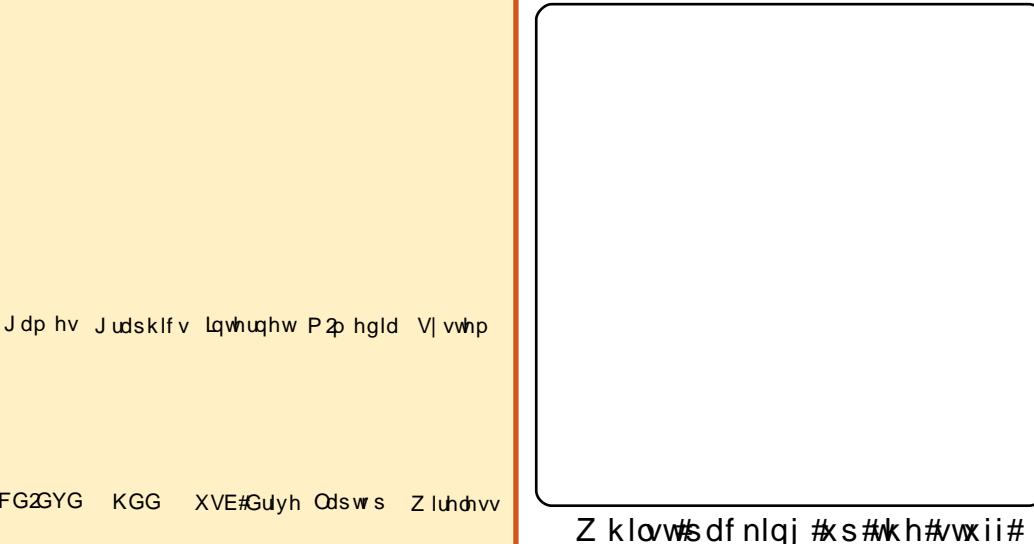

w # duw# ii/#w# ff xuuha#w #b h#

vhwhutdaat he#dfkh#adhpra#

iurp #vshhalai #xs#d#z he#vhwhu#

 $e$ | # df klqj #uhshdwhq#uht xhvw/#

w # df klgj # he/#GQV#dgg# wkhu#

frp sxwhu#qhwzrun#orrnxsv#tru#

Lwhkdv#d#zlah#vdulhwi#ri#xvhv/#

<span id="page-16-0"></span>O<sub>2</sub>

**FG**<sub>3</sub>C<sub>6</sub>

I dvwhu#qwhuqhw#Z lwk#Vt xlg

### I DVWHU#CWHUOHWEZ LWK#VTXIG

uhylvlw#dqg#uhlqvwdoodwlrq#ri#wkh# Vt xlg#vhuyhu#z dv#q# ughu#

L#grzqordghg#dqg#exuqhg#d# frs|#i#wkh#Xexqwx#137#OW# Vhuyhu#urp#Xexqwx\*v#iilfldd# vlwh#dw#

 $k$ wws $=$  $2z$  z z  $k$ exqwx f r p  $2$  hweex gw 2gr z go dg Owhuy hut# Wk h#ed uh# p  $q$  lqlp xp #tht xluhp hqw#duh=#

FGOURP#gulyh# u#qhwzrun# dug

589PE#i#JDP#pdgh#wkh# lqvwdoodwlrq#vorzhu#wkdq#L\*p# lgir up dw'r g# g# ht xluhp hgw# iru#wkh#Xexqwx#Vhuyhu#HKdug|,# dw#Xexqwx#V|vwhp# Uht xluhp hqw#

**Kwsv=2khostxexqwtfrp2frpp** xqlw 2gvwdcodwr g2/l vwhp Uht xlu hp hqw #

Diwhu#grzqordglqj#dqg# exuglqj#d#frs|#ri#wkh#xexqwx0 : 137150vhuyhu06: 9#FG/## frp sohwhg#d#edvh#qvwdoc#ri#wkh# Xexqwx#vhuyhu#xvlqi#wkh#  $kr z$  wir u hff r p  $# x$ lgh#der yh $#$ 

dv#d#thihuhqfh#t#dovr#qvwdoong# dq#VVK#vhuyhu#vr#wkdw#L#frxoq# wxfn#wkh#rog#odswrs#dzd|#dqq# frp schwh#hyhu|wklqj#hovh#q# frpirum#xvlqj#p|#ghvnwrs1#

#### t vep! bquj uvef! j ot ubmm t t i ! pqf ot ti. tf swf s!

zloo#hw#wkh#vvk#vhuyhu#xs#dqq#  $uxqqlqi #r$ u#  $rx$ #

Wkurxjkrxw#wklv#srvw#trx\*oo# ghhg#w #vxevwwxwh#rxu#LS# dgguhvvhv#dgg#gdp hv#w #p dw k# wkrvh#q#rxu#zq#qhwzrun# Diwhu#wkh#qvwdoodwlrq#ti#wkh# edvh#vhuyhu#v#rpsdnwh/#shq# d#whuplqdc#urp#trxu# ff rp ir uwdedn, #ghvnwrs#dqg# hawhu#

#### tti!sppuA2: 3/279/2/311!

4<5149; 141533#v#wkh# dgguhvv#i#wkh#vhuyhu#t#mxv# lqvwdoong#

Xvh#wkh#frppdqg#

### t v!

w #hqwhu#urrw#AWkdw#zdl#trx# grq\*w#kdyh#wr#nhhs#w|slqj#  $%x$ ar $%$ #

Lqvwdoo#Vtxlq#xvlqi#wkh# frppdgg#

#### bquj uvef! j ot ubrm trvje4!

Diwhu#Vt xlg#kdv#lqlvkhq# lgvwdodgi#dgg#rx\*yh#therrwhg# wkh#v|vwhp/#trx#pd|#zdqw#wr# lgvwdoo#Z hep lg/#d#J XL#gwhuidf h# w #p dqdjh#wkdw#vhuyhu1#\rx#fdq#  $qrz q\sigma dq$ # $dfr s$ |#i#wkh# z hep  $\lg$ #s df ndj h#qw #dq| #  $q$ luhf w u  $\sharp$  r x  $\sharp$ bhh  $\sharp$ AWk h $\sharp$ frppdgg#wr#grzgordg#v=#

#### xhf u!

i uuq; 00qsepxompbet / t pvsdf gpsh f / of u0xf cbenj o0xf cnj o. 2/581/ubs/h{!

#### Xqwdu#w#bhh#wklv=#

#### ubs! y{ wg! xf cnj o. 2/ 581/ ubs/ h{ !

Z hep lq#qhhqv#Shud#w #ux a/# vr##qvwdoong#vrph#sdfndjhv=#

bqui uvef! j ot ubmml j ot ubmml m cbvui f o. qbn. qf sm m cof u. tt m bz. qf sm m cqbn. svouj nf! pqf ot t m qf sm qf sm npevm t!

Hqwhu#wkh#h{wudfwhg#frqwhqww#tivuepxo!.s!opx!  $+$ ri#wkh#z hep lq0417:31 wdu1j}# sdf ndj h,  $#$   $#$   $#$  slqj =

#### de! xf cnj o. 2/ 581!

 $4:$ 

Uxq#wkh#qvwdoodwlrq#tru# z hep  $lq \neq l$ 

#### / Ot f uvq/ti!

L# kdgjhg#wkh#sruw#qxpehu# iurp #43333#w #596<8 ## f kdqj hg#wkh#dgp lq#dffrxqw#wr# % r r w%#dqq#nqwhuhq#d#qhz # sdvvzrug#

Dwtwkh#hqq#ti#wkh#zheplq# lqvvdoodwlrq/#t#rw#wkh#vxffhvv# p hvvdi h#wkdw#qf oxghg#wkh#  $XUO#$ 

 $k$ wws= $22$ <sup>t</sup> xlg1 $\sigma$ fdo $\sigma$ r pdlg= $596$ < $82$ 

Rq#p | #or f do#SF/#L#k dg#wr #hglw# p | #krvw#ldn#bhh#wklv=#

#### t vep! hf ej u! Of ud0i pt ut !

Wikha#L#dgghg#wikh#iroorzlqj#  $dqh=#$ 

#### $2: 3/279/2/311!$ trvje/ mpdbmepnbjo! trvje!

Qrz#zh#zdqw#wr#uherrw#wkh# Vt xlg#vhuyhu#xvlqj #

Diwhu#therrwlgi#wkh#vhuyhu/# dqg#r j j lqj #edf n#q#+yld#vk,/# |rx#dq#vhh#i#wkh#zheplq# vhuylf h#v#xqqlqj#e| #xvlqj#wkh#

### I DVWHU#CWHUOHWEZ LWK#VTXIG

#### frppdgg#

t vep! Of ud0j oj u/e0xf cnj o! t ubuvt!

\rx#vkrxog#vhh#vrphwklqj#  $dnh$  $#$ 

xf cnj o!) qj e! 5684\*! j t ! svooj oh!

W #vhh#i#w#v#Jvwhqlqj #q#wkh# fruuhfw#sruw#qxpehu/#wkh# frppdgg#wr#fkhfn#wkdw#v=#

#### t vep! of ut ubu! . ubq!

\rx#vkrxoq#lqq#d#Jqh#q#wkh# rxwsxw#i#wkh#deryh#frppdqq# wkdw#vdlv#vrphwklqi#bhh=#

#### udg! 1! 1! +: 374: 6! +: +! MJTUFO. 56840af sm

Uhp hp ehu/#sruw#596<8#z dv# wkh# gh#z h#ikrvh#wr#uxq# z hep lg# g#地gg# hep lg#xvhv# Shud

Qr z # shq # be # e w z vhu # dqg#ylvlw# hep lq# Wkh# XUO ##  $z$ r xo $x$ #xvh#v=#

#### kws=22/t xlg10rfdogrpdlg=596<82  $\boldsymbol{\mu}$

Di dla/#thp hp ehu#wkdw## daaha#wkh#dssursuldwh# lgirup dw'r g#wr#p | #krvw#loh#vr#

wkdw#wkh#eurzvhu#dq#lqq#wkh# XUO#

L# krvh#grw#wr#hqdeoh#VVO#ru# σ i i lgi #qw #z hep lg/#dv##gr q\*w# ghhg#w#g#wklv#ODQ1#Diwhu#  $\sigma$  i i lgi #g/#z h#z dgw#w # frqilj xuh#Vt xlg1#Orrn#ru# vrp hwklqj#-rq#wkh#bhiw#wkdw# vd| v#2Xqxvhg#Prgxdnv%#dqg# or n#ru#%Vt xlg#Sur {| #Vhuyhu%#0# f olf n#wkdw#olqn1#\rx#zloo#vhh#dq# r swhr q#wr#qvwdoo#wkh#Vtxlq# +z hep lq,#p r qx oh 1#Vhohf w#wk dw# dan#w#qvwdoo#w1#

Diwhu#qvwdoolgi/#orrn#rq#wkh# dniw#vlah#phax/#daa/#xaahu# Whuyhuy%#rx#zloo#yhh#?Vtxla# Sur { | #Vhuvhu%#Vhdnf w#%Vt xla# Sur { | # / h w h u / # d a a # w h a # / h d n f w # wkh#%Sruw#daa#Qhwzrunlai%#  $r s$  when  $r$ 

Qr wh#wkdw#Vt xlg#v#uxqqlqi# rg#wkh#ghidxow#sruw#645;1#Qrz# thwx ug#edfn#wr#wkh#Vtxlg# prax on #s di h #e | # df nlqi # %Prgxch#Lqgh{%#dw#wkh#wrs#ri# wkh#sdih,1#Vhohfw#wkh#?Dffhvv# Frowurd%#fro#dog#vhh#d#exwwrq# dw#wkh#erwwrp#ri#wkh#sdih#wkdw# vdl v# / Eur z vhu#Uhih { s % f0# wk dw# frowdlov#d#ours0arzo#blvw##Xvh# wkly#blyw#wr#vhohfw#?Folhaw# Daauhvv/%#wkha#dfn#wkh#exwww.a# gymmalischin#h bhb{jof 捣39

wkdw#vdlv#%Fuhdwh#ghz#DFO%#

Howhu#rxu#ydoxhv#q#wkh#  $\frac{1}{2}$  irup 1# # x vhq # wk h # roor z lqi =  $#$ 

BDM Conf : ! modbmepnbj o Gspn! JQ ! 2: 3/ 279/ 2/ 1 Up! JQ ! 2: 3/ 279/ 2/ 366 Of unbt I ; ! 366/ 366/ 366/ 1

L#glgq\*w# kdqj h#dq| wklqj# hovh/#dqq# of nhq#%dyh%#

 $Or z$  # of n#wk h#wde#Holw#wk h# w s, #wk dw#vd| v#%Sur {|# uh vwulf whr gv%#F of n#Hdw#wk h# erwwrp,  $\frac{\text{#}}{\text{Dqq}}$ #sur {  $\frac{\text{#}}{\text{L}}$ uh vwulf whr qv%ddqq#or rn#ru#wkh# ghz #DFO#gdp h# r x # n vw# f undwha# to lah# dv# douna# % of dogrp dla%# --#P dnh#yxuh# Irx#duh#orrnlai#xaahu#wkh# froxport#wkdw#vdlv#2Pdwfk#DFOV%# ---#daa# of n# a#wklv#adp h# Qrz# of n#wkh#udqlr#exwwrq#wkdw# vdl v#2Doorz%#AWkhq#vhohfw# % dyh%#dw#wkh#erwwwp1

La#wkh#ahz#vfuhha#wkdw# qlvsod| v/#xvh#wkh#xs#duurz#wr# pryh#%orfdogrpdlg?#+ru# z kdwhyhu#rx#dooha#rxu#ahz# DF O # x dn . # vr # wk d w # w # v # na v w # deryh#wkh#Jqh#wkdw#vd|v#%Ghq|# doo%# Li# r x # cr q \*w # r x u# eur z vhu w # zlocktar which #deolon#wr# hw#dffh vv1#

 $4<$ 

 $Qr z$ #q# r x u#v k # lqqr z /#  $x$  vh#wk h#f r p p d  $\alpha$  d  $\#$ 

#### tivuepxo! . s! opx!

Wklv#zloo#uhvvduw#wkh#vhuyhu# dgg#Vtxlg#6#Hdorgj#zlwk#wkh# qhz # r qilj xudwr q, # # qr wf hg# wkdwtzheplq#+iru#vrph#vwudqjh# uhdvrg, #wkrxjkw#Vtxlg#519#zdv# lgywdoong#Wkhuhiruh/#zheplq# z dv#x qdedn#w #vvduw#wk h#vhuy hu1# Exwholiwhuntuherrwlgi#wkh#vlvwhp/# wkh#%/wws#Vtxlq%#exwwwq# dsshduhq#0#vr#L#dvvxph#wkh# z hep lg#p r gx oh#k dv#vwduwhg# z runlqj#surshuo|#Hqr#qhhq#ru# p h#w #sod| #z lwk#z hep lq#dj dlq/# dv#\*co#xvh#VVK#w#dffhvv#dqq# ther rwtthwf Vttvr#ttglg#grwttwu|, 1#

Dv#d#lqdo#vwhs/#pdnh#vxuh# wkdw#rx#vhw#wkh#sur{|#vhuyhu# dgguhvv#g#rxu#zhe#eurzvhu#  $\ln 4D$  | # dvh#wkh#qirup dwirq#wr# hqwhu#dv#d#sur{|#vhuyhu#iru# hdf k# he#eur z vhu#v=#

#### 2: 3/ 279/ 2/ 311; 4239!

Lg#Mol#86##txgg#d#surednp# z kha#wullai#w #dffhvv# vwdwwwfv#Khuh\*v#wkh#vvxh#dqq#  $i\mathbf{l} =$ 

### I DVWHU#OWHUOHWEZ LWK#VTXLG

Z kha#wullai#w #dffhyv#wkh# %Fdfkh#Pdadihu#Vwdwlvwlfv%# xgghu#Xtxlg#Sur{|#Vhwhu%# wkh#iroorzloi#huuru#alvsodlv=#

#Ui f ! Tr vi e! dbdi f ! nbobhf s! asphsbn! Ovt s0m c0dhi. ci o0dbdi f nhs/ dhi ! xbt ! opu! apvoe! po! zpvs! t zt uf n/ ! Nbzcf ! zpys! npeym ! dpogi hysbui po! i t !  $i$  odpssf du/ #!

 $=$  $#$ bqui uvef! j ot ubmm t r vj e. dhi!

Fdf kh#b dadi hu#vwdwlvwf v# zloo#arz# $r$ run1

kws=22/klexvdundod1eorivsrwffr  $p$   $2533$ :  $2442$ <sub>k</sub>rz w  $0$ egrfn $0$ z hevlwhy0xylai 0xt xla0sur { | 1kwp o kws=2hq1nlr vnhd1qhw2ldt 2vxrhw0 : 370 x exaw Claywologi Qda 0 kws 0 sur { | 0/hwhu0/t xlq

kws=22 kulvmkavw a1r u 2533; 2a vwdodgi Ovt xlg 0s u { | Oxvlgj 0 z hep lg0 g0 exgw 0 hwhu 374

### $k$ ws =  $2z$  z z 1 $\frac{1}{\sqrt{2}}$  mx und off r p  $2d$  uw  $f$   $\phi$  24373: #

Ham #dvwhutz he#vxuilgi#dv# dovv#n{whuqdo#ldov#duh# uht xhvwhq#ru#sdjhv#rx# frpprgot#ylvlw#dgg#orfdo# f df khq#r slhv#duh#ghdyhuhq#w# | rxu#eurz vhu1# #krsh#| rx#odqlhv# dqq# hqw#dyh#xq#sod| lqj # zlwk#wklv/#dqg#t#krsh#w#khosv#  $\vert$  r x # x w 1

## **D#TXIFN#RSIOIRO**

Z khq#L#ex | #d#qhz #sur qxfw/#L#riwhq#lhhc#wkh#qhhq#wr#mavwli| #wkh#sxufkdvh#wr# p | vhoi#dqq#wkhuv1#Zk|#zrxoq#t#zdqw#wr#eholhyh#wkdw#p |#qhz#sxufkdvh#frxoq# kdyh#ehhq#d#z dvwhB#w#v#xxp dq#gdwxuh#wr#frqylqfh#p | vhoj#wkdw##p dqh#d# jrrg#ghflvlrg#

P | # ulhqqv # kr # x vh # Z lqqr z v # u# P df # R V [ # hho # wk h # vdp h # der x w # wk h lu # sxufkdvhv#Wkh|#sxufkdvhg#wkh#frpsxwhu/#pd|eh#hyhq#sdlg#ru#wkh# rshudwigj#v|vwhp#vhsdudwhoj/#dgg#zdgw#wr#|hw#wkh#prvw#rxw#ri#wkhlu# lqyhvwp hqwt#Wkhuh#lv#gr#uhdvrq#wr#h{shfw#wkhp#wr#eh#txlfn#wr#|r#edfn#tq# wkhlu#ghflvlrg#dgg#wrvv#wkhlu#gyhvwphqw#xw#wkh#zlggrz#

Wkrvh#i#xv#zkr#xvh#Olqx{#ghvluh#wkdw#vdph#vhqvh#i#ydolgdwlrq1#Pdq|#i#xv# pdgh#wkdw#bds#i#dlwk#dqg#biw#ehklqg#dq#h{shqvlyh#sursulhwdu|#shudwlqj# v|vwhp 1#Zh#xdyh#p xfk#wr#;dlq#tq#frqylqflqj#rxu#shhuv#wr#gr#wkh#vdph/#exw# vrp hwp hv#c h#duh#xu#z q#c ruvw#hqhp lhv#Z khq#z kdw#wkrvh#shhuv#qhhq#w # khdu#urp#xv#duh#ydolg#uhdvrqv#w#pdnh#wkh#vzlwik/#doe#wkh|#khdu#duh#fulhv#ri# %Mp s\$#Mp s\$%4Wkh#vroxwlrq#v#vlp soh=#llyh#wkhp #z kdw#wkh|#z dqw# #p dnh# wkhp #hdor xv#

Lw#lv#qrw#d#vhfuhw#wkdw#Zlqqrzv#lv#surqh#wr#fudvkhv1#lru#vrphrqh#zkrvh# eur z vhu# udvkhv#z kloh#wu|lqj#wr#f khfn#wkhlu#hpdlo/#wkh#delolw|#wr#frpsohwh# vxfk#d#urxwlqh#wdvn#zlwkrxw#kdylqj#wr#zruu|#derxw#ludvkhv#lv#d#guhdp1# Vrphrqh#novh/#wwuhvvlqj#yhu#krz#wr#sdl#iru#d#ghz#qvwdoe#glvn#wr#uhsdlu#wkhlu# qdp dihq#shudwlqi#vlvwhp/#zrxoq#eh#uhdhyhq#wr#hqrz#wkdw#wkhl#fdq#bhidool# lqvwdoo#d#qhz#shudwlqj#v|vwhp#tru#iuhh/#uhsdlu#lw#tru#iuhh/#dqq#qlvwulexwh#lw#tru# iuhht#Vrphrqh#Wuhq#i#frpedwlqi#Vluxvhv#zrxoq#qurro#dw#Wkh#Wkrxjkw#ri# uxqqlqj#d#frpsxwhu#vdihoj#zlwkrxw#wkh#qhhg#ru#d#yluxv#vfdqqhu/#dqg#d# shuvrq#khvlvdqw#wr#soxfn#grzq#prqh|#lru#Plfurvriw#Riilfh#zrxog#lqq#d#orw#wr# dssuhfldwh#q#RshqRiilfh1rujt#Zh#gr#qrw#qhhq#wr#suhdfk#wkhvh#ehqhilw#wr# r wkhuv1

Dw#wkh#vdph#wlph/#vrph#shrsoh#mavw#zdqw#wr#eh#zrzhg1#Zkhq#wkh|#vhh#d# z lqgrz # reedng/#d#xvhu#vkliw#wkurxjk#d#ulqj#ri#shq#z lqgrz v/# u#d#ghvnwrs# ids#wr#uhyhdo#dqrwkhu#zrunvsdfh/#wkhlu#dsshwlwhv#jhw#zkhwwhg1#Doc#wkhvh# ihdwxuhv#dq#eh#shuiruphg#rq#Zlqgrzv/#exw#q#prvw#dvhv#wkh|#zloo#frvw# prqh|/#dqq#wkhlu#shuirupdqfh#zloo#wwoo#idoo#vkruw#ri#wkdw#riihuhq#e|#Frpsl}1#

Nhh s#wkh#udvv#q#rxu#vlqh#i#wkh#hqfh#dv#uhhq#dv#rx#dq/#dqa#shrsoh# zloo#hyhqwxdool#mxps#ryhu1

kws=22/klexydundod1eorjvsrwffr  $p$   $2533$ ;  $2442$  kr z w  $0$ eor f n 0s r w $0$ d q 0 vt xlg0sur { | 0 xex g v x 1 k v p c #

## <span id="page-20-0"></span> $P$  \  $R$  SIQIRQ

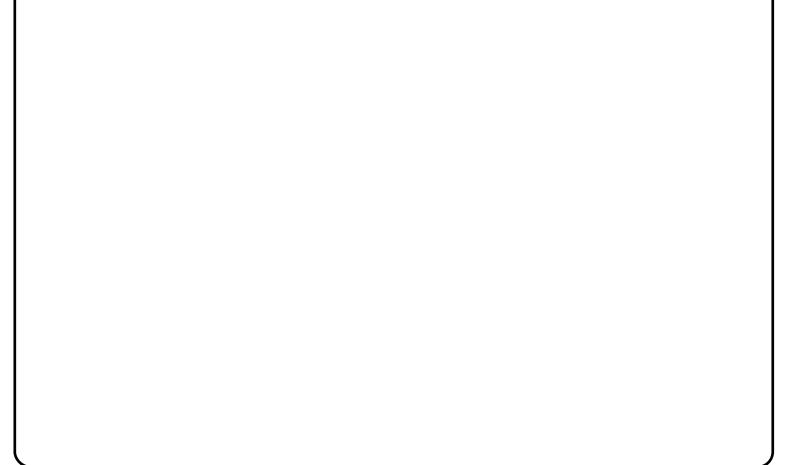

#v#d#Z he Oedvhg# dssoft dwir a/#alvfrvhul/#daa# lqvwdoodwlrg#wrro#ru#Xexqwx#wkdw# L'yh#ehhq# r unlqj # q/# lwk#d# iulhqq/#ru#wkh#sdvw#qlqh#  $p$  r awk  $v#$ 

L# hw# ux vwudwhg#hdfk#wlph#dq# ISkrgh#zghu#wdonv#derxw#krz#  $frr$  dtkk https s dntps s  $Vw$  thttp://tt What k g lf dool /#wk h#Dssoh#DssVwruh# lv#grwklqi#exw#d#sdfndjh# uhsrviw uj #binh#wkrvh#z h\*yh# hqm| hg#r u#dj hv#q#wkh#Oqx{# z ruog\$#Rxu#;rdc#v#wr#xqohdvk# wkh#wuxh#srzhu#ri# $\log$ {# sdfndjh#uhsrvlwrulhv/#dqq#vkrz# I who the k http: r upg 1#

 $Z$  lwk# doop | dssv/#zh# z dqw#w #  $lyh#$ xvhuv#wkh#ehvw#  $ds$ s of dwr q# lqvwdoodwlrq#wrd#  $\lg$ #whup v# $\lim$  h0 f dqg $\vert$ #dqg# xvdeldw#  $Lqghhq/\#$  $d$ ap |  $ds$ sv# dhyhudi hv# q# wkh#srzhu#dqg#

wkh#qhswk#ri#xu#sdfndjh# thsrvlw uhv#w #surylgh#vhw# z lwk#d#wrro#wkdw#v#xq/#hdvl/#  $\frac{dqq}{\#}$  i# r x wh/#vhf x uh\$ #Z h# kdyh#wulhg#wr#pdnh#doop | dssv# ylvxdoo)#dsshdolqj/#vr#wkdw# shrsch# loo#hqm|#eurzvlqj# dssolf dwir qv# q#w#4q#wkh#vdp h# vsluw#z h#kdyh#dovr#rfxvhq#d# or which a whele with with a solution of the with a whole with  $\sigma$ ilgg#wkh#dssdfdwlrgv#wkh|#ghhg/# hlwkhu#e|#eurzvlqj#dwhjrulhv# ru#e|#shuiruplqj#d#luhh#vhdufk1# llqdoo)/#dv#doop | dssv#uhdhv#rq# wkh#dsw#sdfndjh#pdqdjhphqw# v vhp # wkurxjk#dsv0xuq/# w# v# frp sohwhoj#vdih#lru#xvhuv#wr#  $x \vee h$ #

D# or whitts hr soh#dvnhq#x v#z k |# z h#ghflghg#w #p sohp hqw# doop | dssv#dv#d#Zhe#dssolfdwlrg# dqq#qrw#dv#d#wudqlwlrqdc# ghvnw s#dssolfdwr g#Wkh#pdlg# undvr g#v#wkdwtzh#z dqw# doop | dssv#wr#eh#ylvledn#wr#doo# x vh w#qr w#qd #Olqx { # x vh w, # Wklv#v#dovr#z k|/#eh|rgg# wudgiwr gdo#r fido#hdwx uhv#binh# vf uhhqvkr w/#uhylhz v/#dqg# udwlgiv/#doop | dssv#llyhv#rx# wkh#deldw|#w|#fuhdwh#dvw#ri# dssolfdwir gv#wkdw#rx#dq#vkduh# z lwk#wkhuv#yld#hpdlo#u#d#Zhe# z lgj hwt#Wkh#j r do#k huh#v#wr#k hos# surnhfw#z h#qylwh#j r x #wr#ylvlw# vsuhdg#wkh#zrug#dqg#pdnh# shr sch#uhdd}h#kr z #ndv| #dqq# ixq#w#v#wr#qvwdoo#dssolfdwlrqv# r g# $Q$ qx{\$#

 $Lq$ #wkh#frplqj#prqwkv/#zh# krsh#wr#h{sdqg#doop | dssv# VXSSITUM#NY# WKhu#V|VWhp V#Zh# fkrvh#w#rfxv#q#Xexqwx#luvw# ehf dxvh#wtz dv#wkh#p rvw# ghvnw sûr uhqwhg# $Q$ qx{#v| vwhp # lq#xu#slqlrq/#exw/#hyhqwxdool/# z h\*g#bnh#nyhu|erg|#w #ehqhilw# iurp#doop|dssv#

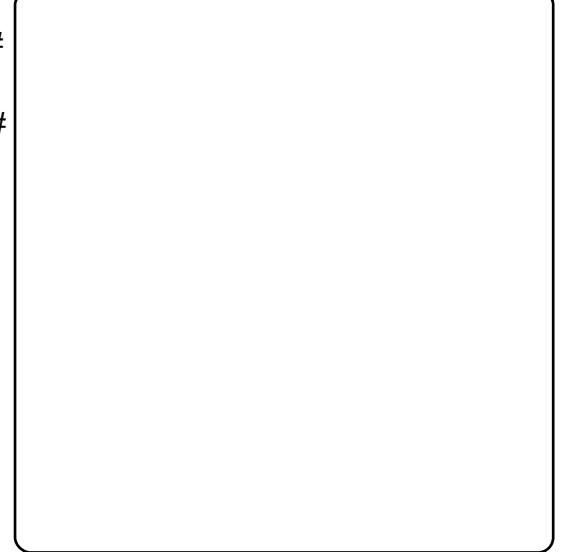

 $L$ q# r qf  $\alpha$ vlr q/#i# r x #blnh# x u# doop | dssv#wr#uhdwh#dqq#vkduh# Irxu#blvw#i#dyrulwh# dssoft dwir gy\$#Dgg#i#rx#duh#g# wkh#prrg#iru#frqwulexwlqj/#gr# gr wikh viwd wh#w #ud wh/#uh yihz /# dgg#sordg#vfuhhqvkrww#i#rxu# idyrulwh#dssolfdwlrqv1#Ri#  $f$ r xwh/#dq| #hhgedf n#v#z dup  $d$  # zhofrph1#hho#uhh#wr#frqwdfw# p h#dw#

wkledxog Cdoop | dssvffrp #  $#$ 

 $\#$ kwws $=$ 22doop | dssv1frp

## $P \setminus$  #WR U

# P | #Oqx{ # { shuhqt h#0# w u #4

wtwkh#ehilqqlqi#ri# 5338/##xevf dehg#w# DGVO#z lwk#dq#Lqwhuqhw# sur ylghut#Dw#wkdw#wlph/# Litz dv#xvlgi #Z lggr z v# g#p | #SF/# dgg##vshqw#p | #z lgwhu#krolgd| v# thir up dwwgi#dqq#thlqvwdoolqi# wkh#RV/#L#wklqn#dw#bhdvw#d#frxsch# ri#whp hv/#ehfdxvh#hyhu|#whp h# dffh vhq#wkh#Lqwhuqhw#L#rw#d# yluxv#

LEZ dv#ux vwudwhq#e|#wklv# viw.dwirg#dqq#qlq#qrw#hqrz#krz# w #vr ovh#w#D#sr vvledn#vr oxwlr q# z dv#w #gvwdoo#dgwWuluxv# vriwz duh/#exw#.#glg#grw#z dgw#wr# vshqq#wkh#prqh|#ru#w1#Dw#wkdw# who h#t#glg#grw#hgrz#wkdw# Fodp Zlq#dqwWuluxv#n{lvwhq#0# dfwxdool#ubglg#grw#nqrz#derxw# wkh#h{lvwhqfh#i#dql#shq0 vr x uf h#vr ivz duh # lq#dgglwr q/# #  $q \mid q \nmid q$  with  $q \mid q \mid \text{with}$  with  $\text{with}$   $q \mid q \mid \text{with}$  and  $q \mid \text{with}$ ir xu0 hdu0r og#SF#z lwk#dqwl0yluxv# vrivz duh $#$ 

Hyhawsdool/#L#dafhooha#wkh# DGVO# rqwudfw#dqg#uhsruwhg#p |#  $h\$  shulhqf h#w # qh# i#p | # froohdjxhv1#Kh#zdv#d#Olqx{#dq/# dqq#kh#p hqw'r qhq#d#qhz#

alvwlexwr a#do ha#Xexawx#Kh# kda#mavw#uhfhlvha#d#exafk#ri# FGv#urp#wkh#frpsdal#wkdw# alvwulexwha#wklv#RV#A/r/#kh#dvh# ph#d#frxsch#ri#wkhvh1#AWkh# alvwulexwlr a# dp h# lwkあ#FGv# r gh#Jvh#FG#dga# gh#gywdoo#FG1# P | # roohdixh#vxiihvwha#wkdw#.# wu|#wkh#olyh#rqh1#

L#avhuwha#wkh#olvh#FG#i# Z duw #Z duwkri #P | # luvw# h{shulhafh# lwk#wkh#blvh#FG# z dv#h{flwlqj/#dqg#t#mxvw#sod|hg# z lwk#w#ru#derxw#d#zhhn1#Vrrg#t# thdd ha## dawha#w #eurdaha#  $p$  |  $\#$ Qax{  $2$ Xexaw $\#$ { shulhaf h# dgg#ghflghg#w#gvwdod=Xexgwx1# Vigf h##dovr#z dqwhq#wr#nhhs#wkh# Zloarz v#RV/#L# swho# ru#d#axdo0 errw#vlvwhp  $#Gx$ h#wr#p  $#$ lah{shuhafh/##b dadi ha#w# lavwdoo#Xexawx/#exw#.#idloha#wr# fundwh#d#axdo0errw#vlvwhp1# Z laar z v#z dv#vwoo#s uhvhaw#a#d# sduwwr a/#exw#z khahvhu#t# vhohf whg#w#urp #wkh#JUXE# phqx/#w#dlohq#wr#vwduw#xs1#

Lttz dv#erwk#kdss|#dqg# ghvshudwhttKdssl#ehfdxvh## kdg#Xexgwx#gvwdoong/#

ahvshudwh#ehfdxvh# #zdv#arw# deoh#w:#shuirup#pl#urxwlah# z r un#z lwkr xw#Z laar z v $#V$ r /#  $divh$ u# $H$ rxs $dh$ #i#zhhnv $/$ # $H$ ghf lghg#w #uhlqvwdoo#Z lqgrz v# Dalz dl/#t#ala#arw#zdaw#wr# vx uhaahu/#vr ##vlvlwha#wkh# Xexaw #awhuadwradd#ruxp# Hdw# wkdw#wbh#da#wddda#Xexawx# iruxp#glg#grw#h{lvw#ornlqj#ru# davlf h# a#krz#wr#rewdla#d# surshu#axdo0errw#vlvwhp1# Oxfnld ##rxaa#vdulrxv#wkuhdav# wkdwth {sodlaha#krz#wr#shuirup# wklv#shudwlrat#t#zdv# hafrxudiha/#daa#ahflaha#wr#wul# wkh#qvwdoo#surfhvv#didlq1#Wklv# whp h#hyhu | wklqj #z hqw #z hoo#dqq# ## z dv#vr#kdss|\$#L#frxog#fkrrvh# w #vvduw#Z laar z v/# u#w #x vh#b | #

Revir xvd /##vwduwha# vshaalai#pruh#daa#pruh#whph# rg#pl#Xexqwx#er{#udwkhu#wkdq# r g #Z l g g r z v # r u # b h / # Q g x { # z d v # d #q h z # r ung #uhdg | #w #e h # xqfryhuhg#Hyhu|wklqj#derxw# wklv#RV#z dv#dvflqdwlqj = #wkh# J grp h#ghvnw s/#wkh# dssof dwr gy/#dgg#nyhg#xvlgi# frppdggv#urp#wkh#Mkluplgdd#

55

ahz #z raghuixo#Z duw #Z duwkri ##

Vwhs#el#wwhs#L#woluwhg#wr# shuirup#p | #urxwlgh#z run#z lwk# Xexqw:#qvwhdq#i#vlqi# Z lggr z v#Reylr xvd ##vshqw# krxw#vxuilqi#q#wkh#Xexqwx# ir uxp v#dqq# $Z$  lnlv#w #vhh#krz #w # vr gh#p | #surednp v ##bhduqhg# p dq | #wk lq j v=#k r z #wr #s od | # GYGv/#krz#wr#qvwdoo#  $p$  x owlp hald # r ahf v/# x z # w # fr gghf w#w #wkh#Lgwhughw#krz#wr# ex ug#FGv2GYGv/#nwf#

Litz dv#dedn#ww#yhufrph# revwdfohv#wkdw#dw#d#luvw#jodqfh/# dsshduhq#qvxuprxqwdedn##  $d$  ovr#voduwhq#wr#lyh#p | # z q# daylfh#w#shrsoh#dvnlai#tru# khos#q#wkh#Xexqwx#truxpv1# Dgg/# kdw#dwvidf wr g# khg# vrp hrgh#wkdgnv#rx#ehfdxvh# | r x u#dqylf h#v#vxff hvvix o\$#

Fx uu h q vol / # # d p # p x o w 0 er r w q i # ehwz hhq#Gheldq#Wrk/#Kdug|# Khurg/#dgg#gwuhsig#eh{#

L#wklqn#wkdw#d#wkh#frplqi# | hduv/#t#z loo#doz d| v#x vh#wk lv# ehdxwixdRshudwqi#Vlvwhp/# z klf k#v#Oqx{1

## $P \setminus$  #WR U

# P | #Oqx{ # { shuhqf h#D#W u #5

 $exqux# 137#hdx$ dprxqwhq#w#d# txdqwxp#dnds#tru#ph#0 #d# r gvhqg #Wk h# rshudwig #v| vwhp #qgxvwul # lunhq#ph#vr#pxfk#wkdw# hqqxuhq#5# hduv# i#xvlqi # PIf ur vr iwtz lggr z v#8/#vlgf h## dffhswhg#wkdw#udglfdd#RV#g# 4 <<: '##thixvhg#w'#gr#dq|# Zlaarz v#RV#diwhu#Zlaarz v#<8# Oqx{#z dv# q#p | #p lqg#r u# yhu# d#ghf dgh#

Iru#oh/#Zlaarzv#<8#sxvkha# r xw#wkh#dloha#LEP#RV25#sur axfw# L# kda#bhduaha#wr#daruh#vr# p xf k/# klf k#whoi#kda# suhvir xvd #sxvkha#xw#GRV# 9155# #Z la#6141#D#vlai dn#Lawho# S566PPI Cedvha#DVXV#YI 0<: #  $p$  rwkhuerdua#haaha# $\frac{1}{2}$ # fr vhulo i#o h#iru#doo r vw#46# Induv/# Jikw#xs#wr#ww#vhul# the hawthwthp hawta#Maxdul # 533< #Wkh#dwwhpsw#dw# lp sur ylgi #Z lggr z v#8#yld# Z laar z v# $:$  /# $:$  vh/#P h/#Jaa# S/# z huh#doo#glvdssrlaw haww#w#  $p \; h$  #P  $\mid \# r \text{ uns}$  adf  $h \# h$  shulh af  $h \#$ z lwk#Z lggr z v#QW#713#dgg#wkhq# Z lggr z v#5333#w og#p h#w #vwhhu#

fohdu#i#wkrvh#dv#d#krph#RV# With Hidvf r # i#dq#np ehgghg# eur z vhu#wkdw#vwduwhq#z lwk#  $Z$   $Iq$  <; #  $d$  v#dq#p p hqldwh# frqfhug#derxw#zkdw#zdv#wr#  $frp$  h#q#xwxuh#hduv/#dqq#wkh# surjuh vvlrg#ti#Zlqqrzv#wr#d# elj#phvv#glg#q#dfw#ffxu# Z lggr z v#chf dp h#d#elj /# yxoghudeoh#RV/#uhtxlulqj#6ug0 sduw #vriwz duh#wr#p dlqwdlq#w# dgg#Jg#w#i#yluxvhv#dgg#wkhu# p doz duh ##uthvlvwhg#bhwwlqj#, r#ri# Zlggrzv#8#xgwo#dq# dssursuldwh#uhsodfhphqw#RV# duulyhg# w#wx ughg#xw#ww #eh# Xexqwt# 137#0W\#

Lwitz dv#d#vhulrxv#vdfulifh#ru# 45# hdu w # hqqx uh # odf n # i # XVE # vxssruw#dqg#wkh#qdeldw|#i# Z lggr z v#c8#w #vxssr uw#qhz # kdugz duh#dqg#vriwz duh#0#exw## z dv#doz d| v#deoh#wr#j hw#e|/#mavw# eduhoj1##zrxog#kdyh#kdg#wr# gurs#Zlqgrzv#<8#kdg#w#qrw# ehhq#ru#wkh#Rshud#eurzvhu# Iluhir{#qlq#qrw#vxssruw# Z lqgrz v#c8/#exw#Rshud#glg#  $Kr z h$ yhu/# yhudoo/#wkh#v| vwhp # z dv# ulssohg#gxh#w #wkh# vhur xvd 构dwhqtZ lqqrz v#8#

Dareh#Dfuredw#814#zdv#wkh#odvw# yhwlrg#ru#Zlggrzv#c8/#dgg#dg# rog# 5N#nglwlrg#ri# rghDodup # iluhz dook dv#doo#wk dw#z dv# dydlodedn#w#khos#surwhfw#p |# Lawhughw#r gahfwlr g#0#yld#gldo0 x s 1# w # z d v # s r l q w d n v v # w # g r # eur dgedgg# lwk#Z lggr z v#8/# jlyhg#wkdw#Vkrfnzdyh#dqg# lodvk#qr#orqjhu#riihuhg# xsi udghv#w #wkdw#vhulrxvol# gdwhg#RV1#Zlwkrxw#surshu#lodvk# vxssruw#w#kdpshuhg#sod|edfn# ri#vw.hdplqj#ylghr1#Wkh#vorz# kdugz duh/#z lwk#d#SFL#ylghr# f dug/#z r x og#kdyh#vhulr x vol # idowhuhg#O#hyhq#zlwk#surshu# vriwzduh#vxssruw#AWkh#RV#kdg# wr#eh#xsjudghg/#dorqj#zlwk# prghug#kdugzduh/#w#pdnh# vhqvh#i#rlqi#w#eurdgedqg# Ghvslwh#doc#wklv/##zdlwhg#ru#wkh# surshu#glvwulexwlrq#i#Oqx{#w# frph#dorqj#dqq#lyh#ph#wkh# sdwk#wr#uhyroxwlrql}h#p | #riwhq# odxikdedn#vlvwhp1#Wkdqnv#wr#d# yhu| #exv| # r un#vf khgx dn/#wkhuh# z dv#bwwoh#wlp h#w #uhdoo|#xvh#p |# SF tHEx with qf h#t#thwluhg/#wkdw#rog# sodwir up #dqg#RV#xlfno|# ehf dp h#gehdudedn#

Wikh#vhulrxv#gliilfxow #L#kdg# z dv#wk dw#p | #rog#45;0PE# frp sxwhu#z dv#vr#rog#wkdw#w# frxogq\*w#hyhq#vxssruw#Olqx{/#vr# wullgi#xw#Olgx{#ryhu#wkh#hduw# z r x og#kdyh#tht xluhq#xvvlqj # z lwk#dqrwkhu#frpsxwhu/#zklfk#t# glg#grw#zdgw#wr#gr##

 $D$ qq#w#zrxoq#navw#eh#dq#  $lqwhdp$  #vr ox when  $q$   $#w$  h $#Q$  $q$  x {  $#$ glvwur v#z huh#grw#z kdw#.#z dqwhq# Lak dg#dffhvv#w#Oqx{# lgvwdoodwlrgv#urp#ulhggv/#dgg# uhdg#derxw#wkh#ghyhorslqj# Olgx{#glvwurv#g#wkh#Zhe#tru# p dq|# hdw#Z khq##uhdg#wkdw# hyhq#nduo #nglwrqv#i#Xexqwx# kdg#wurxedn#ghddqj#zlwk# z luhdnvv#ODQv/#dqq#nyhq# sod|edfn#i#PS6v/##frqfoxghg# wkdw=Xexqwx#zdv#qrw#uhdq|#tru# sulp h#wlp h1##glg#grw#zdqw#wr#gr# d#sduw0zdl#xsjudgh/#exw#udwkhu# d#xoo#xsjudgh1#Pdqgulyd#Olqx{# z dv# r gvlghuhg#wkh#p r vw#olnhoj# voluj hwtglvwur #dw#wkh#wlph#0#dv#  $Z$  lggr z v $#84$  r what  $#$  geholuded on  $#$  $\frac{L}{2}$  the https://tutt.com/gttps://tutt.com/gttps://tutt.com/gttps://tutter.com/gttps://tutter.com/gttps://tutter.com/gttps://tutter.com/gttps://tutter.com/gttps://tutter.com/gttps://tutter.com/gttps://tutter.com/gttp Z lqgr z v#8#dqg#z dlwhg#r u#d# Olqx{#glvwur# #thdoo|#frxog#eh# kdssl#Llwk#

56

### P\#OQX[#H]SHULHQFH#0#VVRU\#5

Dw#gr#srlqw#zdv#PdfRV#ru# Zlggrz v#S#rgvlghung# Plfurvriw#v#derxw#prgrsroj/# dgg#Dss dn# r x og#eh#nyhg#d# pruh#uxwkdnvv#prqrsrdj#li#w# frxog#hw#wkhuh1#L#eholhyh#q# rshq Ourx of h#vriwzduh/#Lqwhuqhw# dffhvv#ru#doof#dqg#q#sd|lqj#ru# rgol#wkh#vxssruw#ri#wkh# lgiud vww. fwx uh/#grw#g#sdllgi#  $p$  r gr sr dhv#r f x vhg# g# frqwuroolqj#krph#xvhuv#dqg# vxssruwkqi#wkhlu#exvlghvv# prgho#dqg#wkhlu#zd|#ri# frp sxwlgi ## thix vhg # w # hyhg # frqvlghu#hwwlqj#qhz#kdugzduh# dqg#Plfurvriw#Ylvwd1#lurp# ghvshudwrg/#vld#uxpruv/# Z lggr z v# #vr x gghg#vlded / #ex w # wkdw#rxog#rqo|#eh#d#ulvn|# sursrvlwlrq#dqg#lylqj#q#wr# Plf ur vr iw#

Movotdv##z dv# rlgi#w #wul#  $P$  dggulyd# $Q$ gx{# g# $t$ #845# $P$ E# Shqwxp #114v| vwhp /#vdovdwtrq# f dp h# khq#uhylhz v#i#Xexqwx# : 137#ONW#z huh#gli hvwhq\$#Dv#i# e #p dilf/#Ghoo#riihuhq#d# prghug#ghwerrn#Plgl#<#Llwk# Xexqwt# 137#suh0qvvdoohq# Li# Z lggr z v $\#8$ #vxiilf hg#r u#p | # ghhqv/##frqfoxghq#wkdw#d# p rghuq#gxdoofruh#19#JK}#

qhwerrn/#zlwk#Xexqwx#137#0WV/# zrxog#vxuhoj#lw#p | #ghhqv1#w#  $q\vert q$  $#$ 

Rshq#Riilfh#v#doprvw# frp sohwho|#frp sdwleoh#zlwk#p|# Riilf h#: #Z r ug#dqg# - { f ho/# riihulqi #p p hqldwh#eulqi lqi #i# nh|#xqfwrqddw|#Ylqhr# sod edfn#zdv#frpschwh#q# Xexqwt# 1371 #Z luhdnvv#ODQ# vxssruwtz dv#ppdfxodwh/#wr# wkh#srlqwtzkhuh#wkh#Mdqxdu|#4/# 533<#wudqvlwlrq#wr#wkh#ghwerrn# qhyhu#dz #p | #Xexqwx 0Plql#<# rg#gldo0xs#Lqwhughw#dffhvv1#Wkh# t xdgwxp#bhds#deuxswol#hqghg# wkh#wuxvw|#S566PP[#dqq# Zlqgrzv#c8#gxr#Qhyhu#kdv# wkh# hvwdwlrq#zlwk#d#qhz#RV# ehha#vr#frpsohwh#dqa#vr# t xlf n#

Xvlqj #Z III#dqg#GVO#Xexqwx#0 #lq#mavw#d#prqwk#0#  $\frac{1}{2}$  thyroxwirgl} hg#p | # rp sxwigi # h{shulhqfh#Wkdqnv#w# lpp hqvh#dqq#frpsdnwh# lgir up dw'r g#r g#wk h#Lgwhughw/#L# ehf dp h#d#srzhu#xvhu#lq#mxvw#d# prqwk/#wkrxjk#erwk#dexqgdqw# whp h#wkdqnv#w #uhwuhp hqw/# dqg#n{shulhqfh#q#zrunsodfh# Xql{/#huvdlqd#khoshq\$#P|# Xexaws#137#ahwerrn#v#bhda#  $d$ qq $\#$ b hdq/ $\#$ l $\#$ b hdqv $\#$ i $\#$ cymmulischin#h bhb{jof#\$39

wz hdniqi#doo#dvshfww#ri#  $\sigma$  i i lgi /#hiihf wh#edf nxs#xvlgi # wolu/#fohdqlqi#xw#ruhljq# odgixdih#vxssruw#dqq#khos# ildnv/#dqq#pruh#xvwrpl}dwrqv# dgg#wzhdnlgi#wkdg#L#frxog#hyhu# z uwh#der xw#Fohduo)/#Xexqwx# ; 137/# lwk #wk h#z hdowk #i# lgir up dw'r g#r g#wk h#Lgwhughw'# riihw#d#vrdq#yldedn#dssurdfk# w # rp sxwlqj /# klf k # shup lww# x vhu w # dyr lg # wk h # wds # i # frp sxwgi#wkh#h{shqvlyh#dqq# jxdughg#Dssoh#zd|#tu#wkh# frqwuroolqi#dqg#sdlqixo# Plf ur vriwtz d| t#Nx gr v#wr#Xex gwx# ; 137#dqq#Ghoo#vxssruw1

## <span id="page-24-0"></span>**UHY LHZ**

## Whootr

h#duh#yhu| #hz # rsoh#zkr#grq\*w#kdyh# ∖of#roohfw<sup>r</sup>rg#ri#  $\blacktriangledown$ rphwklqj=#errnv/#  $p$  xvlf/# $p$  rylhv/# $p$  dwf kerrn# fryhuv/#urfnv/#luoiulhqqv#Dw# vrph#srlqw#wkdw#froohfwlrq#zlloo# jurz#wr#zkhuh#|rx#fdq#qr# or qj hu#nhhs#nyhu|wklqj #vr uwhg# lq# r x u# k h d g 1# Wk dw\*v#z k h uh# Whoolfr#frphv#q1#wtv#dydlodedn# lg#wkh#Xexgwx#uhsrvlwrulhv# vlgfh#Gdsshu/#dgg#wkh# krphsdjh#v#dw#<u>kwws=22whodfr0</u> sur this wir  $u^2$  2#

Z kdwb dnhv#wklv#uhylhz # gliihuhqw##krsh/#v#wkdw##krog#d# ghi uhh#g#jeudul #vflhgfh/#dgg# z dv#gyr oyhg#g#wkh# ghyhorsphqw#i#gh#i#wkh#luvw# 00#i#qrw#wkh#luvw#00#deudul#

f dwdor i Iqi#dssolfdwlrgv#tru# ghvnw s#frpsxwhuv#L\*oo#eh# wdonlqi#derxw#pxvlf/#exw#Mkoolfr# fdq#fdwdorj#dq|wklqj#urp# vwdps#frochfwlrqv#wr#frplf# errnv#Dqq#w\*v#bjkwzhljkw#00# rgol#derxw#<PE#xool#gvwdoong1#

Lttghflghg#wttz dv#wlph#wr# f dwdor j#p | #fodvvlf do $D$  xvlf # frochfwlrg1#Fodvvlfdo#pxvlf#v#  $d\alpha$  d v#d#qljkwp duh#wr#f dwdorj/# hyhq#ru#sxedf#u#xqlyhuvlw|# deudulhy/#ehfdxyh/#ru#h{dpsdn/# wkh#dwdorjhu#pxvw#ghdo#zlwk#  $p$  x ow's on # the f r uglg j v# i# gh# slhf h# i#p xvlf #00#hyhq#e| #wkh# vdp h#shuirup hu+v,#00#dqq#d# uhfruglqj#i#dq|#slhfh#i#pxvlf# f dg#ch#exggdng# lwk#slhf hv# gliihuhqw#urp#wkrvh#q#wkhu# FGv#Lq#Jqqlwlrq/#frqqxfwruv# p d #uhfrug#wkh#vdp h# v|p skrq|#zlwk#ydulrxv# rufkhvwudv/#dqq#wkhuh#pd|#eh# sidgr#yhwlrgv#i#y|pskrglhv# dqg#v|pskrqlhv#zlwk#vrorlvwv/#  $d$ qg#vr#q#Vr/#codvvlfdo $D$  xvlf# or yhuv#z lwk#odujh#froohfwlrgv# f dq#xvh#khos#q#ghwhup lqlqj# z khwkhu#d#slhfh#i#p xvlf/#u#d# sduwfxodu#shuirupdqfh#ri#wkdw# slhfh/#v#q#wkhlu#froohfwlrq#  $\alpha$  midisd that bhb { jof  $#39$ 

ehir uh#wkh|#ex|#vrph#FG#wkdw# kdv#dxjkw#wkhlu#h|h#+ru#hdu,1#

Wikh#p rvw#gliilfxow#wklqj# der xwtgdwdedvlgi#u#dwdor jlgi# +L\*oothx vh#wk h#whup v# lqwhufkdqjhded,#v#vhwwqj#xs# wkh#vwuxfwxuh1#Lq#wkh#edg#roq# gd| v/# gf h# r x # kdg# hvwded vkhg# wkh#girup dw'r g#dwhjrulhv#  $+$ %lhoqv%#q#rxu#qdwdedvh/#rx# frxogq\*w#kdqjh#rxu#plqq# z lwkrxw#vhwwlqi#xs#d#qhz# gdwdedyh#dgg#wkhq#uhChqwhulqj# wkh#gdwd#urp#vfudwfk1#Zlwk# Whootfr/#trx#fdq#dqq/#vxewudfw# ru#uhirup dw#lhoqv#dw#dq|#wlph/# dowkrxjk#rx\*oo#sureded#kdyh# w #p dqlsxodwh#rxu#gdwd/#vlqfh#  $qr$ #gdwdedvh#surjudp#fdq# j xhvv#krz#wr#vkliw#wklqjv# der xw###uhfrpphqq#wkdw#rx# vvduwtz lwk#83#w #433# i#wkh#  $lwhp v# r \times \# dq$  when  $# dwdq i$   $#E | \#$ wkh#whph#trx\*yh#hqwhuhq#doc#wkdw# qdwd/#rx\*oo#kdyh#d#suhww|#fohdu# lghd#i#wkh#srvvleldwhv#i#zkdw# nlqg#i#qirupdwrq#rx#plikw# z dqwtww #dffhvv#q#wkh#xwxuh1#

Whoolfr#frphv#zlwk#vhyhudo# vdp soh#froohfwlrqv1#frx#plikw# z dowtww #woduwttz lwk#ront#i#wkhp#0

58

#tu#dw#bhdvw#h{soruh#krz#wkh# ilhogy#duh#vhw#xs#0#ehiruh#|rx# hp edun#q#d#gdwdedvh#i#rxu# rzq1#Mkoolfr#vxssruw#hohyhq# w shv#i#lhoqv1#Wkhvh#duh#z hoo# grfxphqwhq#q#wkh#h{fhoohqw# khos#lohv#Mkh#qo|#qh##kdg#d# dwoth#gliilf x ow #x gghuvwdgglgi#v# wkh#Ghshqqhqw#lhoq1#Folfnlqj#  $dur x q q # q # w h # v d p s d h #$ frochfwlrqv/#t#glvfryhuhg#krz#wr# x vh#w#q#wkh#z lqh#froohfwlrq1# Edvlf dool /#i# r x # x dyh # why hudo # lwhp v# lwk/#vdl/#ghqwlfdd#wwohv/#  $\vert$ rx#pljkw#zdqw#wr#glvwlqjxlvk# wkhp#e|#hdu#Fuhdwlqj#d# Ghshqqhqw#lhoq#wkdw#rqwdlqv# thihuhqf hv#w #wkh#wwoh#lhoq#dqq# wkh#hdu#lhog#zloo#surgxfh#d#blvw# ri#wwohy#zlwk#wkhlu#dssursuldwh# | hdu1做 r x \*g#z dgw#wr#nhhs#wkh# whom #dqq#hdu#dv#vhsdudwh#lhoqv# vr#wkdw#rx#dq#mlq#wkhp#wr# rwkhu#lhoqv/#u#olvw#wkhp#e|#  $whp v h\alpha h\upsilon$ #

Iru#wkrvh#i#xv#zlwk#qvlvwhqw# iulhqqv/#Mkoolfr#doorzv#rxu# or dav#w #eh#wudf nha#e|# uhf Islhqw#dqq#qdwhv/#dqq#w# dovr#doorzv#wkh#lqvhuwlrq#ri# thp lgghw#xvlgi #NRu dgl}hu# w #dvn#ru#sdlp hqw1#L\*oo#eh#

### UHYLHZ = # NHOOLER

 $p$  dniqi#khdy|#xvh#ri#wklv#rqfh# L# hwb | #shuvrgdo#deudu| #qwr# Whoolfr1#

Li# rx#vr#fkrrvh/#prvw#lhoqv# fdg#frgwdlg#pxowlsoh#ngwulhv1# Iru#h{dpsoh/#i#wkhuh#duh# vhyhudo#shuiruphuv#q#wkh# vdp h#FG/# r x # dq#nqwhu#wk hp # doo#q#qh#lhoq/#vhsdudwhq#e|# vhp If r or qv ?#i/ # r z hyhu / # r x # z dqw#wkrvh#nqwulhv#wr#eh#olvwhq# vhsdudwhoj#q#dq#doskdehwlfdo# vruw/#trx#kdyh#wr#frqiljxuh#wkdw# ilhog#wr#trupdw#dv#d#qdph#ru# whom/#hyhq#i#w#vq\*w#AWkhuh\*v#qr# uhdo#ghidwlyh#rqvhtxhqfh#w# wklv/#xqdnvv#rx\*uh#dqdd#derxw# f dslwdd}dw'r q1#Dqg#, r x#dq# f undwh#n{f hswlr qv#wr# f dslwdd}dw'r g#g#wkh#edvlf# Whoolfr#vhwwkqjv#00#mavw#pdnh# vxuh#rx#grq\*w#xvh#whupv#wkdw# vkr x og#ch#dslwdd}hg#x qghu# rwkhu#lufxpvwdqfhv#

Whoolfr#fdq#psruw#qdwd#urp# Dp d}r g/#P Ge/#dgg#FGGE/#dv# z hoo#dv#urp#rwkhu#loh#rupdww1# Lwhifdq#dovr#h{sruw#wr#ydulrxv#lldh# ir up dww1#.#kdyhq\*w#wulhg#dq|#ri# wkhvh#hdwxuhv#hw#h{fhsw#ru# lp sruwkqi#wklv#gdwdedvh#qwr# Whootr#urp#RshqRiilfh# vsuhdgvkhhwtdiwhuttvhyhudo# idloxuhv#dw#hwwlqj#wkh#gdwdedvh#

vhw#xs#Hq#wkh#odwwhu,#wkh#zdl#L#  $z$  dqwhq $#$ 

Rgh#glvdssrlgwphqw##kdyh# z lwk# Mkloolfr#l∨# wkh# Mdedn#lhoo,1# Olnh#doc#ri#Mkoolfr/#w\*v#kljkoj# frqiljxudedn#Krzhyhu/#w\*v#qrw# hdvld #nglvdech1#Wkdv#v/#i#rx# hqwhu#gdwd#dqq#pdnh#d#w|sr/# Ir x#f dq\*w#fr uuhf w#wkh#r qh#bhwwhu1# Folf niqi #q#dq| # i#wkh#wdeoh\*v# er { hv# nudvhv#doo#wk h#gdwd#q# wkdw#er{1#Qru#fdq#|rx#sdvwh# wh{w#frslhq#urp#vrphzkhuh# hovh ##whdufkhq#wkh#Zhe#dqq# ir xqg#qr#qh#frpsodlqlqj# der xw#wklv#vkruwfrplqj1#Li#w\*v#d#  $exi$  #q#wkh#xuuhqw#yhuvlrq/#w\*v# dv#hw=kquhsruwhq#

Darwkhu#glvdssrlawphaw#v# Whoolf r \*v#dp lwhg#deldw| #w # jhqhudwh#uhsruww1#Pdq|#ri#wkh# ilhogv#q#p | #p xvlf#froohfwlrq# kdyh#pxowlsoh#hqwulhv#00#ru# shuirup hu#u#hdwxuhq# lgywuxphqw#tru#h{dpsoht#Zkloh# L# dq/#z lwk#d# df n# i#wkh#p r x vh/# i hghudwh#d#olvw#ri#gdphv#ru# lqvwuxphqwv/#L#frxoq#qrw# p dqdj h#w # hqhudwh#d# sulgwdedn#uhsruw#i#wklv# lgirup dw'r g1#Mkoolfr\*v#uhsruww# frqwdlq#wkh#lhoqv#qh#krrvhv# w #glvsod|#dw#wkh#wrs#uljkw#ri# wkh#vfuhhq1#Zkhq#wkhuh#duh#  $\alpha$  midisd that bhb { jof  $#39$ 

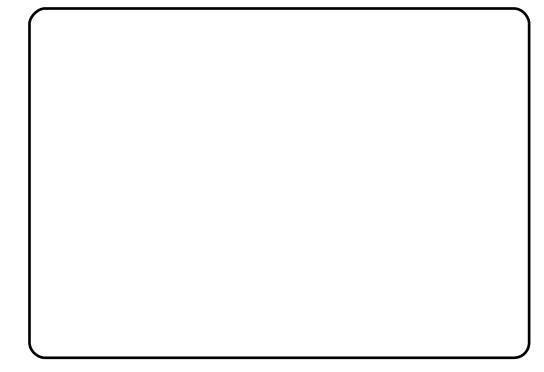

p x ow's oh#hawulhv#a#wk dw#lhoa/# wkhi#givsodi#wrihwkhu#xavruwha/# dgg#wkdw\*v#krz#wkh#uhsruww# frph#xw1#tru#brvw#shrsoh#wklv# lv#sureded #arw#d#kxih# suredhp/#exw#wkh#zrunv#ri# fodvvlfdo#frpsrvhuv#tiwha#kdvh# f dwdor i #axpehuv#vr#wkdw#rah# f da#whoo#rah#frafhuwr#urvvr# jurp #darwkhu# Kdvlai #d#sulawha# dvw#i#doexp#wwohv#vruwha#el# wkhyh#axpehuv#0#wkdw#t#frxoa# nhhs#q#pl#zdoohw#O#frxoot#vdvh# p h#vr p h#p r ghl # khg# \*p #g# wkh#FG#vww.uh/#ehfdxvh#L\*a#harz# iurp#wkh#blvw#i#L#douhdal#rzq#d# frst#ri#wkh#zrun1#Lw#bdl#eh/# krzhvhu/#wkdw##mavw#kdvha\*w# h{soruha#doc#ri#Whoolfr\*v# sr vyleldwhy# hw# u#dp lddul}ha# p | vhoi#z | wk# wk h#s ur i udp # vxiilf lhqwo #w #qyhqw#d#  $z$  r undur  $x$  q  $x$   $#$ 

Li#rx\*yh#ghyhu#xvhg#d# surjudp#bhh#Mkoolfr#ehiruh/#

suhsduh#ru#vrph#uxvwudwlrq#00# grwtz lwk#wkh#surjudp/#exwtzlwk# | r x uv hoi#r u#gr w#s uhg lf wlgi# hyhu wklqj # r x \*uh# r lqj #w # z dqw#q#wkh#gdwdedvh/#ru#krz# Ir x \* oo#z dqw#w #dffhvv#w#AWk dw\*v# txlwh#qrupdo/#hyhq#tru#shrsoh# dnh#p h# kr \*yh#ehhq# r unlqj # z lwk#wkhu#shrsoh\*v#froohfwlrqv# ir ∪#ghfdghv1#Mkoolfr\*v# suhfrqilj xuhq#dp soh# frochfw<sup>r</sup> qv#z loco#xw#qrzq#rq#wkh# iux vw.dwlr q#r qvlghuded /# dowkrxjk#wkdw\*v#kdug#wr# dssuhfldwh#xqdnvv#rx\*yh#luvw# wulhg#ww#vhw#xs#d#gdwdedvh#iurp# vf udwf k#

Rq#d#lqdo#qrwh/#Mkoolfr#zrxoq# eh# uhdw#ru#qgh{lqj#rxu#  $f$ r slhv# $i$ #  $#$ Doo# r x  $*$ q# kdyh#wr#gr#v#vhw#xs#lhogv#ru#  $Lvvxh\#Qxp ehv\#Dxwkr v\#Wwsh/\#$ Vxem fw#Sdjh#Qxpehu+v,/#d# I hv2gr#er{#ru#z khwkhu#wkh# duwf dn#v#cox vwudwhg/#dqq# z kdwhyhu#hovh#rx#plikw# vhduf k#ru#q#edfn#rslhv#i# 1# Mad fr#frph v#z lwk# wk h# delow #w #dgg#udwlgjv#ru#wkh# t x dolw|# i #wk h#whp # r x \*uh# f dwdor i Iqi 2qgh{Iqi /#vr # r x # frxog#hyhq#udwh#hdfk#duwfoh#wr# nqrz #dw#d# odqf h#z khwkhu#w\*v# z r uwk#uh0uhdglqj #Rk#p | \$#Wkh# sr vvleidwhv#duh#nggdnvv\$

## <span id="page-26-0"></span>P RWX#QWHJYLHZ

ehklagprwstzrugsuhvvfrp

## Whskdgh# wehu

Z kha#gla#r x # hw #ayr oy ha# lwk # wkh#PRWX#whdp/#dqq#krzB#

P | # luvw#s df ndi h#w #eh# xsordaha#wr#wkh#dufklvh#zdv# sdvwheiglwacht r p p daa#olah# sdvwheia#dhaw#wklv#ah#zdv# xsordaha#ra#wkh#wk#ri# Ghf hp ehut5339#ihlvw.#

 $Di h=44$ ; Or f dwr  $q \neq 0$ Vkhueur r nh/# $F/H$ **FD**  $LIF#QIf n#$ vw udehu#

#### Krz#orgi#kdyh#rx#xvhq#Olqx{/# dqg#z kdw#z dv# r xu#luvw#glvwurB#

Lyh#ehhq#xvlqj#w#iru#doprvw#<# | hduv#qr z #P | #luvw#qlvwur #z dv# Pdggudnh#Ogx{ \*##wkhq# vz lwfkhg#ehwzhhq#glvwurv#iru#d# ihz # hdw#qf  $\alpha$ qlqj #J hqwr/# Fruhot $Q$ qx{/#Fdoqhud/#Q V/# Vodf nz duh/#Uhg#Kdw#dqg#Gheldq# O#w #lqdool#xvh#Gheldq/#dqg# wkhq#vzlwfk#wr#Xexqwx1#

Krz#orqj#kdyh#rx#ehhq#xvlqj# Xexqw B#

Vigf h#Z duw #

#### Z kdw#khosha# r x #bhdua# sdf ndi lai #daa#krz#Xexawx# wholo  $v \# z$  runB#

L#b dlad #bhduaha#krz#Xexawx# z r unv#wk ur x i k#alvf x vvlr av#z lwk# shr soh# a#UF/#daa#uhdalai # vrp h# Inl#di hv#Kdvlai #hha# dur x g a # r u#d# r ai # who h/# # dfwxdool#vdz#brvw#ri#wkhvh# wholp # wux f w uh v # blai # uhd what #

Iru#wkh#sdfndilai/#L#lalwldool# vlp sd #uhda#wkh#Xexawx# Sdf ndj lqj #J xlgh/#wk hq#r oor z hq# wkh#UHYX#surfhvv#arlgi# f kdai hv# kha#ahhaha#

Z kdwv#rxu#dvrulwh#sduw#i# z r uniqi # lwk #wk h#P R WK B#

Ehlgi#dedn#w# hw#p |#dyrulwh#

dssoft dwir gy#gluhf wol#lq#Xexgwx/# il{lqj#vrph#wkhw/#dqq#khoslqj# rwkhuv#wr#gr#wkh#vdph1#Dqq/#ri# fr x wh/#x qi #qlvf x vvlr qv# q#LUF#  $=$ #

#### Dal #davlfh#ru#shrsoh#zdawlai#  $w \# h$  os  $# \times w \# P$  RWK B  $#$

Molvok#r#rq#LUF/#dvn#shrsoh/#dqq# thda#vrph#lnl#sdihv# Sdf ndi lai #v#arw#dv#kdua#dv#w# pdl#orn#

#### Duh#rx#avrovha#zlwk#dal#orfdo# Oax{ 2Xexaw # u xsvB#

L# thing work of vhat with follocads that z khuh#L`p#arw#lavrovha#la#dal# O Fr/#exw#Lip #ww.oo#rqh#ti#wkh# dapla#i#wkh#Xexawx# Vz Iwihuoda a#Or Fr#whdp 1#P | #urch#

 $Iv$ # $Ix$ rz#wr# p dlad # r oor  $z \#$  $wkh#$ alvf x vvlr av#  $r$  a# $\mathbf$ k h# p dldai 0dvw# dgg# g#UF#

 $Z$  kdw#duh#  $rx#$ i r lgi #w #

#### irfxv# q#q#MdxqwlB#

Lp survlgi#OWS#w#hw#ghvnwws0 dnh#h{shulhafh/#hwwai#wws0 f oxywhu#xsordaha#wr#Xalvhwh/# lp survh#d#elw#Wdof`v#lawhiudwlra# z lwk#OWVS/#dqg# hwwlqi#p ruh# haxf dwr adots df ndi hv# xso daha2p survha#ru# Haxexaw #

#### Zkdw#ar#rx#ar#a#rxu#rwkhu# vsduh#wb hB#

Litt run#ra#ksvwuhdp#OWWS/#daa# ra#vrph#i#pl#shuvrado# sur mtf ww#sdvwhelalw#daa#d#hz# rwkhuv.1#hdk/#t#drq`w#uhdool#dr# dal wklai #ehylah# r unlai # a# rsha#vrxufh#surmhfwv1

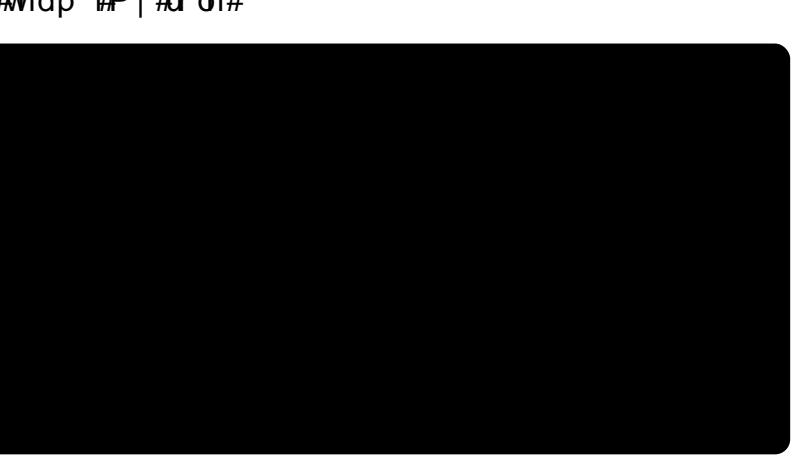

cynmidischin#h bhb{jof#\$39

## **OHWWHJV**

<span id="page-27-0"></span>#uhdg#wkh#Dpdurn#417# thylhz  $#$   $#$ Gdp lhq# Pf J xlj qdq#H FP #& 5: ./# doomg#u#wklqn#wkhuh#vkrxoog#eh# vrp h# odulilf dw'r gv#dgg# f r  $uhf$  wr  $qv=$ 

4 th W http://www.fonth.wo/uww.ttz lwk=# Whwlr q#Dp durn#515#v#grz# rxw%#ANklv#v#grw#fruuhfw#wkh# odwhvw#vwdedn#uhdndvh#ri#Dpdurn# Iv#51414/#dydlodedn#q#wkh#rdxqw|# edfnsruw#uhsrvlwru|1#Exw#wkhuh# duh#rrg#kdqfhv#wkdw#Dpdurn# 515# u#dw#bhdvw#d#ehwd#yhuvlrq#ti# lwttz lootthyhqwxdool#eh#vklsshq# z lwk#Ndup If 1

5 #Kh#vdwhv#wklv#v#d#uhylhz # ri#Dp durn#17/#z klfk#v#p rvw# x golnhol # urp # wk h# vf uhhq # vk r ww # # f dg#vhh/#dgg#w#zrxog#eh#xlwh# rog#dqg#rxwgdwhg1#L#wklqn#wklv# vkr x og #uhdg# ADp durn #4 17 1< 14 % # d#yhwlrq#thdodvhq#q#Dsuld#15/# 533; /# khuhdv#yhuvlr q#1713# z dv#hdndvhg# q#P d| #4: /#5339# Wkhuh#v#grzkhuh#g#wklv#duwfoh# Ltf dg#vhh#dg|wklgj#vwdwlgj#wkdw# wklv#zloo#grw#eh#wkh#41713# yhwlr q1

61#Kh#vxjihvw#d#grzqjudgh# w #yhuvlrg#417#urp #yhuvlrg# 51315#wkdwbtzdv#vklsshq#zlwk#  $Mxqw$  /#exw #p lw #vhyhudo#  $lp$  sr undqwtghwdlov=

6 1d thDp durn#4 17 1(#v#grw# p dlqwdlqhg#dq| p r uh#e| #ww# ghyhorshuv/#dqg#wkh# pdlqwhqdqfh#e|#wkh#Nxexqwx# sdf ndj hw#i#Dp durn#171<14# vklsshq# lwk#Kduq| # loo#hqq#q# Rfwehu#wklv#hdu/#wkh#Nxexqwx# yhwlrg#i#Kdug|#ehlqj#grw#dq# OW#uhdndvh1#Wklv#zloo#bhdyh#wkh# x vhu with with x f k #dor qh # lwk # wkh#vriwzduh1

61e1# g v v douloj #v rivez duh #urp # d#SSD#v#qvwdoolgi#xqvxssruwhq# 6 ug#s duw|#vriwzduh/#wkhuh#v# devroxwholtartwxssruwttlyhq# iurp#wkh#Nxexqwx#Frppxqlw|/# xgdnvv#vrph#yroxgwhhuv#vwhs#g1

61f1#Wkhuh#v#qr#vxssruw# riihuhq#e|#wkh#sdfndjhu#ti#wklv# SSD/# klf k#vkr x og#ch# dndud # vwdwhq#q#wklv#duwlfoh1#Lw#vkrxoq# dovr#ch#dndud#wdwhg#wkdw# ghlwkhu#wkh#Dpdurn#ghyhorshuw# qru#wkh#Nxexqwx#Qlqmdv#zloo#

### **OHWYHU#RI #VKH#P RQVK**

L#hfhqvd #lqlvkhq#p | #hdnp hqvdul # vfkrro#dqq#dp#hwwlqj#uhdql#tu# kljk#vfkrro#ANkh#frpsxwhu#ode#q# z klf k##bndughg#z dv#dq#dz ixo# sodfh#zlwk#og#frpsxwhuv#uxqqlqj#  $Z$  lggr z v $#333$  #Uhf hgw /#g# gh# ri#wkhp /#Z lqqrz v#qlqq\*w#z run#dqq# wkh#what khu#dvnhq#ph#wr#rupdw#w# L#wong#khu#doo#derxw#uhh#Vriwzduh/# JQX#dqq#Oqx{#dqq#vkh#vdlq#bw\# wul #w#vr##gvwdoong Xexqwx#q#wkdw#SF1

With #whdfkhu#vwduwhq#bhduqlqj# Xexaw #daa#Rsha#Riilfh#daa#vdla# lww#vhul#hdvl###dp#arz#wkh#bhdahu# ri#d#Olax{#Xyhu#Jurxs1#Vrph#ri# wkh#frpsxwhuv##qvwdoong#Xexqwx# rg#kdg#97PE#UDP/#9JE#kdug#  $q$  quivhv/# PE# udsklf# duav/#  $q$ a# IEP# df klqhv1

Vrph#vwxghqww#dvnhg#wkh#whdfkhu# krz#w#hw#Xexqwx/#dqg#wkh# wh df k hu#gluhf whg#wk hp #wr#p h/#vr# wkh | #ehfdp h#sduw#ri#rxu#OXJ# +Oqx{#Xvhu#Jurxs,#khuh#q# Jrdnryd1#Zh#duh#kroglqj#zhhnoj# p hhw'qj v'#Vr p h# i#wk hvh#qhz # x vhu w#duh#dp d}hg/#qrw#rqo|#e|# vhhlqj#Frpsl}/#exw#prvw#ri#wkhp# frqyhuwhg#ehfdxvh#i#wkh#dfw# wkdw#wkhuh#duh#qr#yluxvhv1

Vrp h#ulhqgv##rqyhuwhg#ndudhu#

duh#khoslqi#ph#frqyhuwlqi# rwkhuvt#Wkh#kdughvw#wklqi#wr# frqyhuw#duh#wkh#dphuv#AWkh#wkhu# shrsoh#+wkrvh#zkr#xvh#PVQ# Phyvhqi hu/#d#eurzvhu#dqq# I df her rn.#duh#ndvlhu#wr#fravhuw1# Vr/#grz/#wkdw\*v#krz##wshqq#p | # iuhh#gd|v/#khoslqj#shrsoh#zlwk# Xexqwx#dqq#p dnlqj#wkhp#bhjdo# ehf dx vh#q#Nr vr yd#wk h| #qr q\*w# uhvshfw#wkh#rs|uljkw#odzv1

Libib #dovr#z runlqj#ru#d#uhh# vriwz duh#r gihungfh#wkdw\*v#ehlgj# khog#q#Nrvryd#wklv#hdul

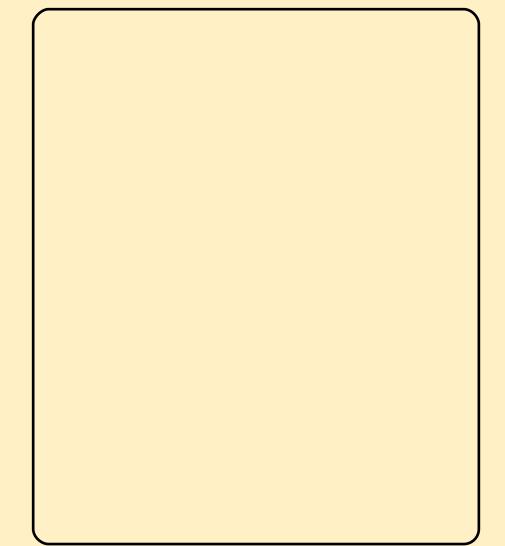

### **O-MWHUV**

dffhsw#dql#uhsruww#tu# frp sodlaw#uhidualai#wklv# gr z gj udgh1

#dnd#P dp durn

 $Hg \neq$ 

 $\mathbf{1}$ 

q#vvxht5: #FZ #Prvhu#vd| v# wkdw#wkh#pdmu#sdlq#ri# Yluwxdoer {#v#q#xdylqj#wr# ∎offrpsloh#wkh#nhuqho# hyhu #wp h#d#qhz #yhuvirq# frp hv#xw#AWkhuh#v#d#surjudp# f doong#GNP V/#dydlodedn#urp# V | qdswlf/#wkdw#grhv#wkh#zrun# iru#rx1#Hyhu#vlqfh#L#glvfryhuhg# wklv/#t#kdyh#kdq#qr#surednpv# z lwk#qhz#yhuvlrqv#ri#Yluwxdoer{1

\*vh#ehhq#orrnlqj#ru#d# ylghr#dswxuh#suriudp# wkdwtzrunv#xqqhu#Xexqwx# ∎gglgi#yhuvlrg#<137,#wkdw# Iv#vIp lodu#w # UDSV# Li# xqidp Iddu# UDSV#v#wkh#prvw# surplqhqw#surjudp#wr#dswxuh# lq 0 dp h#dfwlrg#tu#PPR\*∨#ru# rwkhu#frpsxwhu#dphv#q# Z lggr z v1

Z kl h# UDSV # r unv # g g h u # ZLQH#ru#vrph#surjudpv/#L#dp# wullqj#wr#lqg#d#qdwlyh#yhuvlrq# wkdwokzlootkzrun#rq#erwk#ZLQH/# dag#ar gOZ LQH/# dp hy#Z kloh# wkhuh#duh#vdulrxv#vfuhha# fdswxuh#suriudpv#wkdw#wdnh# vgdsvkrw/##dp#frplgj#xs# eodan# a#vlahr#dswxuh# suriudp v1

\*vh#ehlai#xvlai#Xexawx#ru# wkh#odvw#wzr#hduv#daa#L# kdvh#frpsdnwhol#vhwndna# ■#Xexqwx#dqg#dp#yhu|# kdssl#zlwk#wkh#ahvhorsphaw/# vwdelow #daa#Hp rvw# lpsruwdowol.#wkh#xvhu# iulhqqdqhvv#i#wkh#v|vwhp/# z klf k#z dv#odf nlqj #q#ndudhu# iodvruv#i#Olax{1

La#wkh#sdvw#Qax{#kda# r vhuf r p h#p r vw#ri#wkh#eduulhuv# lwiz dv#kdylqi#qxh#w#kduqzduh# vxssruwthwf1/#exwttqh#psruwdqwt srlawtz klfk#v#vliqlilfdawol#vwloo# odfnlqj#v#d#rrg#xdolw/#udslg# dsof dwr g#ghyhor sp hqw# adwdedvh#bnh#Plfurvriw#Dffhvv# Rshq#Riilfh#Gdwdedvh#v# rrg/# exw#vwoo#ddfnv#wkh#xqfwlrqv# dydlodeoh#q#Dffhvv/#vxfk#dv# Irup v/#Vxelrup v#dqg#vxfk0dnh#

Lwhitz r x ocu#eh# uhdw#li# r x # r x ocu# vvduw#d#wxwruldd#ra#ahvnwrs# adwdedyhy/#dy##wklan#w#zrxoa# eh#vhul#xvhixc#iru#doc#adl#wr# adl #Oax{ #x vhw1

 $Hg#$ 

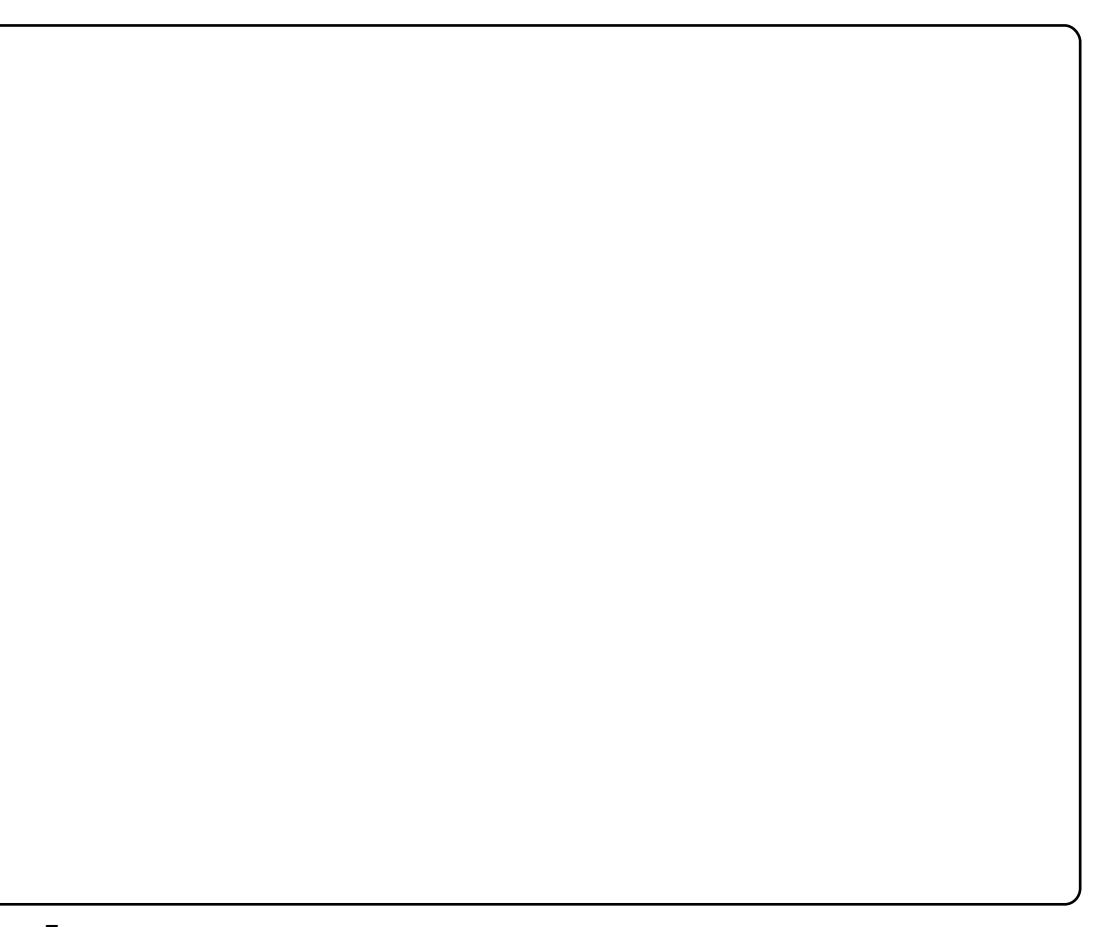

## **XEXQWX#Z RPHQ**

<span id="page-29-0"></span>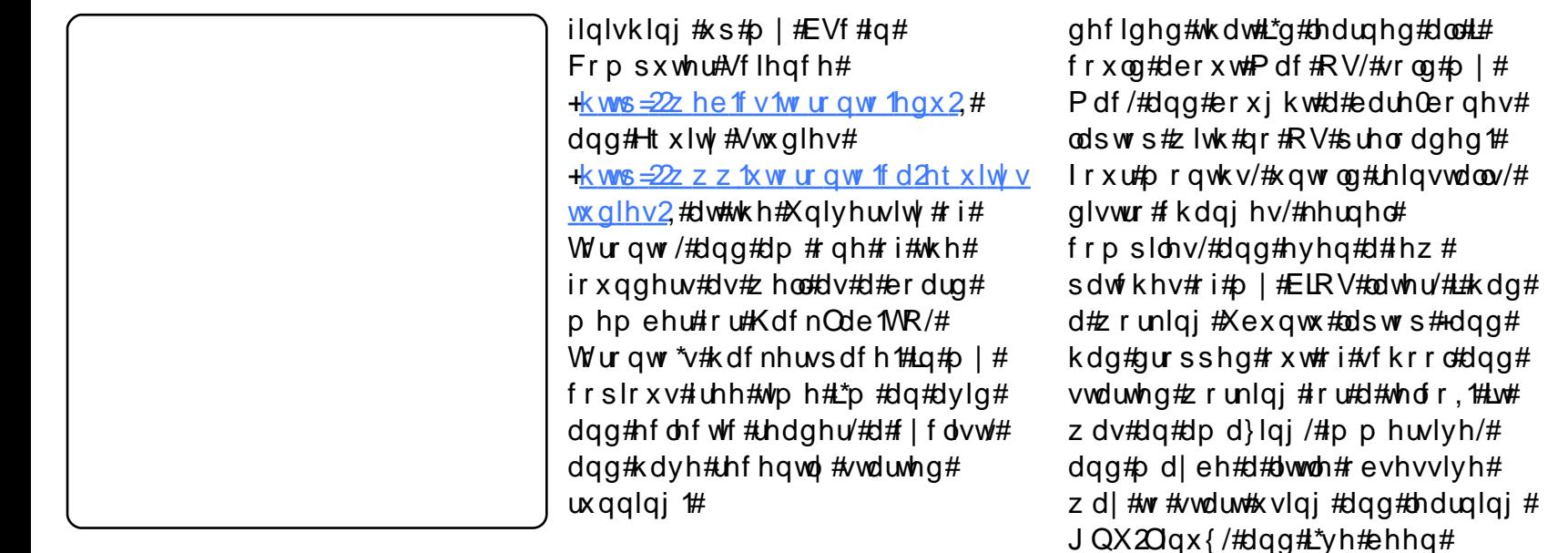

dvn# qh# xhvwr q/#dqg# davz hulgi #lyh# wkhuv#

#### O K ≠ U u # Ghvlj qv#ru#Ju; #Jluov# z dv#dp d}lqj d #xq ## kdg # wkh # sulylohi h#i#qwurqxflqi#qhduoj# d#xaayha#hdi hu# udah# # yw.ahaw.#www.h#Duaxlar#blfur0 frowuroohu#sodwirup 1#Zh#wdonha# der xw#wkh#ahd#ri#b dnlai#wkh# wklai v#dur xaa#xv#vp duw#el# sxwwdqi#frpsxwhuv#q#wkhp#dqg# wkha#z h#o dah#OHG#wkurz lhv/# z klf k#wkh# luov#vhhp hg#w # undool#Jinh1#Sduw#ti#zkdw#bdnhv# Ju; #Ghvlj qv#vxfk#dq#p sruwdqw# suriudp#v#wkdw#zh\*uh#wdonlai#wr# iluov#dw#d#trxqi#dih/#zkhuh# wkhl#kdvh#ehha#h{srvha#wr#

#### **≠KI#Dp ehu#**

wkdgnv#djdlg#ru#gwhuylhzlgj# ph\$##byh#q#Wurqwr/#Rqwdulr/# Fdgdgd/#exw#wudyho#h{fhvvlyho|# E | #gd | /# $#$  udq j dn#Z lqgr z v# ylux vhv#ru#d#pdmu#dqwWylux v# frp sdq|#C#redjdwru|# glvfodlphu#khuh#wkdw#wkh#ylhzv#  $eh$  or z #duh#p  $l$ qh/#qrw#wkhluv # $H$ \*p # dovr#d#sduw@wlph#vwxqhqw#

OK=#Lq#kljk#vfkrrd#L#zdv# lavrovha#la#d#lurxs#fdooha#wkh# Rwdzd#Fduohwra#Haxfdwlrado# Vsdfh#Vlpxodwlra# +vsdfhvlp 1ruj.1#Zh#kda#d#brfn# %/sdfh#wdwlra%#daa#uda#vdulrxv# iodvruv#ri#Olax{#0#brvwol# Pdggudnh ### rw#pl#lluvw#wdvwh# ri# al{#wkhuh/#exw#w#alaa\*w#uhdool# f dwfk1# #dvnha#iru#d#Pdf#zkha# z haw tii #w # $X$ alyhuvlw #w #vw.al # skl vlf v#

 $\Delta$  to the latter than the bound of the latter than the latter than the latter than the latter than the latter than the latter than the latter than the latter than the latter than the latter than the latter than the latt  $\alpha$ /midisclifinth bhb {jof # $39$ 

CK ≠ turp#d#sxuhd#sudfwlfdc# shuvshfwlvh/#t#dp#dw#p | #prvw# suraxfwlyh#a#Xexawx1##xvh# Uha#Kdwth{whavlyhol#dwttzrun/#  $ux$ a# $X$ exaw $x$ #

krrnhg#nyhu#vlgfh#

Rq#wkh#phwd#bhyho/#.#bryh#wkh# frpp xqlw # klf k#\*vh#r xqq# dprgi#Xexqwx#xvhuv/#urp#wkh# Fdgdgldg#Or Fr#whdp#w#Xexgwx# Z r p ha#w #wkh#ml #ri#srsslai # law #& xexaw: # a# uhhar ah#w #

### **XEXOWX#Z RP HQ**

ihz hu#vwhuhrwlshv#derxw#zkr# % da#frpsxwh%##Lqvwhdq/#wkh|# i hwtw #ph hwtdqq#thduq#urp #d# exqf k# i# r p hq# kr #duh# z runlgi #g#wkh#lhog/#dgg#grlgi # doctvruw#i#qhdw#wklqjv#zlwk# frpsxwhw#

L'yh#ehhq#qyroyhq#ru#d#rxsoh# ri#hduv#grz#zlwk#wkh#Xexgwx# Z r p hq #s ur rhf w # k l f k # v # d # idgwdvwlf#frppxglwl#ri#zrphg# dgg#doothv#zkr#duh#gwhuhvwhg#g# khosiqj#vroyh#exj#&4#erwk#e|# j hwwlig #p ruh#z rp hq#qyroyhg# lg#Xexgwx/#dgg# undwgj#d# vxssruwlyh#nqylurqphqw#ru# wkr vh# i#x v#z kr #duh#douhdq| #  $layr$   $Q$  $hq$ #

L'yh#ngrzg#derxw#Olgx{Fkl{#ru# I hdw/#exw# gol#uhfhqwol#vlighg# xs#ru#wkh#pdlolqj#blvw#dqg# vvduwhg#xunlqj#q#wkh#LUF# fkdggho#dgg#kdyh#rxgg#d# juhdw#ghdo#i#vxssruw#dqq# j hghudo#dz hvrp hghvv#wkhuh#dv#  $z$  hoof#

Qh{w#hdu/#\_\*g#uhdoo|#Jnh#w dwhqq#wkh#Judfh#Krsshu# Fhoheudwra#i#Zrpha#a# Frp sxwlgi/#z klfk#wkh#Dalwd# Er ui # La vww.x wh# Lx a v/# ex w# wk l v # I hdu#w\*v#d#blwwoh#wr#forvh#wr# Vhf W u#whf w uff d./#wkh#vhf x ulw # frqihuhqfh#\*p#khoslqj#xwt#lwk#vwlfnlqj#lwk#Slgjlq#4#  $\alpha \text{W}$  or  $\alpha \text{W}$   $\text{W}$ 

 $\alpha$   $\#$   $\alpha$   $\gamma$   $\pi$   $\alpha$   $\gamma$   $\pi$   $\alpha$   $\gamma$   $\pi$ vhhlqi#wkh#uhvxow#ri#doo#wkh# z r un#wkdw\*v#ehhq#gr qh#q# lp surylgi#errw#vshhqv#L\*yh# ehhq#suhww|#kdss|#hyhq# w.qqlqj#zkroh#glvn#hqfu|swlrq# rg#p | #ghwerrn/#exw#w\*oo#eh# dz hvrph#ckhq#errwlqj#xs# wdnhv#bhvv#wlph#wkdq#w#qrhv#ru# p h#w #hqwhu#p | #devxugo| #w qj # sdvv0skudvh1#L\*p#cxfn|#wkdw#p |# ghverrn#wkh#PVL#Zlgg,#kdv# kdg#hiihfwlyhol#shuihfw#vxssruw# vigf h#37/#exw#p survhg# vxssruw#wkhuh#v#jrlqj#wr#hyhq# ix uwk hu#or z hu#wk h#eduulhu#wr# hqwu|#ru#Olqx{#rq#sruwdednv1#

L#wklqn#wkh#uhsodfhphqw#ti# Slaila# lwk#Hp sdwk #v# rlai#w# eh#d#xih#dqq#qwhuhvwlqi# fkdgjh/#exw#t#uhdool#krsh#wkh# Hosdwkl#ronv#ahvrwh#vrph# who http #to soho hawai #RijO/Kho Uhfrug#Phyvdilgi# +flskhusxanv1fd2rwu.#a#wkh# f dhaw#vrrat#Kawkd#wkha/#L\*oo#eh# gymmalischin#h bhb{jof 捣39

xgghwwdgg#xrz/#ru#wkh# % dlgvwthdp %2#thvv#sdudgrlg# x vhu/#wklv#vq\*w#d#ylwdc#hdwxuh/# exw#.#wklqn#w#vkrxog#eh#=;#+L# vkrxog#vwdwh#p |#eldv#q#wkh# deryh/#wkrxjk#0#L\*p#d#phqwru#lq# OK=#Wkdqn#trx/#Dpehu\$ wkh#Jrrjoh#Vxpphu#ri#Frqh# surjudp#wklv#hdu/#dqq#p |# vw.ghqw#v# runlqj# q#RWU1,#

CK = # thdool#s dvvlr qdwh#der xw# p | # or f do# r p p x q lw /#dqq#\_\*q# or yh#w:#vhh#p:ruh#Xexqwx#ronv# j hw#qyr oyhg#q#xdf nhwsdf hv# dgg#p ruh#cdfnhwsdfh#ronv#g# Xexqwx ###wklqn#wkhuh#duh#vrph# juhdw#ssruwxqlwlhv#wkhuh#wr# fur vv0srodgdwh#yroxgwhhuv/#dgg# jdlg#gliihuhgw#shuvshfwlyhv# kdf nhwsdf hv1r u #v#d# uhdw# thvr x of h#r u#lqqlqi#r u# vvduwlai \$4 r x u#or f do# k df nhwsdf h#0#wkhuh#b dl #eh# r gh# or yhu#wkdg# r x #wklan\$#

## XEXQWX#JDPHV

## <span id="page-31-0"></span>JDP HAQHZ V

 $i#$  $#0#14#19#$ lqwhuylhz/#Mkq# Fdup df n#vxj j hvwhg#wkdw#g# pdl #vww s#vxssr uwkqi #Olax{# iru#wkhlu#ghz#"Whfk#8# Hajlah\*#Vr/#wkh#ah{w# Z roihqvwhlq# dp h#p d| #qrw# eh# rp lqi  $\#$ w  $\#$ Oqx{ 1

sdfh#vlp#vkrrw0hp0 xsv#dvh#ehha# lgf uhgled #srsxodu#a# dufdghv#gxh#w# haml p haw titte or z lai # hyhul wklai #xs#a#ysdfh#z kloh# udfnlai#ks#srlaww\$#Jula#Zduv#5# lv#ar#aliihuhaw#Ruliladool/#wkh# i dp h#z dv#d#for ah#ri#wkh#  $s$ rsxodu#  $#a#$ [er{#U ula#Z duv#eulai v#wkh# vsdf h#vlp #w #Oqx{ #

Wkh#dlp #ri#wkh#dph#v# ir f x vhg#dur x qg#d lqj #d#vp doc# vsdfh#tudiw#durxqq#wkh#pds/# vkrrwłqj#dw#dq|wklqj#rq# vf uhhq t# Wkh#p ruh#emhf ww# rx#

ghvwur | /#wkh#p ruh#srlgwv# rx# jdlq1#Hyhqwxdool#|rx#zloo#eh# vz dp shq#e| #xqquhqv# i# remfw#dqg#kdyh#srlqw#q#wkh# plootrqv1# Wkh#sulpdu|#zhdsrq#lv# vxiilflhqw#ru#wdnlqj#xw#sohqw|# ri#vklsv/#soxv#0#zlwk#lw#ehlqj# xqdplwhg#dppr#0#wkhuh#zloo#eh# d#orw#ri#mavw#kroqlqj#qrzq#wkh# iluh#exwwrq1#Erpev#ehfrph# yhu #xvhixc#q#vlwxdwlrqv#zkhq# | r x #duh# or ghg#0#wk h| # dq#z lsh# rxw#nyhu|wklqj#rq#wkh#pds#q# Wkhuh#v#d#Jplwhq#qxpehu#i# erp ev14 rx# kdyh#wkuhh#blyhv/# do.com/rx#orvh#doc#rxu#  $dy$ hv/# dp h# yhu $d$ #Wkh# dp h# ihdw.uhv#gol#gh#dph#prgh#0# vkrrwthyhu wklqj#q#vfuhhq#wr# j dlq#srlqwr#Diwhu#hdfk#dph/#w# vdyhv#rxu#kljk#vfruhv/#zklfk# lv#qlf h1#w1v#nqml dedn#wullqi#wr# ehdw#rxu#ehvw#vfruh1#Dowkrxjk/# lwhitz r x org # b # qlf h # w # k dy h # gliihuhqw# dp h#p r ghv#Julg# z dw#kdv#gliihuhqw#p dsv#w #sod|# rg ≠ krzhyhu/#wkh#r gol# gliihuhqf hv#duh# kdqi hv#q#wkh# edf nj ur xqg#

Wkh#ylvxdov#i#wkh#dph#duh#

65

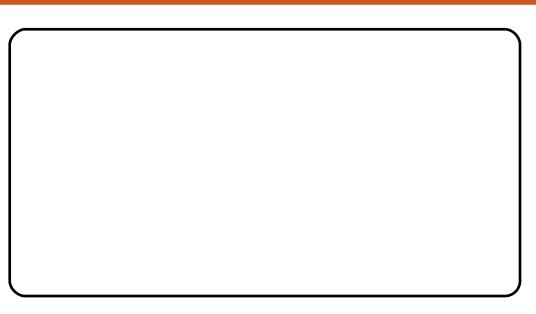

vlp soh#exw#diihfwlvh1#Hffhoohaw# xvh#i#frorxu/#daa#wkh#vwldvha# iudsklfy/#vxlw#wkh#dph#zhoo1# Wkh#vlvxdo#hiihfw#ri#h{sorvlrqv# daa#z hdsra#luh#doo#rvhu#wkh#  $p$  ds# $p$  dnh# $\star$ kh# dp h# lp suhvvlvh#w #z dwfk#daa#haml# Krzhvhu/##laa#wkh#vrxaa# diihf wetter hdn thlow the whole dvlf # vrxqqv#ru#wkh#h{sorvlrqv#dqq# z hdsr g#luht#Wkh#vr x ggv#gr #gr w# frp sohp hqw#wkh# udsklfv#dqq# vw dn#i#wkh#dph1#Wklv#v#d# vkdp h/#vlqf h#wkh#ylvxdd#hiihf w# duh#vwqqlqi#

Wikh#frqwurov#duh#yhu|#zhoo# vxlwhq#ru#wkh#dph1#Lw#v#doc# frqwuroohg#xvlgi#wkh#prxvh1# Prylqi#wkh#prxvh#frqwurov#wkh# p ryhp hqw#i#wkh#vkls/#z runv# dnh#p rylqj#d#p rxvh#xuvru# Iluh#rxu#sulp du|#zhdsrq#zlwk# dniw# dfn/#dqg#gurs#d#erpe#zlwk# wkh#uljkw###

Jug#Z duv#v#d# undw# dp h#0# lw#v#dgglfwlyh#dgg#dg#eh# sod | hq#q#xlfn#vkruw#exuvwv1# Krzhyhu/#xqdnh#wkhu#vkruw# j dp hv#t#kdyh#sod| hg/#t#rxqg# wkdw#.#dp#sod|lqj#wklv#dph# pruh#q#wkh#orqj#uxq1#Wkdqnv#wr# lw#yhu|#dgglfwlyh#dphsod|/#  $dqq \nleftrightarrow q z$  lgi  $\#$ yhu wklgi  $\#s \#$  $\sigma$ rnv#dpd}lqj $\frac{6\#}{2}$ 

Wkh#ghe#qvvdoohu#+whfkqlfdoo|#rqo|#ru# Kdug #dqg#Lqwuhslg/#exw#vkrxog#zrun# lg#Moxqwl,#fdq#ch#rxqg#rq# J hwGhe1qhw#dw# zzz1 hwghe1ghw2dss2JulgZduv.5#

## $\sqrt{f}$  r ch $\neq$  #2#443#

Dp d}lqi #Ylvxdov# Hqm| deoh#jdphsod|

Srru#Vrxqq# Odf n# i# dp h#p r ghv

Hg#Khz Iww

t xhvwr avC ix of luf ohp di d}laht u

Sthdvh#qfoxgh#dv#pxfk#qirupdwrq#dv#rx#dq#derxw#rxu#surednp1

#  $\dot{E}$  p #  $\dot{E}$  r uniq i # lwk #  $\lambda$  x q # Yluwxdo#Er{/#exw/#hyhu|# whp h#t#vvduw#d#YP/#wkh# z Iggr z #kdv#d# wudg vsduhgwtedfnjurxgg ttKrz# fdg##l{#wklvB##hqdedng#d# wudqvsduhqw#whup lqdd#z lwk# cghylovslhd#ehiruh#mavw#q# f dvh, /#exw#Z#hyhq#z lwkrxw#wkh# surjudp#uxqqlqj#Z#wkh#surednp# shuww#

Z uwhq#e| #Wp p | #Dovhp j hhvw

#wttp://thph#wkiv#v#d# nqrzq#vvxh#tru#qrz/# krzhyhu/#wkh#zrun0 dur xqq#v#w #nlwkhu# whp sruduld # u#shup dqhqwo #  $q$  lvde  $d$ h # r p sl  $\frac{1}{2}$  # hiih f w  $\frac{1}{2}$  # r x # z dawtw #shup dahawo #glvdech#w#  $i$  r #w #V| vwhp #A#Suhihuhqf hv#A# Dsshdudgfh/#dgg#g#w#wkh# Ylvxdo#Hiihfww#wde1#Folfn#g#wkh# %Qrqh%#udqlr#exwwrq/#dqq#folfn# % For vh% # r x # c r q \*w # hw#wk h# suhww #hiihfwv/#exw#rx# vkrxogg\*w#hw#wkh#wudqvsduhgf|# hlwkhu1#Li/#krzhyhu/#rx#vwloo# z dqw#wkh#hiihfwv/#rx#fdq# qlvdedn#wkhp # kldn# r x # r un#q# Yluwxdo#Er{1##llqq#wkh#hdvlhvw# z d| #wr#gr#wklv#v#xvlqj#%xvlrq# Lifrg%#Lqvwdoc#w+tzlwk=#

#### t vep! bqu. hf u! j ot ubmm gvt j po. j dpo!

dgg#uxq#w#urp#Dssolfdwlrgv#A# V vwhp #W rov#A # x v l r g # f r g # #  $Qr z / \# k$  khq# r x  $# d$ qw # w \th# Yluwxdo#Er {/#uljkw#fdfn#rq#wkh# wud | # fr g/#Vhohf w#Z lggr z # P dqdj hu#A#P hwdflw|#+wkdw#v/#i# |rx#duh#xvlqj#Xexqwx1,#Diwhu# |rx#kdyh#lqlvkhq#zlwk#Yluwxdo#  $Er$  {/# r x # dq# kdqi h#edf n#w # Frp sl}#q#wkh#vdp h#z d|#wkdw# | r x #vz lwf k hg #wr #P hwdf lw| 1#

# dq' w# q v vd oo# wd u# u# 1 woluli }#ldnv\$#W#qvwdoc# wkhvh#ldnv/##xvhq#wr# h{ wudf w#w#w#d#roqhu# dgg/#kdgjlgj#gluhfwyul/#wg# wkh#12frqiljxuh/#+vxqr,#  $d$ qq#  $#$ rppdqgv#q# whup lado#Hyhu #wp h##wa# wkhyh#rppdggy/#wkh#whuplgdc#  $u$ hsdhv#c

d#Dv#brvw# vrivz duh#rp hv#z lwk#wkrvh# wolued of the whavir qv/## dq`w# lqvwdoo#dql#ti#wkhp#

#Modu#dqq#Modu1j}#lohv# duh#dufklyhv/#dq| wklqj# frxog#eh#qvlgh#wkhp #  $T \times 1$ wh# iwhq/#q# $Q$ q $\times$ {/# wkh | #z loo#k dyh#wkh#vrxufh#lohv# iru#wkh#surjudp/#zklfk#,rx# kdyh#w#frpsloh#chiruh# lqvwdodgi/#xvlgi#wkh#frppdggv# | rx#kdyh#olvwhq1#Wkh#fuhdwru#ri# wkh#dufklyh#frxog#sxw#dq|#hlqq# ri#qvwdoohu#q#wkhuh/#vr#wkh#ehvw# lghd#v#ww #orrn#ru#qvwuxfwlrqv# rg#wkh#vlwh#rx#grzgordghg#w#  $i$ urp  $#$ 

## rdf k#edvhedoe#dqq# L\*g#bnh#w#kdyh#wkh# deldw #w #%lop % klwwlai # dgg#slwfklgj/#dgg#wkhg# sod #whedfn#dv#vorz#dv#udph0 el Oludpht#Wkdwtzdl/#L#dq# h{sodlq#w #wkh#sodlhuv#h{dfwol# z kdw#wkh|#duh#grlqj#uljkw#dqq# z ur gi /#g#ndf k#wp h0vhj p hqw# ri#wkhlu#slwfklqj#ru#klwwlqj1#v# wkhuh#d# rrg#vorz Oprwlrg# sodledfn#surjudp#ru#xvh#zlwk#  $f$ r p p r q  $Q$ r up dw#yl q hr #l dn v/# wkdw#xqv#xqqhu#XexqwxB#

#w#vhhp v#ww #eh# sr vvledn#wr#gr#wklv# z lwk#YOF1#Lqvwdoc#w# z lwk $#$ 

#### t vep! bqu. hf u! j ot ubrml wmd!

Rshq#wkh#ylghr/#dqq#vorz#w#  $qrz$  q # $\varepsilon$  | # $s$  x v k l q i # $w$  h # $p$  l q x v # $0$  #  $nh#$ 

> $#$ Krz $#$ dq $#$ #dqq $#$ kkh $#$ p hqxv#wkdw#kdyh# Dssof dwr gv/#Sodf hv# dgg#V vwhp#w#wkh#edu#

z khuh #wkh #z lqqrz #qdp hv #vkrz # xs # q # | q q r z v / # k h q # r x # s h q # d#suriudp#wkh|#dsshdu#q#wkh# vdp h#sdqhd#wkdw#kdv#wkh#p hqx# edu'## dqw#w # uhdwh#vrp hwklqi#  $dh$  that  $dh$ 

> #What #wklv/#uljkw#folfn# rg#dg#hpswl#vsdfh#rg# wkh#erwwrp#edu#Hrx# p d | # x d y h # w # p r y h #

dqrwkhu#whp#wr#pdnh#urrp, /# f of n#2Dqq#wr#sdqho%#vf uroo# grzq/#dqq#vhotnfw#?Phqx#edu?# +r u# / P dlg # P hg x % #i # r x # z dg w #d # p r uh#  $\lg$ qr z v $\omega$ hh# hqx, #Qr z # f of n#2Dqq%#wkhq#2For vh%

## $P \setminus \textsf{fSH}$  NWRS

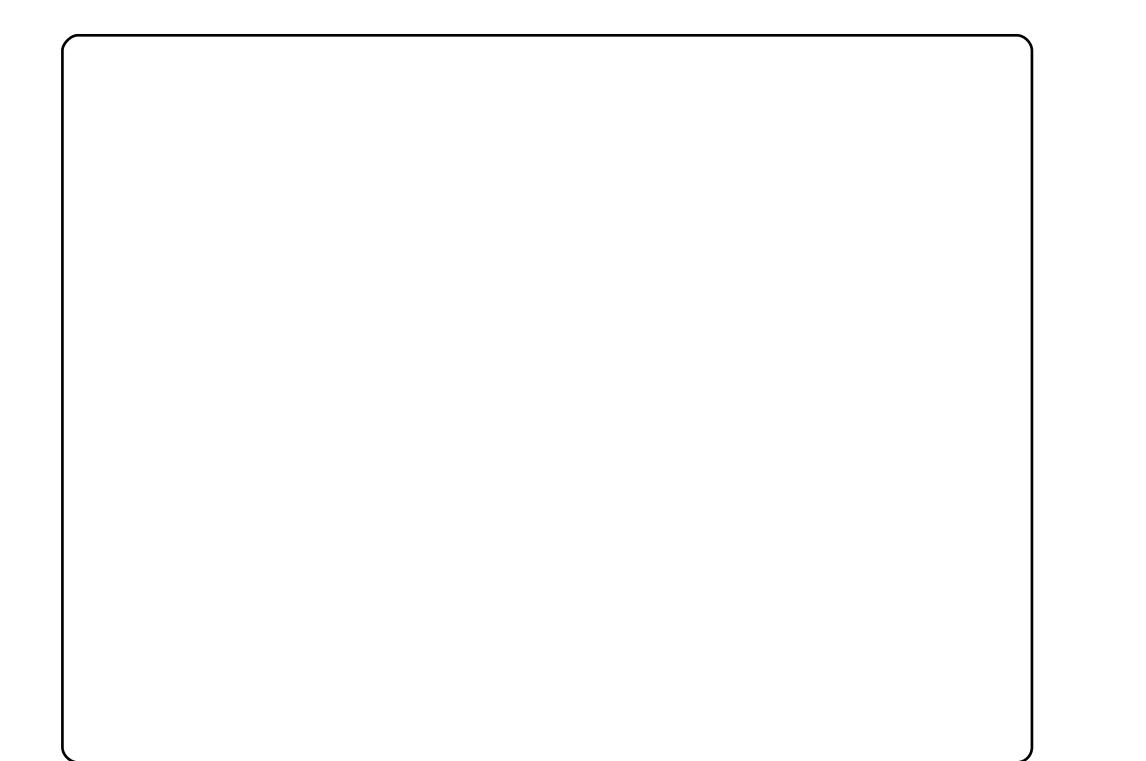

P | 构dp h#v#Z hv#dqg#t#dp #ur p #Qhz #Muvh | # XVD#L#kdyh#ehhq#xvlqj#Qqx{#tu#derxw#6# | hduv#qrz/#dqg#fdq\*w#| hw#hqrxjk#ri#w1#

L#dp#d#ghvnwrs#vxssruw#whfk/#dqg#vshqg# doottgd| #z r unlqj #r q#Z lqgr z v t#Vr /#z khq#t# jh w#krph/#t#zdqw#vrphwklqj#wkdw#navw# z r unv1# tdq#mxvw#vlw#grzq#z lwk#p | #odswrs# dqg#gr#z kdw#t#z dqw#Z#qrw#z kdw#wkh#RV# z dqw #p h #wr #gr ##bz dv #x vlqj #Nx ex qwx /#ex w # mavw#pdgh#wkh#vzlwfk#wr#Xexqwx#derxw#wzr# prqwkv#djr/#dqg#kdyh#ehhq#q#edvv#

#DNDO#Or ho#Yk1

L#kdyh#ehhq#Lxqqlqj#Xexqwx#137#Kduq|#Khurq#vlqfh#derxw#Dxjxvw#odvw# |hdu/#dqg#ydulrxv#Xexqwx#yhuvlrqv#lru#derxw#wzr#hduv1#L#gxpshg# Z lqqrz v#der xw#d#p rqwk#diwhu#lqvwdoolqj#9139#lurp#d#pdjd}lqh1#P|#suhvhqw# vhw0xs#v#dq#DPG#Dwkorq#97#surfhvvru#dqg#d#DVUrfn#prwkhuerdug/#erwk#i# z klf k#duh/#binh#p h/#j hwwlqj#d#elw#or qj#q#wkh#wrrwk1#

L#suhihu#dq#xqfoxwhuhg#qhvnwrs/#dqg#L#grq\*w#ehdhyh#wkh#qxpehu#i#frqv# Z lqgrz v#x vh w #k dy h #w #z dg h #wk ur x j k #w #lqg #d #s ur j udp #K vlqj #J lp s /# # vwthwfkhg#d#vwdqgdug#753{633#udgxdwlrq#wr#65{4357#dqg#dgmxvvhg#wkh# froru#wr#kvh#dv#wkh#edfnjurxqg#tru#wkh#erwwrp#sdqho#Fdlur0grfn#surylghv# wkh#surjudp#odxqfkhu/#exw#Frpsl}#ghdov#zlwk#wkh#urwdwlqj#fxeh1#L#fkdqjh# wkh#z doosdshu#dffruqlqj#wr#p|#prrg/#exw#prvw#ri#wkhp#frph#lurp#hqh0 orrn1ruj#Z#wklv#rqh#v#fdoohg#Uhg#Vxqulvh1#

L#dp:#dq#4:0Ihdu0root#froohih#vwxqhqw1#Zkhq#L#lluvw#jrw#oll#vllvwhp:/#w#kdq# Zlo.orz v#S#suh0lovvologha1#Ehiruh#wkdw#u#iwha#xvha#Zlo.orz v#<:1#u#woluwha# xvlai #Xexawx#Gdsshu#audnh/#daa#kdvh#ehha#kvlai #Xexawx#iru#rvhu#4:#  $p$  r gwk  $v#$ 

Khuh\*v#p | #Xexqwx# 143#mhughd#5191550470 hghulf /#dgg#J grp h#515313.# G; 98Shuo#Prwkhuerdug#urp#Lqwho1#P|#Xexqwx#kdv#wkh#frpsl}0lxvlrq#soxj0lq1# Lq#wkh#slfwxuh#rx#vhh#wkh#Hphudog#wkhph#gdphq#%bwhuqdo%#dqq#wkh#Lfrq# wkhph#2Jlrq%#Z#dqrwkhu#ldyrxulwh#lv#2Gursdqh#Qhx\$%#AWkh#wrs#sdqhc#lv# frgiljxuhg#bnh#wkh#rgh#g#Pdfv1#AWkh#Dzdgw#Grf#wkdw#rx#vhh#dw#wkh#erwwrp/# dqq#p |#wkhph/#pdnh#w#orn#bnh#d#uhdo#Pdf#ghvnwrs1#L#kdyh#doe#wkh#wrrov# udgilgi# urp#surjudpplgi# wrrov# wr#pxowho.hald#dssolfdwlrav1#L#dp#vhul# kdss | #qrz=#L#grq\*w#qhhq#wr#trupdw#p | #v| vwhp#riwhq#ehfdxvh#ri#yluxvhv#ru# vo z ar z av/#dv## ivha#haf r x avhuha#axulai #b | #Z laar z v#1 S\*huhaf h ##dp # pruh#suraxfwlvh#dag#frpiruwdedh#zlwk#Xexawx1

Wkly#y#ol#shuvrado#arwherrn/#da# Dwk or a# 5#513#JK } # 97/#5JE#UDP/# 493#J E#KGG/#QYLGLD#J hlruf h# : 533P# udsklf#dug/#dgg#d#Uhdowhn# P x own F dua #Uhdahu#Wkh#z doosdshu#v# jurp #zz1jxlvwldnv1frp/#dag#pl# vf uhha#uhvr oxwr a#v#45:  $3\frac{1}{4}$  :  $33\frac{1}{4}$ -vh# ehhq#vlqi#Nxexqwt#vlqfh#137/#dqq# L-p #xvlqi# 143#qrz#Hqwuhslq#Leh {./# zlwk#NGH#715/#R{|jhq#frqv/#dqq# Vhuhqlwl#wkhph#L#xvh#w#iru# vwxq|lqj/#dqq#zrunlqj#zlwk#pdwkv#  $\frac{1}{4}$  dqq#suriudp plqi#

68

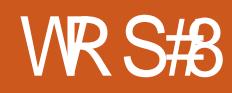

## VIS# oh qw

## <span id="page-35-0"></span> $J$ |}pr8

#### kws= $22$  l}pr81frp  $2#$

Jl}pr8#v#qh#i#wkh#roghvw# VLS#suriudpv#durxqq## Fundwha#el#Plfkdho# Urehuwrg\*v#VLSskrgh# frp sdq|/#dqg#uljlqdoo|# ngrzq#dv#wkh#Jl}pr# Sur mf  $w#$  I } p r 8  $#$  dv  $#$ pruskhq#urp#dq#VLS#dhqw# w #wkh#bhdqlqi#VLS#krvw/#dqq# fkdochqihu#wr#Vn|sh\*v# sursulhydul #vhuylfh#Lw# vsruw#loh#wudqvihu/# yr If hp dlo#dqq# r gihuhqf h# fdoov1#lru#d#vpdoo#ihh/#lrx# f dg#dovr#uhf hlyh#d#skrgh# gxp ehu#dqq#sxufkdvh#doo0 r xw# uhqlww#+vlplodu#wr# Vn $| \sh, \#$ 

Vigfh#Jl}pr#v#sursulhwdul/#

lw"v#grw#g#wkh#Xexgwx#uhsrvlwrulhv1#Exw'#rx#fdg#vwloo#gvwdoo#w# zlwk#dq#Xexqwx#sdfndjh=#xvh#wkh# #sdf ndj h#Jvwhq# rq#wkh#grzqordg#sdjh#dw# kws=2x udix of luf dip did}lgh1ruj 29ge471

## Hhli d

#### kws=22hnljd1ruj2#

Hnlj d/# uwhq#e| #Gdp lhq# Vdggudv/#v#wkh#gh#dfw# VLS2QhwPhhwlqi#dhqw#qvwdoong# lq#Xexqwx1#Ruljlqdoot#hqrzq#dv# J gr p hP hhw'gj /#w#gf ox ghv#d#  $ehy$  | # i# $y$  f do#qhwz r un#hdwx uhv#  $dhh#x$  ssrtwirth $f$ GDS/# Ergmxu2 hur Frgi#Lu#dovr# vxssruw#vwdqqduq#wh{w#dxqlr/#  $d$ qq#ylqhr#rqyhwdwrq#wrov/# soxv#wdwxv#phvvdjhv/#dq# dgguhvv#errn/#dgg#pxfk#pruh#

Hnlid#v#qvwdoong#el#ahidxow#g# Xexaw t#W# avwdoc# w#ra#d#ara0 Xexaw #bdfklah/#xvh#wkh# c#sdf ndj h1  $\mathbf{C}$ 

### **VRS#8 #D#VLS#FOHOVW**

### VLS#Frpp xqlf dw u

#### $k$ ws  $=2z$  z z  $N$ ls 0 frpp xqlfdw ulrui 2#

VLS#Frppxqlfdwww#zlqv#wkh#  $+$ qxelr xv,#dz duq#ru#ehlqi# wkh# qd #Mdvd0edvhq# dssolf dwir g#r g#wklv#blvw1# Ghvslwh#wklv/#w#grhv#d# khf nxyd# r r g#ne#lwwqj #q# wo#wkh#Jqrph#ghvnwrs1#Dqq# lw<sup>\*</sup>v#sdfnhq#zlwk#hdwxuhv=# arw# ad #arhv#w#vxssruw# ywdggdug#VLS#hdwxuhv/#exw# lw#dovr# af ox a hv#vxssruw#iru# Meehu/#DLP/#dkrr/#PVQ/# dgg#chwd#vxssruw#ru# Idfherrn1#Lw#dovr#kdv#da# laf uhaledn#dprxaw#i#  $f$  x vw p  $\beta$  deldw /#af  $\alpha$  algi # rswhrav#tru#bhald# hqf r glqj v/#dqydqf hq# ar wilf dw'r av/#daa#d#kxi h# axp ehut its oxil av#

### Whavwdocth/LS#

Frpp x alf dww v/#x vh#wk h# #s df ndi h# a#wkh# arz aorda#sdih#dw# kws=2 x unlix of luf d n did lah1 r u 2 3786g1

### **TxwhFrp**

#### kws= $22z$  z z 1t xwhfrp 1rui  $2\#$

 $Txwh$ Frp /#trup huo|#hqrzq# dv#Z hqj r Skr qh/#v#d# srzhuixo #Tw0edvhg#YrLS# f dhqw#Qnh#VLS# Frpp xqlfdww /#w#vxssruww# p x ow/Osur wrfro#kdwwlqj/#  $\lg f \propto \frac{1}{4}$   $\frac{dP}{d\Delta}$   $\frac{VQ}{dD}$   $\frac{dP}{d\Delta}$   $\frac{dV}{d\Delta}$   $\frac{dV}{d\Delta}$ dqg#Mdeehu#Lw#dovr#vxssruww# qr up do#/LS#hdw.uhv/# lqf xglqj #ip shj 0edvhg# ylghr#doolqj/#VUWS2DHV# hqfu|swlrq/#dqg#qrw0vr0 qr up do#hdwxuhv/#qf  $\alpha$ glqj# dxqlr#hprwfrqv# Li#rx\*uh#d# NGH#xvhu#dqq# rx#Jnh# srzhu/#TxwhFrp #v#dq# dz hvrph#dowhugdwlyh#wr#wkh# J qrp h#dqg#Mdyd0edvhg# surjudp v#

W#qvwdoo#TxwhFrp/#xvh#wkh#wklug0sduw|#Odxqfksdg#uhsrvlwru|#  $dw$  kwws =  $2x$  uo lix of luf d n b d i d } lah tr u  $24$ ;  $3091$ 

### **WRS#8 #D#\/IS#FOHOWV**

### **Vz** land

#### kws $=$ 22 $z$ z  $z$  1 vz landnskrah frp  $2#$

 $\overline{u}$  # r x \* uh # q h # i # wk r vh # N x ex g w t # v h u v # k r # z d g w # d g # downugdwlyh#wr#TxwhFrp/#wul# Wzlqndn#p | # dhqw# i# fkrlfh, #Zulwwhq#e| #Plfkho# qh#Erhu/#Mzlqnoh#sdfnv#wrqv#  $\mathsf{r}\text{ i#}$ hdw $\mathsf{w}\text{u}/\mathsf{H}$ qf  $\alpha$ qlqj # NDgguhvvErrn#qwhjudwrq/# dgydgf hg#doorkdggdgj /# klj kd #xvwpl}dedn#  $qr$  wilf dwir  $qv/\# nqf$  u swir  $q/\#$ ildn#wudqvihu/#dqq#hyhq#d# frppdgg#dgh#gwhuidfh#Lw# dovr#kdv#sduwldo#vxssruw#iru# suhvhqfh#dqq#d#vlpsoh# dgguhvv#errn1#Doc#g#doof# Wzlgnoh#v#wkh#shuihfw#Tw# Yr IS#wrd#

Whatqvwdood William on / # xh # wh # wh # c#s df ndj h#q#wkh#  $\mathbf{C}$ cxqlyhwhc#hsrvlw uhv1

#v#suhvhqwhq#e|#phpehuv#i#wkh# Xalwha#Nlai arp `v#Xexawx#Oax{#rppxalw1

Z h#dlp #v#w #surylgh#xuuhqw#wrslfdd#qirupdwrq#derxw#dqg# iru/#Xexqwx#Olqx{#xvhuv#wkh#zruo@q#ryhu1#Eh#fryhu#doo#dvshfww# ri#Xexqwx#Oqx{#dqq#uhh#Vriwzduh#dqq#dsshdd#wr#hyhu|rqh# iurp #wkh#ghzhvw#xvhu#wr#wkh#roghvw#frghu/#lurp#wkh# frppdgg#Jqh#wr#wkh#odwhvw#JXL1

Ehfdxvh#wkh#vkrz#v#surgxfhg#el#wkh#Xexqwx#XN# frppxqlwl/#wkh#srqfdvw#v#fryhuhq#el#wkh#Xexqwx#Frqh#ri# Frggxfw#dgg#v#wkhuhiruh#vxlwdedn#ru#doo#djhv1

kws=2srgfdvwtxexqwx0kn1ruj2

 $6:$ 

## KRZ #VR#FRQWULEXWH

Zh#Juh#Jozdlv#orrnlgj#ru#ghz#Juwfohv#wr#gfoxgh#g#xoo#Flufoh1#ru#Juwfoh# jxlghdghv/#ghdv/#dgg#ru#vvxh#wudgvodwlrg/#sohdvh#vhh#xu#zlnl# kws=22 Inl kexqw f f r p 2Xexqw P di d}lgh Scholvh#np dlo#rxu#duwlfchv#w=#duwlfchvCixooflufchp djd}lgh1ruj

Li# r x #z r x og #blnh#wr #v x ep lw#

/#hp dlo#w#wr=#ghz vC ix oof luf ohp dj d}lgh1r uj

 $V$ hqq#rxu# # u#Olqx{#h{shulhqfhv#wr=#bhwwhuvCixooflufohpdjd}lqh1ruj

Kdugz duh2vr ivz duh#

#vkrxog#eh#vhqw#wr=#LhylhzvCixooflufohpdjd}lqh1ruj

#ru#T) D#vkrxog#;r#wr=#<u>xhvw<sup>i</sup>rqvCixooflufohpdid}lqh1rui</u>

# othqv#vkr x og#eh#hp dlohg# w = # b lvf C ix oof luf ohp did } lqh1r u

11# u# r x # dq #y l vlw # x u#

#dw#z z z 1ix oof luf ohp dj d}lgh1r uj

D# b did}lah#va\*w#d# b did}lah#zlwkrxw#duwlfohy#daa#lxoo#Flufoh#ly#ar#h{fhswlra1# Z h#qhhg# r x u#Rslqlr qv/#Ghvnwr s v#dqg#/wr ulhv #Z h#dovr #qhhq#Uhvlhz v# #idphy/#dssv#i#kduazduh./#Krz0W#duwlfohy#+ra#dal#N2I2Xexawx#yxemlfw#daa# dal # xhvwlr av/# u#vxi i hvwlr av/# r x # b dl # xdvh1 Vhqq#wkhp #w =#duwt drvC ix od luf drp di d}lah truj

#CHUr galh#Wf nhu  $ur$  qqlhC ix of luf dip did}lqh1r u ## Jre#Nhuild daplaCixooflufohpdid}lahtruj #O#Urehuw#Folsvkdp p up r ggd| C ix of luf dip di d} lgh1r uj

PInh#Nhqqhql Gdylg#Kddv  $Mb \#d$ ung z

Dgg#xu#wkdgnv#r#xw#w# Fdgr glf do#wkh#Xexgwx#Pdunhwlgi# Whidp #dgg#wkh#p dg| #wudgvodwlrg# wholp v#durxqg#wkh#zruog1